## **UNIVERSITÀ DEGLI STUDI DI PADOVA** DIPARTIMENTO DI INGEGNERIA CIVILE, EDILE E AMBIENTALE *Department Of Civil, Environmental and Architectural Engineering*

## Corso di Laurea Triennale in Ingegneria Civile

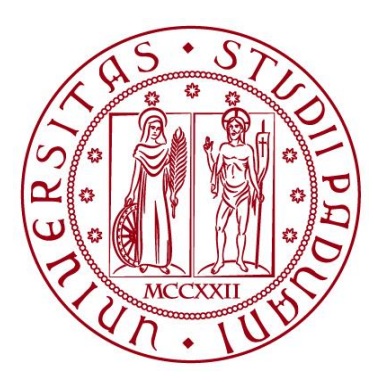

## **TESI DI LAUREA**

# **ANALISI STATICA E MODALE DI UN PONTE AD ARCO**

Laureando: AYMEN BENHAKKOUM matricola1195333

Relatore:

Chiar.ma PROF. VALENTINA SALOMONI

**ANNO ACCADEMICO 2022-2023**

## *Indice*

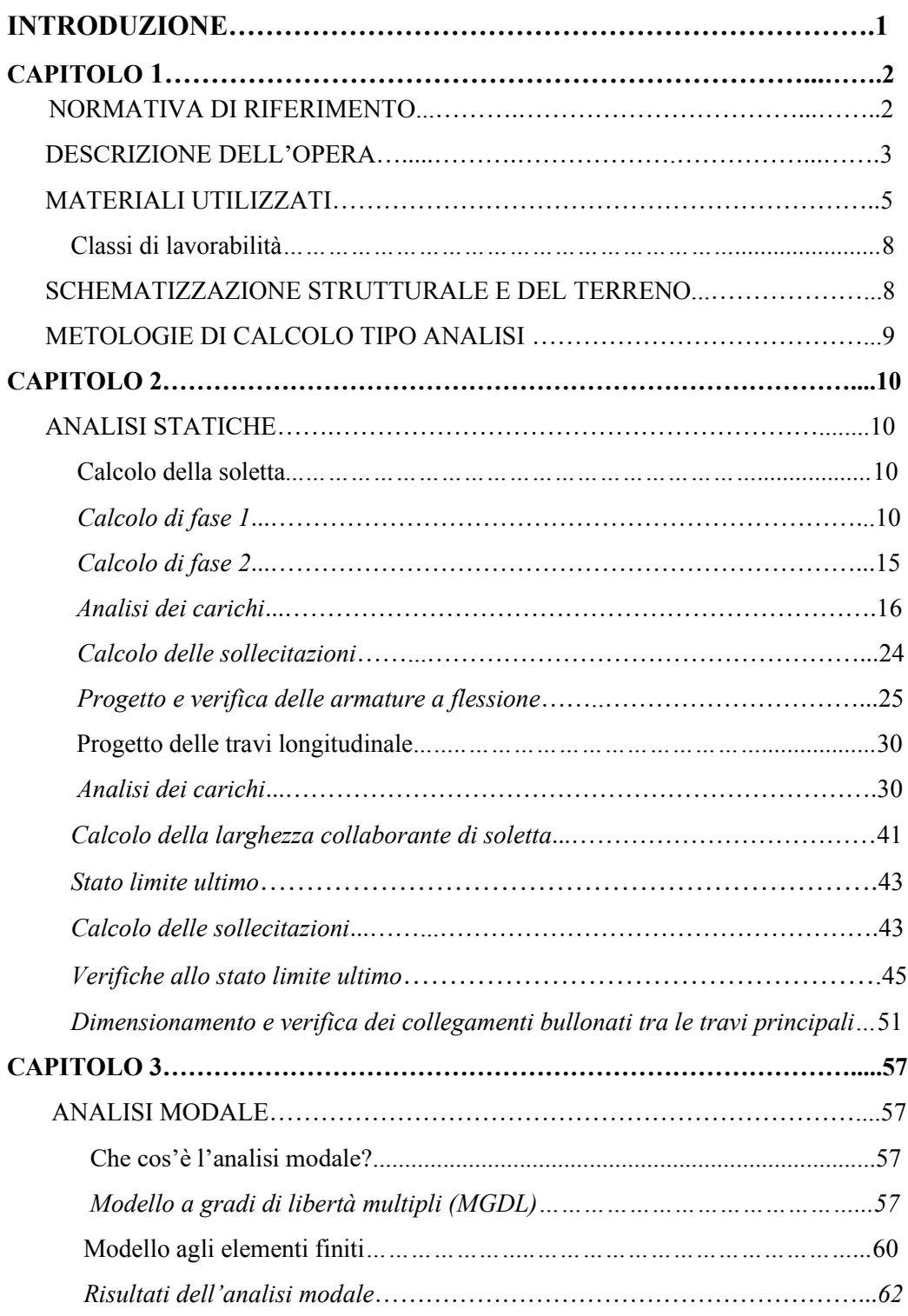

## **INTRODUZIONE**

In questo lavoro si vuole studiare dal punto di vista statico e modale un ponte con impalcato a struttura mista acciaio-calcestruzzo, al fine di dimensionarne e verificarne gli elementi strutturali principali. Il viadotto è arcuato, composto da una campata di lunghezza rispettivamente 25.60 m. Le spalle presentano un'altezza di 4.10 m e 3.40 m; l'opera è situata nel comune di Vallecrosia in provincia di Imperia (Liguria). La vita nominale dell'opera è di 100 anni ed il ponte si colloca nella classe di uso 3.

Nel capitolo 1 vengono elencate le normative di riferimento, viene descritta l'opera e i materiali impiegati.

Nel capitolo 2 vengono descritti i criteri di progetto e verifica degli elementi sottoposti ad azioni di tipo statico: soletta e travi longitudinali principali in acciaio,. La soletta è stata schematizzata come trave continua su quattro appoggi ed è stata studiata nella condizione di prima e seconda fase (cambiano le sezioni resistenti), la trave invece come una trave continua su due appoggi. In fase 1 la sezione resistente è quella della sola carpenteria metallica, mentre per le fasi 2 e 3 si è fatto ricorso ad un calcolo di tipo monodimensionale valutando la larghezza di soletta collaborante con le travi in acciaio. Sono stati inoltre dimensionati e verificati i collegamenti bullonati necessari a collegare le travi longitudinali.

Nel capitolo 3 si è studiato il comportamento del viadotto sottoposto a vibrazione (analisi modale).

# **Capitolo 1**

## **Normative di riferimento**

− D.M. 17/01/2018 "Norme tecniche per le costruzioni"

− Circolare 21/01/2019 "Nuove norme tecniche per le costruzioni approvate con decreto del Ministro delle infrastrutture 17 gennaio 2018"

− Eurocodice 2 "Progettazione delle strutture di calcestruzzo - Parte 2: Ponti di calcestruzzo Progettazione e dettagli costruttivi"

− Eurocodice 3 "Progettazione delle strutture di acciaio - Parte 2: Ponti di acciaio"

− Eurocodice 4 "Progettazione delle strutture composte acciaio calcestruzzo - Parte 2: Regole generali e regole per i ponti"

− D.M. 09/01/1996 "Norme tecniche per il calcolo, l'esecuzione ed il collaudo delle strutture in c. a. normale e precompresso e per le strutture metalliche"

− Eurocodice 8 "Design of structures for earthquake resistance - Part 2: Bridges"

− Consiglio Nazionale delle Ricerche. Istruzioni per la valutazione delle azioni e degli effetti del vento sulle costruzioni (CNR/DT 207/2008). 19 febbraio 2008.

− UNI EN 206-1:2006 Calcestruzzo - Parte 1: Specificazione, prestazione, produzione e conformità

### **Descrizione dell'opera**

L'opera ha una lunghezza complessiva pari a 25.60 metri (asse strutturale delle spalle), è costituita da una campata. Il viadotto poggia su due spalle già esistenti, la cui prima spalla (ovest) ha un'altezza di 4.10 metri, mentre la seconda (est) ha un'altezza di 3.40 metri. L'impalcato presenta una larghezza complessiva di 11 metri nella quale la sezione stradale è larga complessivamente 9 metri. La struttura portante è costituita da 4 travi metalliche IPE 450 con sezione trasversale a doppio T simmetrica, le quali sono collegate attraverso l'inserimento di travi secondarie di tipo IPE 300. La sezione trasversale del viadotto risulta irrigidita in corrispondenza delle spalle con traversi a sezione trasversale a doppio T. La struttura portante è poi completata dai controventi di Sant'Andrea orizzontali, aventi la funzione di assorbire le forze laterali (sisma, vento, ecc…).

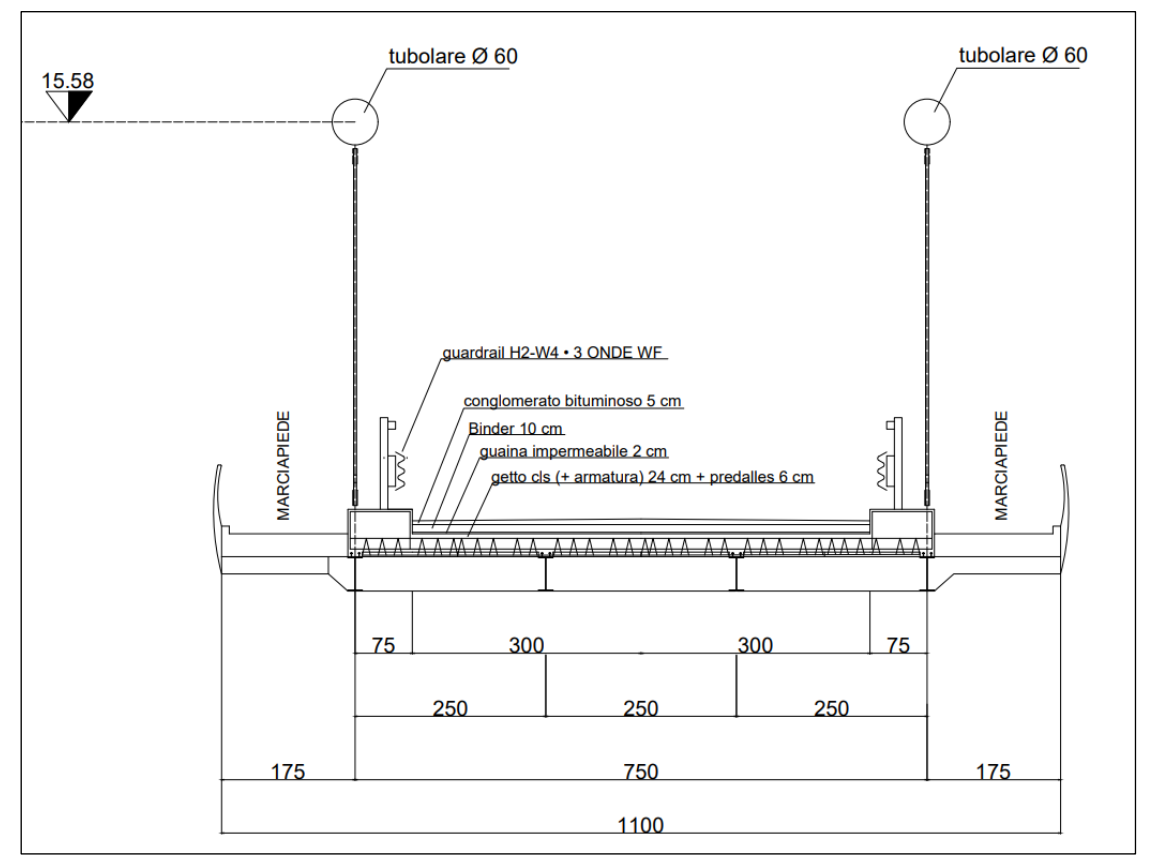

**Figura 2.1**: *Sezione stradale*

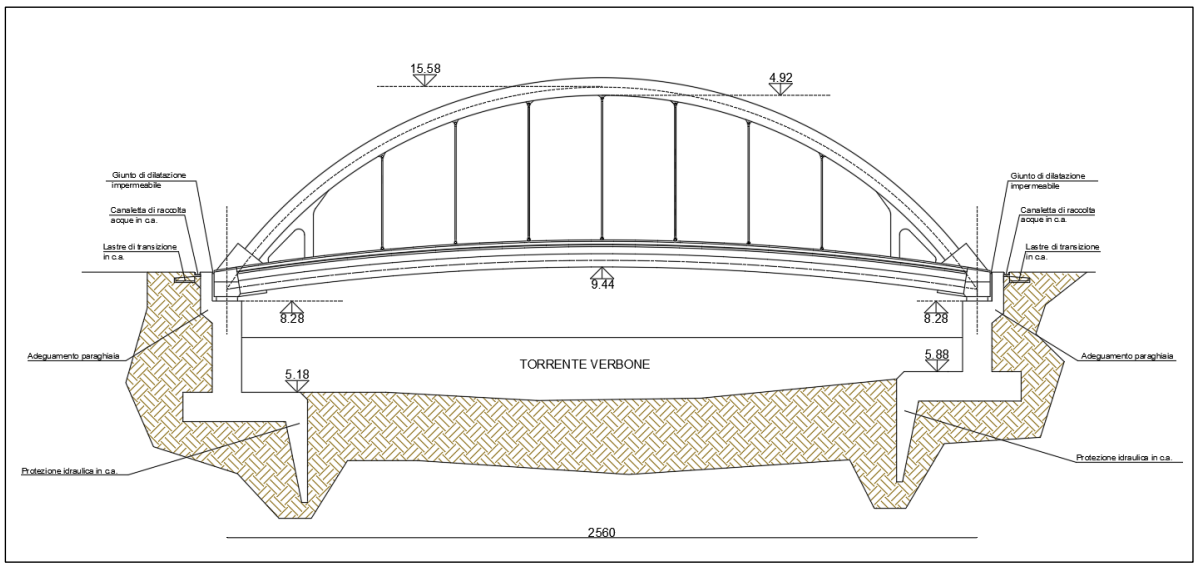

**Figura 2.2**: *Profilo longitudinale del ponte*

La soletta di calcestruzzo ha spessore pari a 30 cm, con un ringrosso di

17 cm in corrispondenza dei due cordoli laterali, sui quali poggiano i guardrail; l'impalcato, come già detto, è largo complessivamente 11 m, di cui 7.7 m carrabili, ed i restanti 3.3 m sono destinati ai marciapiedi, questi di spessore pari a 35.

## **Materiali utilizzati**

Al fine di garantire la durabilità di una struttura in cemento armato, si raccomanda l'impiego di calcestruzzi di adeguata qualità e, per evitare la corrosione delle armature metalliche, l'adozione di un ricoprimento di calcestruzzo di spessore sufficientemente elevato.

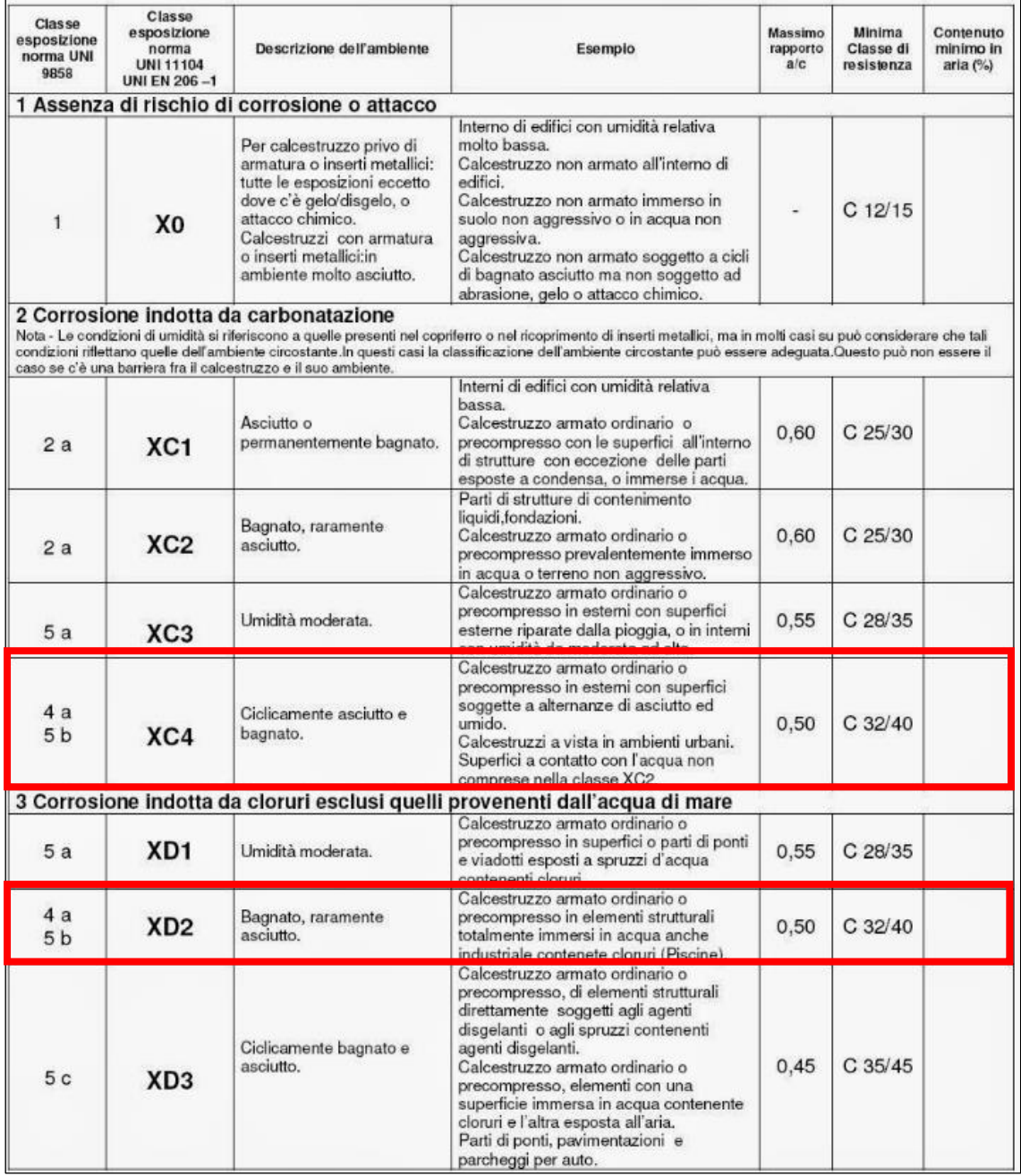

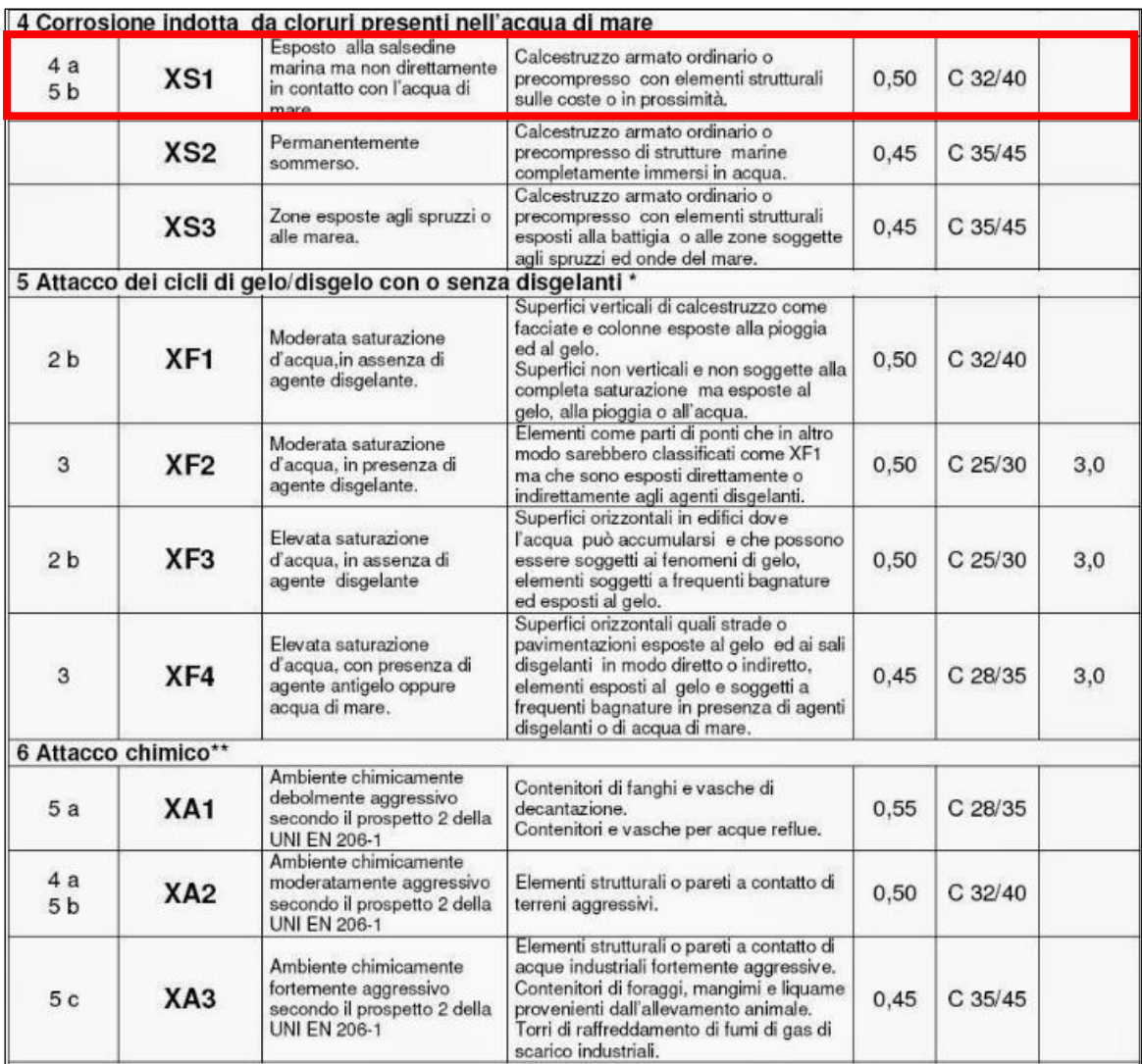

**Tabella 1.1***: Classi di esposizione cls*

Seguendo la norma UNI EN 206 sono state considerate le seguenti caratteristiche XC4, XD2, XS1. In accordo con quanto visto la classe scelta 35/45 risulta ottimale.Le caratteristiche dei materiali utilizzati sono riportate nella seguente tabella 1:

h

Ē

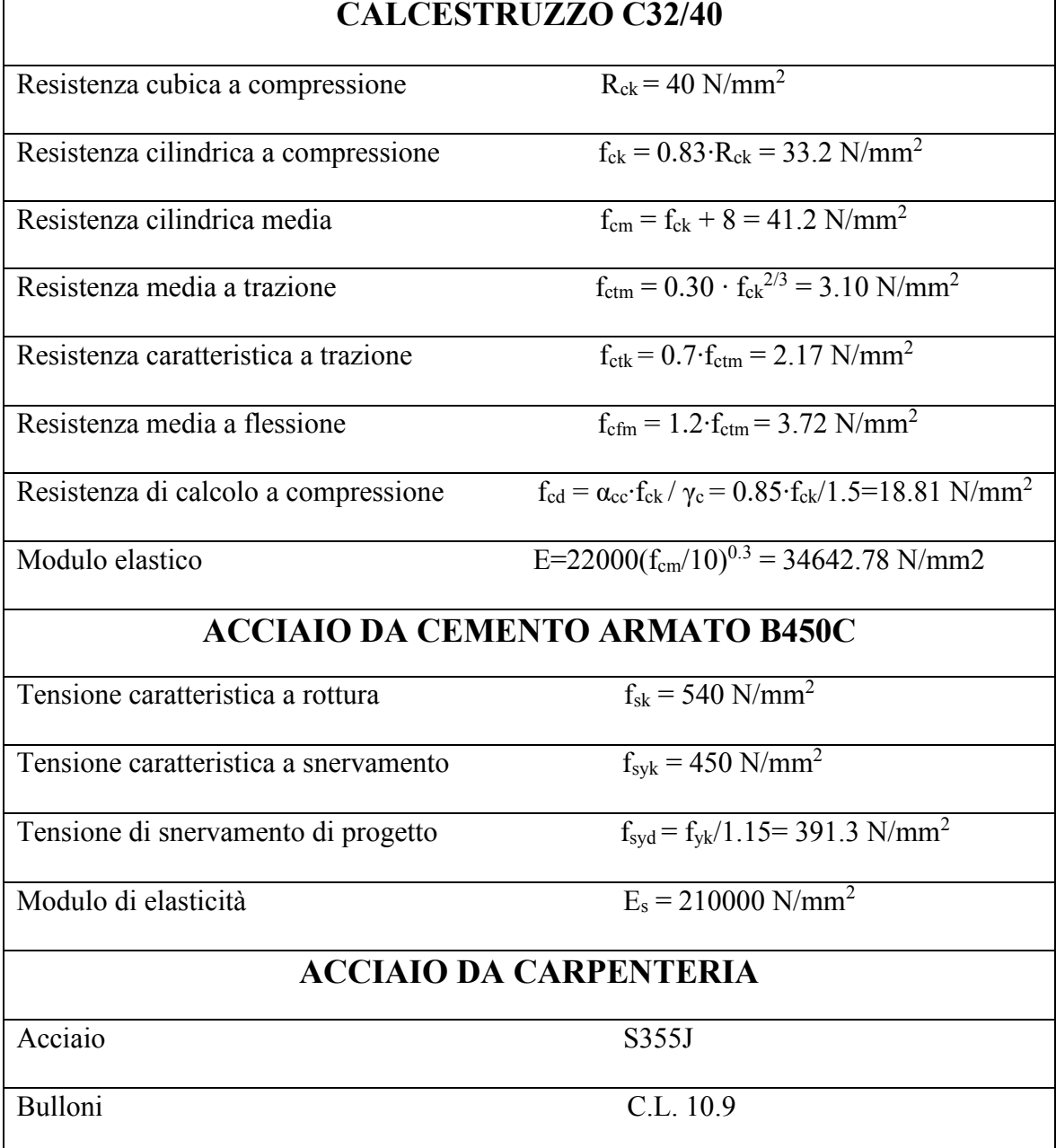

**Tabella 1.2***: Materiali impiegati*

## **Classi di lavorabilità**

La consistenza è una proprietà del calcestruzzo allo stato fresco che influenza fortemente le proprietà del calcestruzzo indurito. Introdotta dalla norma UNI EN 206-1, la classe di consistenza è un indice della lavorabilità del calcestruzzo, cioè la caratteristica che consente di confezionare, trasportare, gettare e compattare il calcestruzzo con una certa facilità. La lavorabilità è in genere misurata attraverso lo slump test, ovvero attraverso la determinazione dell'abbassamento del calcestruzzo, appena sformato da un tronco di cono metallico (cono di Abrams), rispetto all'altezza dello stesso calcestruzzo costipato in modo standardizzato all'interno del cono alto 300 mm.

La classe di consistenza scelta è la fluida S4.

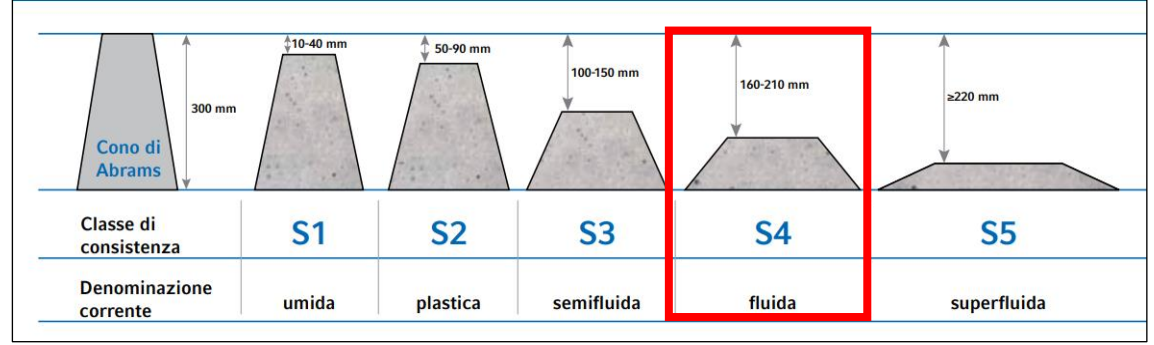

**Figura 1.1***: Classi di consistenza*

### **Schematizzazione strutturale e del terreno**

La struttura e il suo comportamento sotto le azioni statiche e dinamiche è stato adeguatamente valutato, interpretato e trasferito nel modello che si caratterizza per la sua impostazione completamente tridimensionale. A tal fine ai nodi strutturali possono convergere diverse tipologie di elementi, che corrispondono nel codice numerico di calcolo in altrettante tipologie di elementi finiti. Travi e pilastri, ovvero componenti in cui una dimensione prevale sulle altre due, vengono modellati con elementi "beam", il cui comportamento può essere opportunamente perfezionato attraverso alcune opzioni quali quelle in grado di definire le modalità di connessione all'estremità. I vincoli con il mondo esterno vengono rappresentati, nei casi più semplici (incastri, cerniere, carrelli), con elementi in grado di definire le modalità di vincolo e le rigidezze nello spazio. Questi elementi, coniugati con i precedenti, consentono di modellare i casi più complessi ma più frequenti di interazione con il terreno, realizzabile tipicamente mediante fondazioni o platee.

## **Metodologie di calcolo tipo di analisi e strumenti utilizzati**

L'analisi di tipo numerico è stata realizzata mediante il programma di calcolo RFEM 6, prodotto da Dlubal Software Srl. E'stata utilizzata un'analisi lineare dinamica nel rispetto delle norme indicate in precedenza. Le procedure di verifica adottate seguono il metodo di calcolo degli stati limite ultimo /esercizio.

### **Elaboratore utilizzato:**

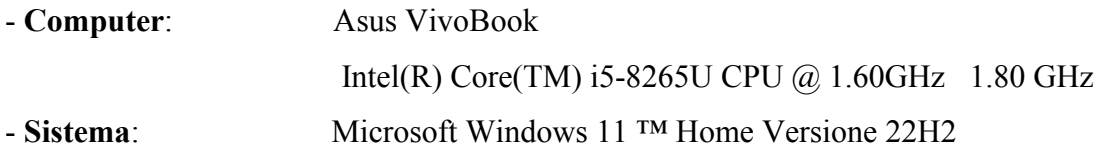

# **Capitolo 2**

## **Analisi statiche**

## **Calcolo della soletta**

Nella parte di carreggiata interessata dal transito dei veicoli, la soletta ha uno spessore di 30 cm, quindi il peso del getto vale 7.2 kN/m, mentre a lato delle corsie si ha un cordolo che fa da base del guardrail di spessore 47 cm e di peso 11.28 kN/m. Per quanto riguarda il marciapiede (largo 1.65 m) lo spessore è di 35 cm e quindi il peso del getto diventa pari a 8.4 kN/m.

## **Calcolo di fase 1**

Si considera un concio di soletta pari ad 1 m.

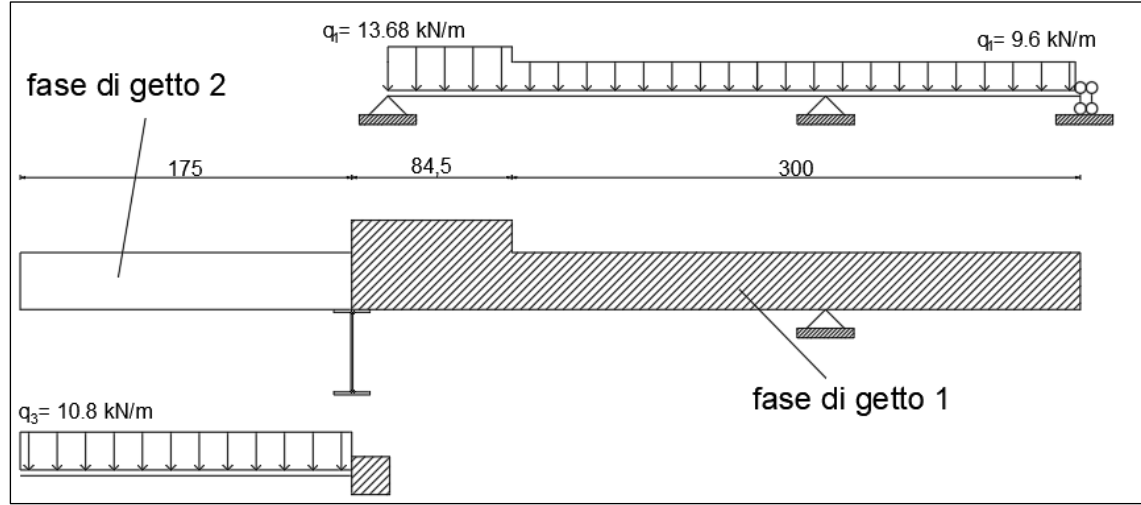

**Figura 2.1**: *schema di calcolo della soletta in fase 1*

## **FASE DI GETTO 1**

Carichi applicati:

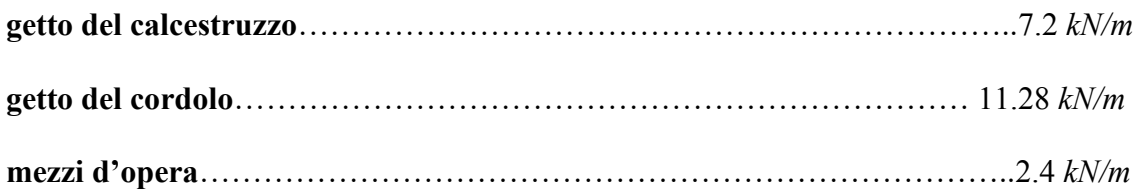

Determinazione del momento nella mezzeria:

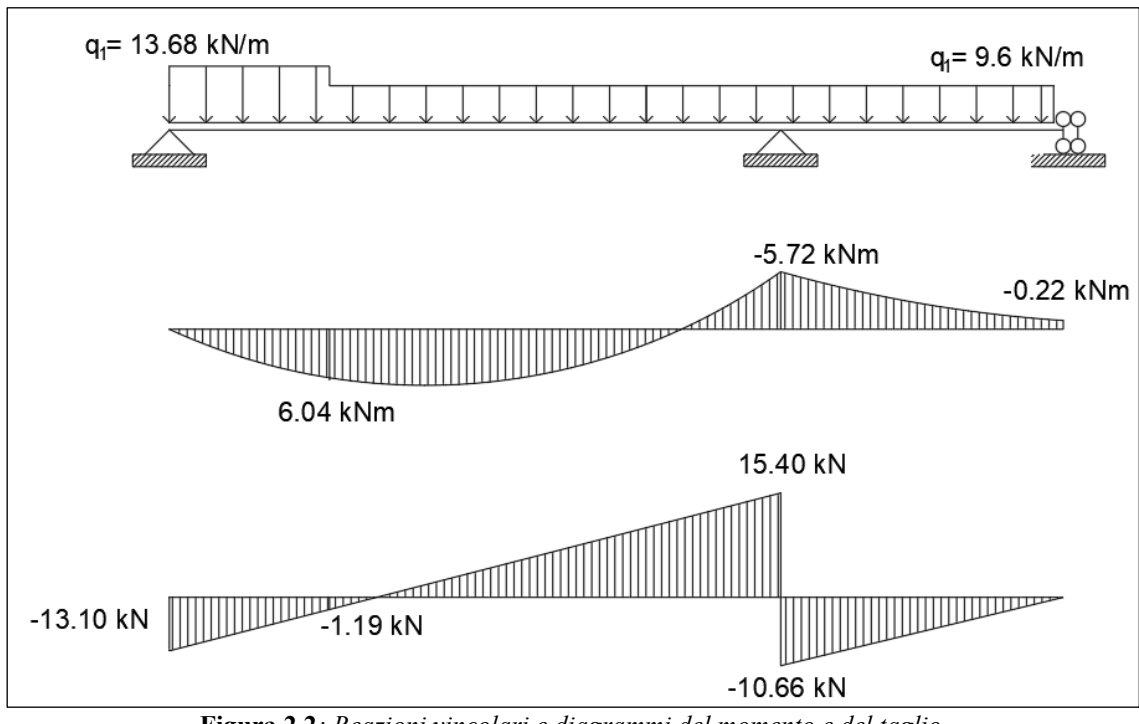

**Figura 2.2***: Reazioni vincolari e diagrammi del momento e del taglio*

Il momento flettente massimo agente nella trave appoggiata è pari a  $M_{\text{max}} = 9.07 \text{ kNm}$ 

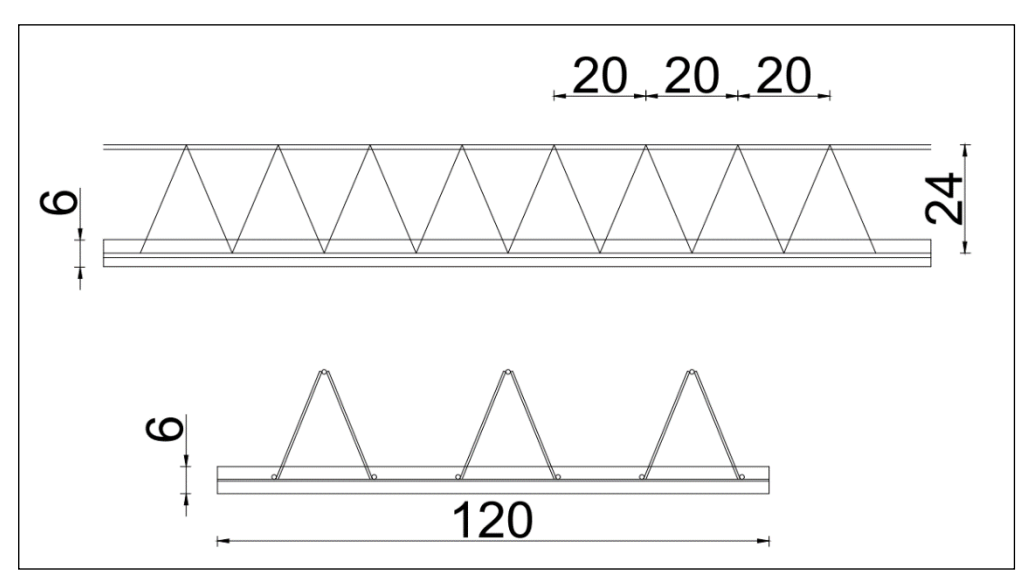

**Figura 2.3***: Traliccio resistente della soletta*

Lo sforzo normale agente sul corrente superiore si calcola nel modo seguente:

$$
N = \frac{M \cdot 1.35}{h} = \frac{6.04 \cdot 1.35}{0.24} = 33.98 \text{ kN}
$$

Supponendo di voler utilizzare barre ϕ16, per determinare il numero di ferri necessari, si deve calcolare la resistenza all'instabilità N*b,Rd* in ogni barra compressa. Il procedimento per valutare l'instabilità di un elemento compresso è riportato al paragrafo 4.2.4.1.3 del D.M 2018.

$$
N_{b, Rd} = \frac{\mathcal{X} \cdot A \cdot f_{yk}}{\gamma_{M1}}
$$

I coefficienti  $\mathcal X$  dipendono dal tipo di sezione e dal tipo di acciaio impiegato; essi si desumono, in funzione di appropriati valori della snellezza normalizzata  $\bar{\lambda}$ , dalla seguente formula

$$
\mathcal{X} = \frac{1}{\Phi + \sqrt{\Phi^2 - \bar{\lambda}^2}} \le 1.0
$$

Dove  $\Phi = 0.5[1 + \alpha(\bar{\lambda} - 0.2) + \overline{\lambda^2}]$ 

α è il fattore di imperfezione, che dipende dalla curva di stabilità da selezionare in funzione delle indicazioni fornite nella tabella 4.2 VIII.

| Curva di instabilità                  |      |      |  |
|---------------------------------------|------|------|--|
| Coefficienti di imperfezione $\alpha$ | 0.34 | 0.49 |  |

**Tabella 2.1**: *Valori di α per le differenti curve di stabilità*

La snellezza adimensionale si calcola come:

$$
\bar{\lambda} = \sqrt{\frac{A \cdot f_{yk}}{N_{cr}}}
$$

|                                                                                                    |                                                                                        |                            |                          | Inflessione         | Curva di instabilità            |                                  |
|----------------------------------------------------------------------------------------------------|----------------------------------------------------------------------------------------|----------------------------|--------------------------|---------------------|---------------------------------|----------------------------------|
|                                                                                                    | Sezione trasversale                                                                    | Limiti                     |                          | intorno<br>all'asse | S235,<br>S275,<br>S355,<br>S420 | S460                             |
|                                                                                                    | z                                                                                      | $\sim$<br>-<br>Λ           | $t_f \leq 40$ mm         | $y-y$<br>$Z-Z$      | a<br>$\mathbf b$                | a <sub>0</sub><br>a <sub>0</sub> |
|                                                                                                    | $\mathfrak{r}_{\mathrm{f}}$<br>$_{\rm h}$<br>$\overline{y}$<br>$\overline{\mathbf{v}}$ | h/b                        | 40 mm < $t_f \le 100$ mm | y-y<br>$Z-Z$        | $\mathbf b$<br>c                | a<br>ā                           |
|                                                                                                    | Sezioni laminate                                                                       | 1.2<br>VI                  | $t_f \leq 100$ mm        | $y-y$<br>$Z-Z$      | $\mathbf b$<br>$\mathsf{c}$     | a<br>$\overline{a}$              |
|                                                                                                    | z <br>Ъ                                                                                | h/b                        | $t_f > 100$ mm           | y-y<br>$Z-Z$        | d<br>d                          | $\mathbf c$<br>$\mathbf c$       |
|                                                                                                    | Įtf<br> 2<br>ų                                                                         |                            | $t_f \leq 40$ mm         | $y-y$<br>$Z-Z$      | $\mathbf b$<br>$\mathbf c$      | $\mathbf b$<br>$\mathbf c$       |
| Sezioni ad I<br>saldate<br>$\nabla$ -<br>$\overline{y}$ -<br>$\overline{\mathbf{v}}$<br>$\overline{1_{\mathbb{Z}}}$<br>1 <sub>z</sub> |                                                                                        | $t_f$ > 40 mm              | $y-y$<br>$Z-Z$           | c<br>d              | c<br>d                          |                                  |
| Sezioni cave                                                                                                    |                                                                                        | Sezione formata "a caldo"  | qualunque                | a                   | a <sub>0</sub>                  |                                  |
|                                                                                                    |                                                                                        | Sezione formata "a freddo" | qualunque                | c                   | c                               |                                  |

**Tabella 2.2***: Curve di instabilità per varie tipologie di sezioni e classi d'acciaio, per elementi compressi*

Ncr è il carico critico euleriano, considerando un'asta semplicemente appoggiata, che si calcola nel seguente modo:

$$
N_{cr} = \frac{\pi^2}{\beta L^2} = \frac{\pi^2 \cdot 210000 \cdot 3217}{1 \cdot 200^2} = 166690.2 \text{ N}
$$

Dove:

 $E = 21000$  $\boldsymbol{N}$  $\overline{mm^2}$  è il modulo elastico dell'acciaio  $J = 3217$   $mm<sup>4</sup>$  è il momento d'inerzia della sezione della barra, risultato dalla formula  $\pi D^4$ 64 (momento d'inerzia per sezione tonda)  $\beta$  = 1 è il coefficiente di libera inflessione per lo schema appoggio-appoggio  $L = e$  la lunghezza libera d'inflessione della barra.

Pertanto il valore della snellezza adimensionale è:

$$
\bar{\lambda} = \sqrt{\frac{A \cdot f_{yk}}{N_{cr}}} = \sqrt{\frac{201.06 \cdot 450}{166690.2}} = 0.737
$$

Quindi di conseguenza:

$$
\Phi = 0.5[1 + \alpha(\bar{\lambda} - 0.2) + \bar{\lambda}^2] = 0.5[1 + 0.49(0.737 - 0.2) + 0.737^2] = 0.903
$$

$$
\mathcal{X} = \frac{1}{\Phi + \sqrt{\Phi^2 - \bar{\lambda}^2}} = \frac{1}{0.903 + \sqrt{0.903^2 - 0.737^2}} = 0.702
$$

Quindi il valore della resistenza all'instabilità in ogni barra compressa vale:

$$
N_{b, Rd} = \frac{\mathcal{X} \cdot A \cdot f_{yk}}{\gamma_{M1}} = \frac{0.737 \cdot 201.06 \cdot 450}{1.15} = 57983.95 N = 57.9 kN
$$

Essendo lo sforzo sollecitante pari a 51 kN, si utilizzano 2ϕ16:

 $N_{b, Rd\ tot} = 33.98 \cdot 2 = 67.96 \ kN$ 

### **FASE DI GETTO 2**

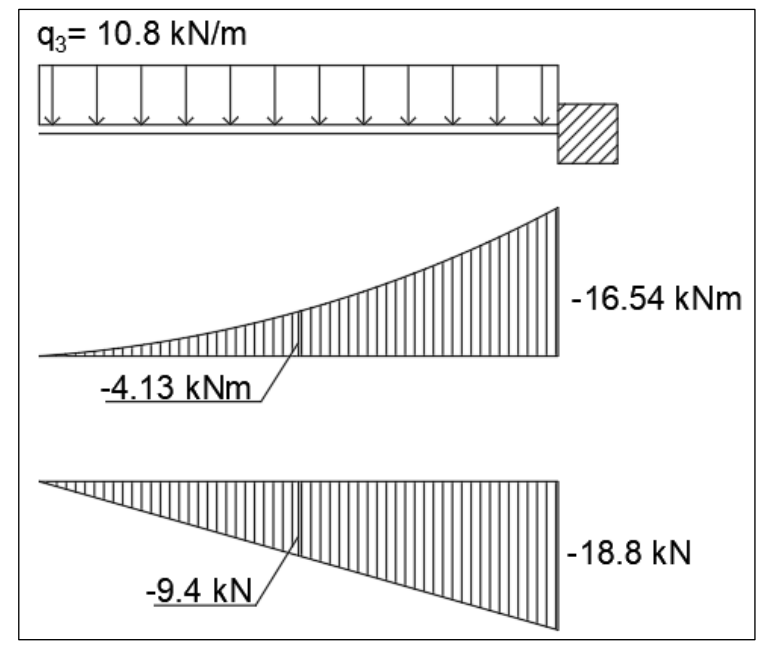

**Figura 2.4***: Diagrammi momento e taglio fase di getto 2*

Il momento nella sezione di incastro vale:

$$
M = \frac{q_3 \cdot L^2}{2} = \frac{10.8 \cdot 1.75^2}{2} = 16.54 \text{ kNm}
$$

Lo sforzo di trazione si ottiene dividendo il valore del momento negativo appena calcolato per l'altezza h del traliccio.

$$
N = \frac{M}{h} = \frac{16.54 \cdot 1.35}{0.24} = 93.04 \text{ kN}
$$

Su ogni barra si avrà quindi:

$$
N_{barra} = \frac{N}{3} = \frac{93.04}{3} = 31.01 \text{ kN}
$$

Il carico ultimo per trazione di ogni barra si calcola attraverso la relazione:

$$
N_{u,t} = A_{barra} \cdot f_{yd} = \frac{201.06 \cdot 391.3}{1000} = 78.68 \text{ kN} > 31.01 \text{ kN} \text{ La verifica è soddisfatta.}
$$

## **Calcolo di fase 2**

Si considera una striscia di soletta pari ad 1 m.

La soletta è completa e deve sopportare i carichi permanenti portati ed i carichi mobili previsti dalla normativa.

In figura si riporta lo schema statico della soletta e la sezione considerata per il calcolo

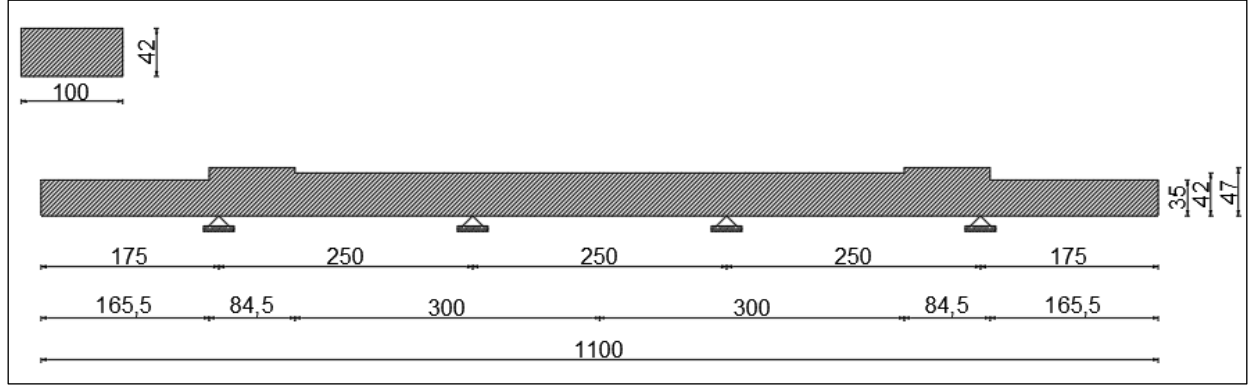

**Figura 2.5***: Schema statico della soletta in fase 2*

## **Analisi dei carichi**

| <b>Descrizione</b> | <b>Materiale</b> | Peso per<br>unità di<br>volume           | Spessore (m)   | $\gamma_{Gi}$ | Peso per unità<br>di lunghezza |
|--------------------|------------------|------------------------------------------|----------------|---------------|--------------------------------|
| Soletta            | Calcestruzzo     | $25\frac{kN}{m^3}$                       | 0.3            | 1.35          | $11.25 \frac{kN}{m}$           |
| <b>Binder</b>      | ciottoli+bitume  | $24\frac{kN}{m^3}$                       | 0.07           | 1.5           | $2.52 \frac{kN}{ }$<br>m       |
| Asfalto            | Asfalto          | $13\frac{kN}{m^3}$                       | 0.05           | 1.5           | $0.975 \frac{kN}{2}$           |
| Cordolo            | Calcestruzzo     | $25\frac{kN}{m^3}$                       | 0.47           | 1.5           | $17.625 \frac{kN}{1}$          |
| Marciapiede        | Calcestruzzo     | $25\frac{kN}{m^3}$                       | 0.35           | 1.5           | $8.75$ $\frac{kN}{2}$<br>m     |
| Guard-rail         | Acciaio          | $1 \frac{kN}{2}$<br>m                    |                | 1.5           | $1.5 \frac{kN}{1}$<br>m        |
| Ringhiera          | Acciaio          | $1 \frac{kN}{k}$<br>m                    |                | 1.5           | $1.5 \frac{kN}{m}$<br>m        |
| Veletta            | calcestruzzo     | $1 \frac{kN}{2}$<br>m<br>$\cdot$ $\cdot$ | $\mathbf{r}$ . | 1.5           | $1.5 \frac{kN}{m}$<br>m        |

**Tabella 2.3***: Carichi permanenti strutturali e non strutturali*

carichi permanenti strutturali

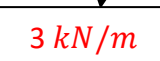

carichi permanenti non strutturali

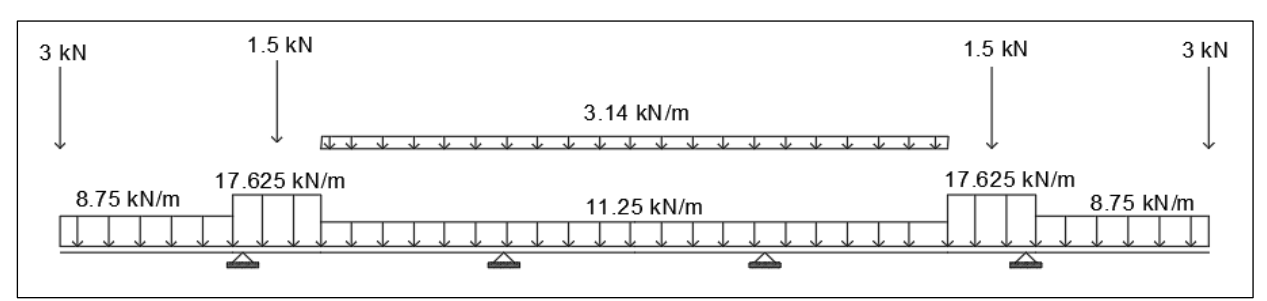

**Figura 2.6***: Distribuzione dei Carichi permanenti moltiplicati per i coefficienti di sicurezza*

Inviluppo dei diagrammi delle sollecitazioni flettenti e taglianti, dovute solo ai carichi permanenti strutturali e non.

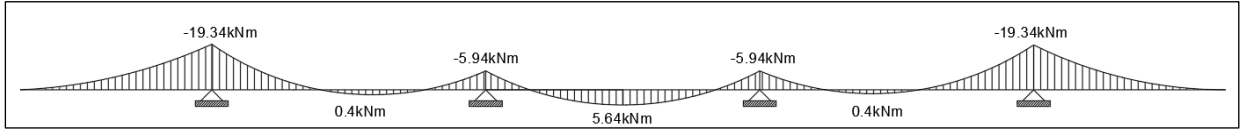

**Figura 2.7***: Inviluppo del momento flettente*

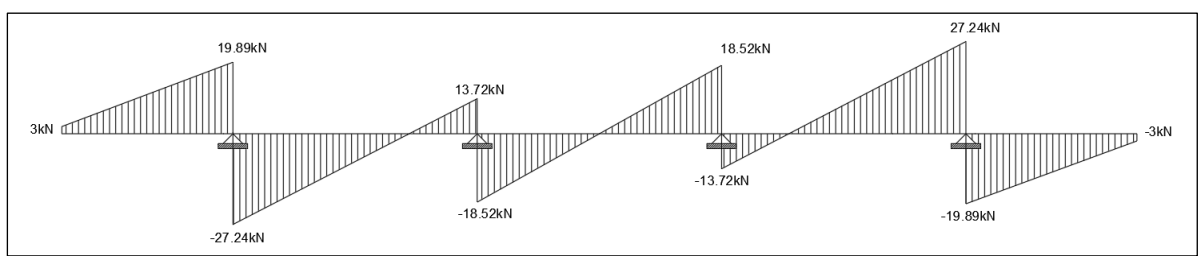

**Figura 2.8***: Inviluppo del taglio*

### **CARICHI VARIABILI DA TRAFFICO**

I carichi variabili a traffico sono definiti nel paragrafo 5.1.3.3.3 della NTC 2018.

Le azioni variabili del traffico, comprensive degli effetti dinamici, sono definite dai seguenti Schemi di Carico:

*Schema di carico 1:* è costituito da carichi concentrati su due assi in tandem, applicati su impronte di pneumatico di forma quadrata e lato di 0.40 m, e da carichi uniformemente distribuiti. Questo schema è da assumere a riferimento sia per le verifiche globali, sia per le verifiche locali, considerando un solo carico tandem per corsia, disposto in asse alla corsia stessa. Il carico tandem, se presente, va considerato per intero.

*Schema di carico 2:* è costituito da un singolo asse applicato su specifiche impronte di pneumatico di forma rettangolare, di larghezza 0.60 m ed altezza 0.35 m. Questo schema va considerato autonomamente con asse longitudinale nella posizione più gravosa ed è da assumere a riferimento solo per le verifiche locali. Qualora sia più gravoso si considera il peso di una singola ruota di 200 kN.

*Schema di carico 3:* è costituito da un carico isolato da 150 kN con impronta quadrata di lato 0.40 m. Si utilizza per verifiche locali su marciapiedi non protetti da sicurvia.

*Schema di carico 4:* è costituito da un carico isolato da 10 kN con impronta quadrata di lato 0.10 m. Si utilizza per verifiche locali su marciapiedi protetti da sicurvia e sulle passerelle pedonali.

*Schema di carico 5:* costituito dalla folla compatta, agente con intensità nominale, comprensiva degli effetti dinamici, di 5.0 kN/m<sup>2</sup> . Il valore di combinazione è invece 2.5  $kN/m<sup>2</sup>$ . Il carico folla deve essere applicato su tutte le zone significative della superficie di influenza, inclusa l'area dello spartitraffico centrale, ove rilevante.

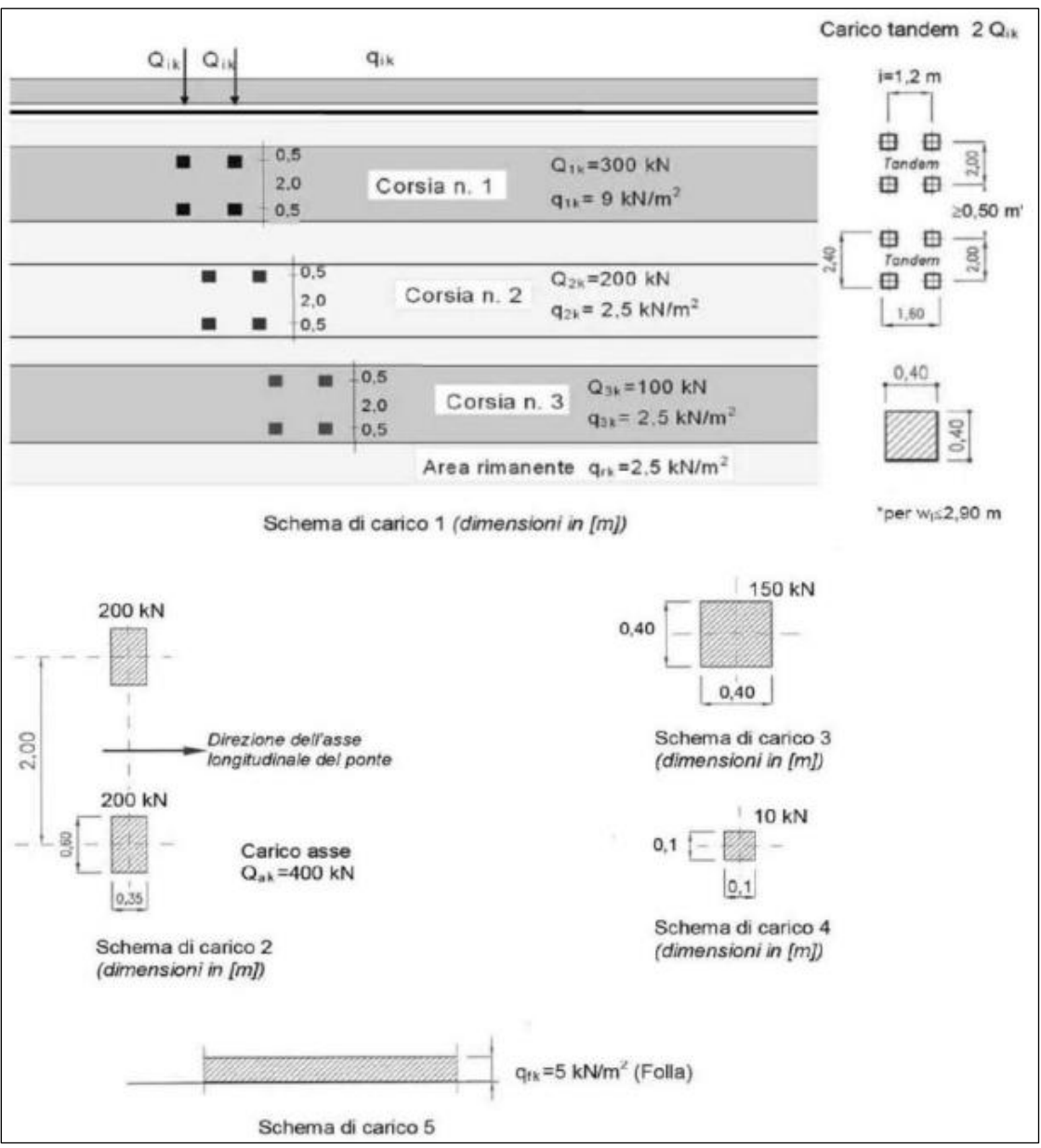

**Figura 2.9***: Impronte di carico relative agli schemi dei carichi da traffico*

#### **Diffusione dei carichi concentrati**

I carichi concentrati da considerarsi ai fini delle verifiche locali ed associati agli Schemi di Carico 1,2,3,4 si assumono uniformemente distribuiti sulla superficie della rispettiva impronta. La diffusione attraverso la pavimentazione e lo spessore della soletta si considera avvenire secondo un angolo di 45°, fino al piano medio della struttura della soletta sottostante.

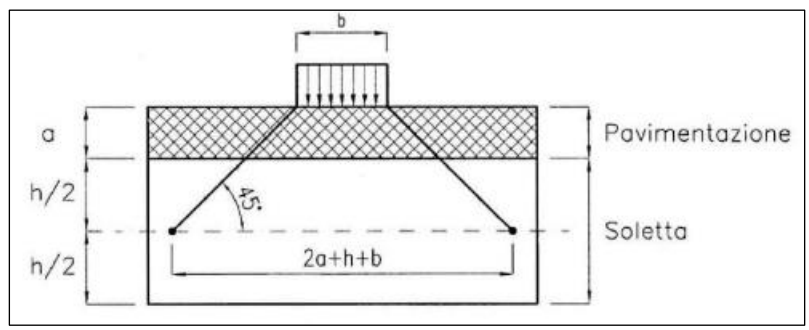

**Figura 2.10***: Diffusione dei carichi concentrati nelle solette*

### **IMPRONTA DI CARICO 1**

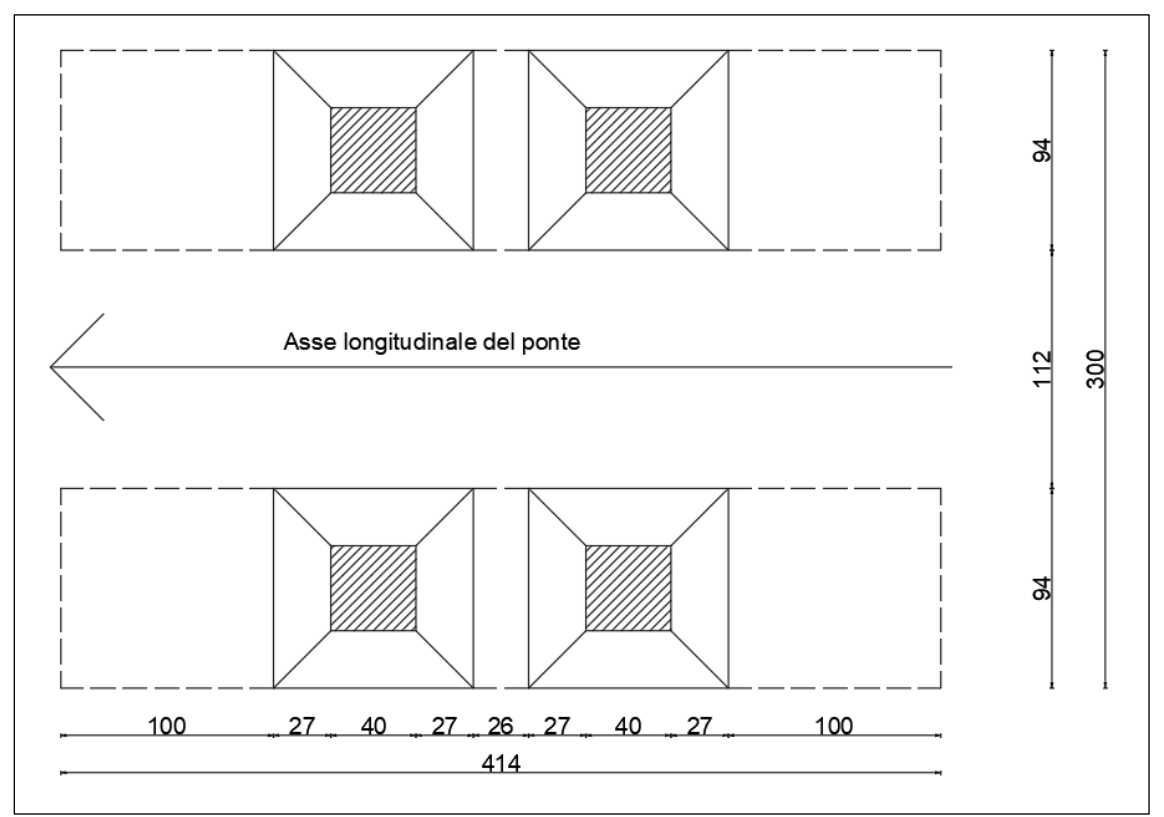

**Figura 2.11***: Impronta di carico 1*

Il piano medio della soletta si trova ad una profondità rispetto al piano di applicazione del carico pari ad a + h/2 dove a è lo spessore della pavimentazione ed h è lo spessore della soletta. L'impronta di carico avrà un'ampiezza di:

 $l = 2a + h + b = 12 \cdot 2 + 30 + 40 = 94$  cm

Il carico agente su una impronta di larghezza 4.14 m vale:

$$
q_{1d} = \frac{Q_{1k}}{A} \cdot \gamma_{q1} = \frac{300}{4.14 \cdot 0.94} \cdot 1.35 = 104.07 \frac{kN}{m^2}
$$

$$
q_{2d} = \frac{Q_{2k}}{A} \cdot \gamma_{q1} = \frac{200}{4.14 \cdot 0.94} \cdot 1.35 = 69.38 \frac{kN}{m^2}
$$

A questi carichi, però, bisogna sommare anche il carico distribuito  $(q_{ik})$  dell'intera corsia convenzionale:

$$
q_{1d}^{*} = q_{1d\;concentrato} + q_{1d\;distribuito} = 104.07 + (9 \cdot 1.35) = 116.22 \frac{kN}{m^2}
$$

$$
q_{2d}^{*} = q_{2d\;concentrato} + q_{2d\;distribuito} = 69.38 + (2.5 \cdot 1.35) = 72.76 \frac{kN}{m^2}
$$

Considerando una striscia trasversale di larghezza pari ad 1 m, l'impronta di carico 1 si traduce in due carichi distribuiti su una larghezza di 0.94 m, pari a 104.07  $\frac{kN}{m}$  $\frac{m}{m}$  posti ad 1.12 m di distanza l'uno dall'altro.

#### **IMPRONTA DI CARICO 2**

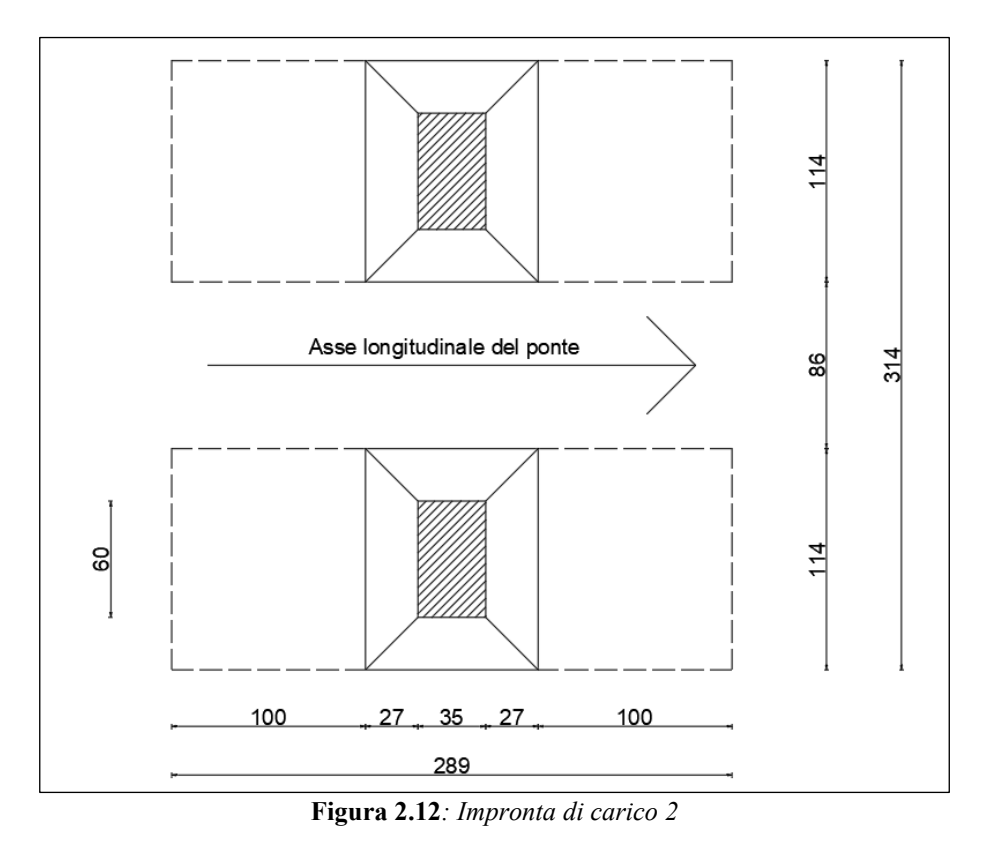

L'impronta di carico avrà un'ampiezza longitudinale (parallela all'asse de ponte) di:

$$
l_l = 2a + h + b = 12 \cdot 2 + 30 + 35 = 89 \text{ cm}
$$
  

$$
l_t = 2a + h + b = 12 \cdot 2 + 30 + 60 = 114 \text{ cm}
$$

Il carico agente su una striscia di larghezza pari a 2.89 m vale:

$$
q_{1d} = \frac{Q_{1k}}{A} \cdot \gamma_{q1} = \frac{200}{2.89 \cdot 1.14} \cdot 1.35 = 81.95 \frac{kN}{m^2}
$$

Essendo il carico dato dallo schema dell'impronta 1 maggiore del carico dello schema d'impronta 2, si è deciso di progettare e verificare la soletta considerando solo il carico 1 in quanto schema di carico più gravoso.

#### **DISPOSIZIONE DEI CARICHI VARIABILI DA TRAFFICO**

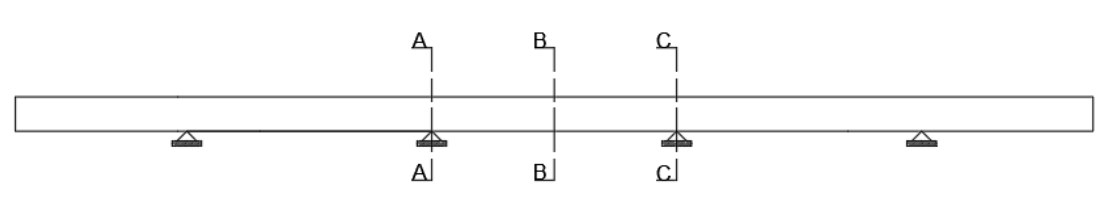

**Figura 2.13***: Sezioni di interesse peer la massimizzazione delle sollecitazioni*

Il posizionamento dei carichi da traffico viene eseguito in modo tale da massimizzare le sollecitazioni nelle sezioni di interesse A-A, B-B e C-C.

I carichi da traffico gravanti sulla struttura sono da considerare già moltiplicati per i rispettivi coefficienti di sicurezza.

- 1. Impronta di carico 1:  $q_{d1} = 77.09 \cdot 1.35 = 104.07 \frac{kN}{m}$
- 2. Carico distribuito sulla corsia convenzionale:  $q_{d1} = 9 \cdot 1.35 = 12.15 \frac{kN}{m}$
- 3. Cordolo (considerato come area rimanente):  $q_{crd} = 2.5 \cdot 1.35 = 3.375 \frac{kN}{m}$
- 4. Marciapiede (folla compatta):  $q_{mrp} = 5 \cdot 1.5 = 7.5 \frac{kN}{m}$  $\boldsymbol{m}$

Le configurazioni di carico sono esposte nelle seguenti figure.

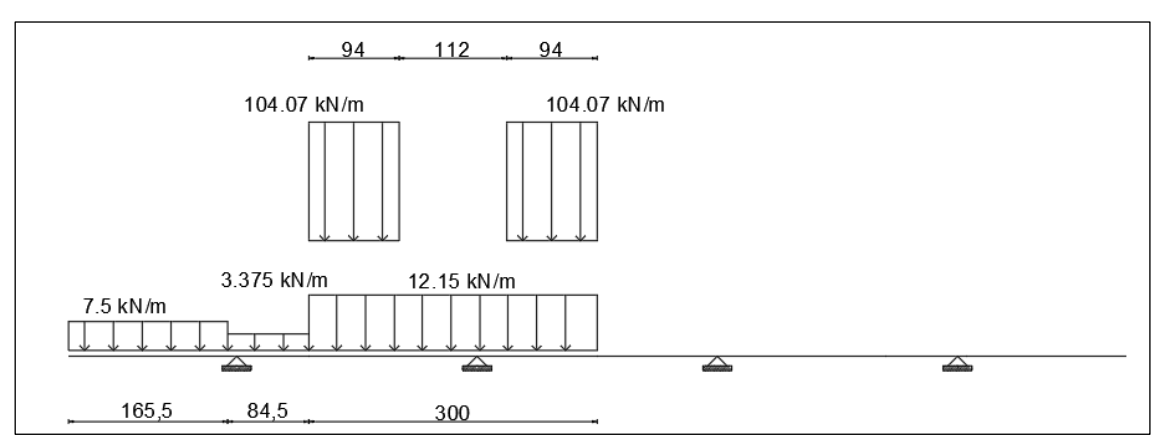

## **Condizione di carico 1**

**Figura 2.14***: Condizione di carico 1*

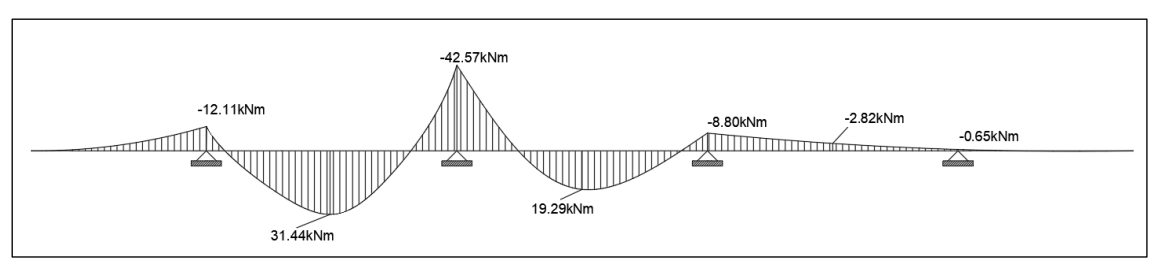

**Figura 2.15***: Diagramma del momento massima sollecitazione in sez. A-A*

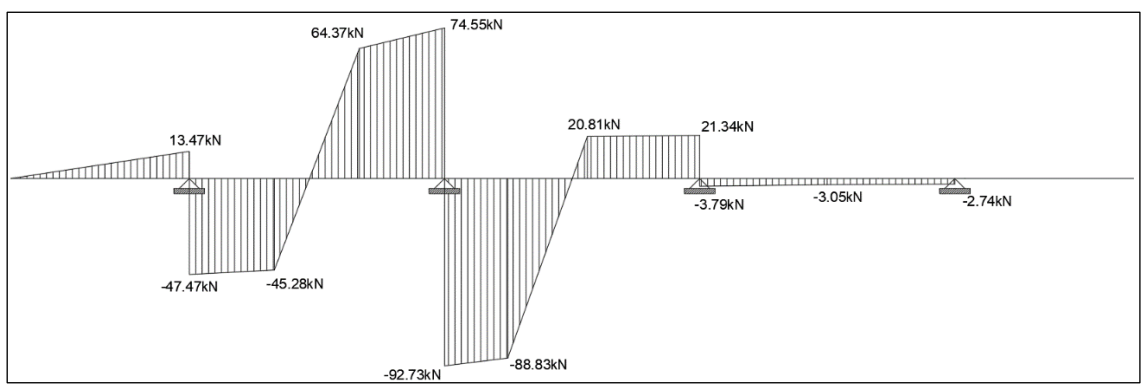

**Figura 2.16***: Diagramma del taglio, massima sollecitazione in sez. A-A*

## **Condizione di carico 2**

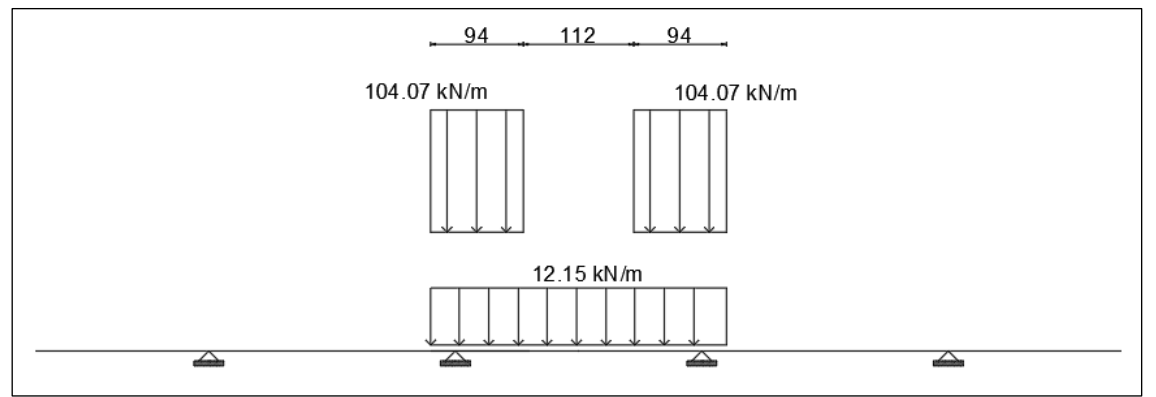

**Figura 2.17***: Condizione di carico 2*

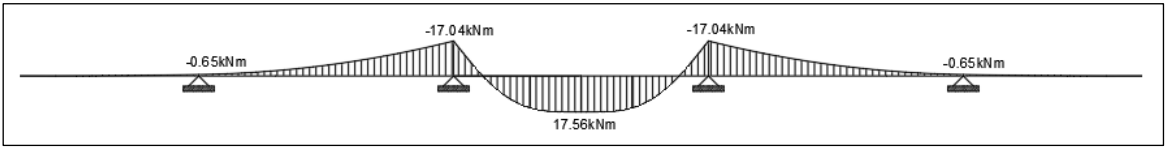

**Figura 2.18***: Diagramma del momento, massima sollecitazione in sez. B-B*

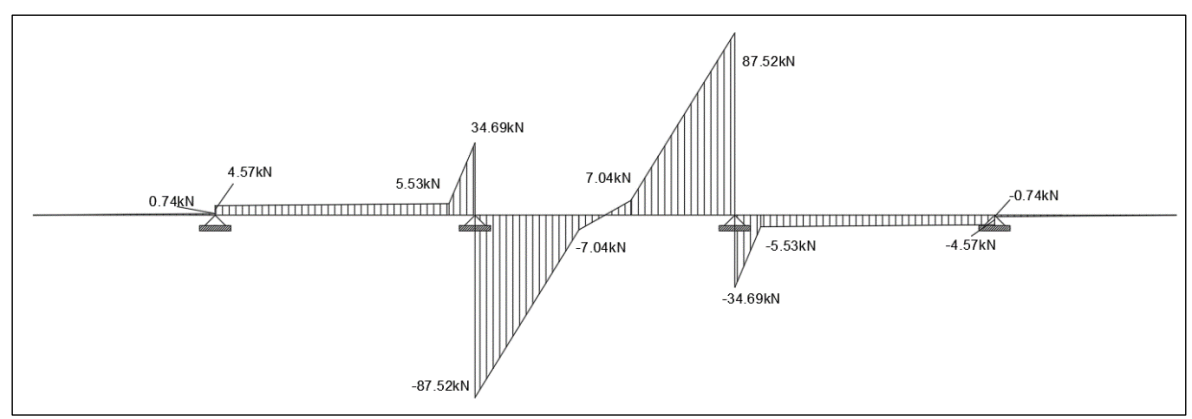

**Figura 2.19***: Diagramma del taglio, massima sollecitazione in sez. B-B*

## **Condizione di carico 3**

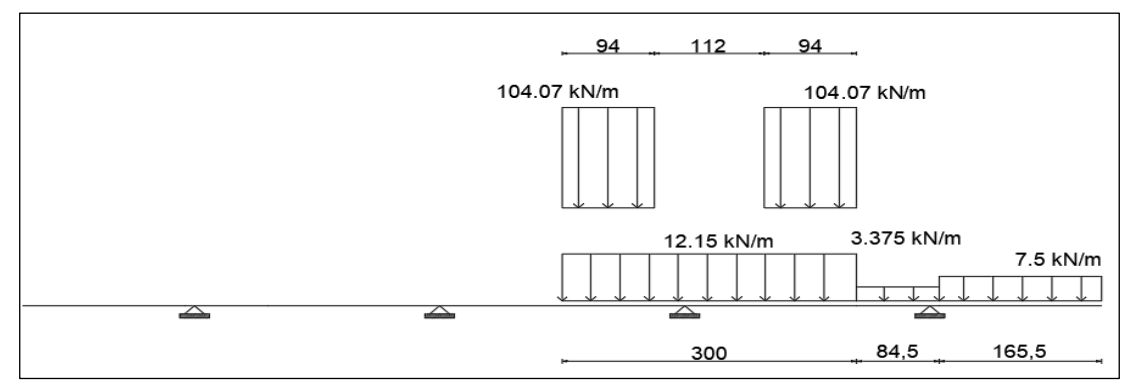

**Figura 2.20***: Condizione di carico 3*

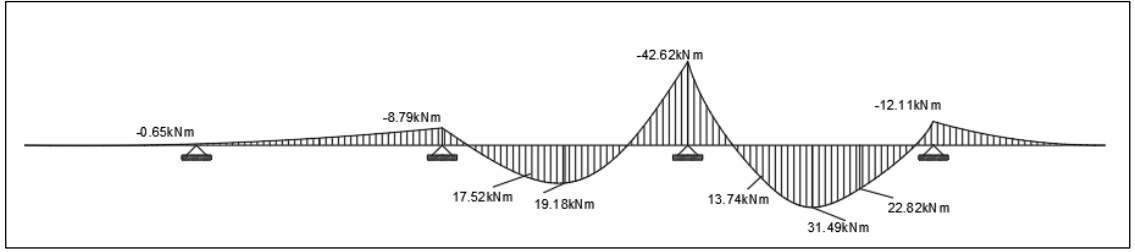

**Figura 2.21***: Diagramma del momento, massima sollecitazione in sez. C-C*

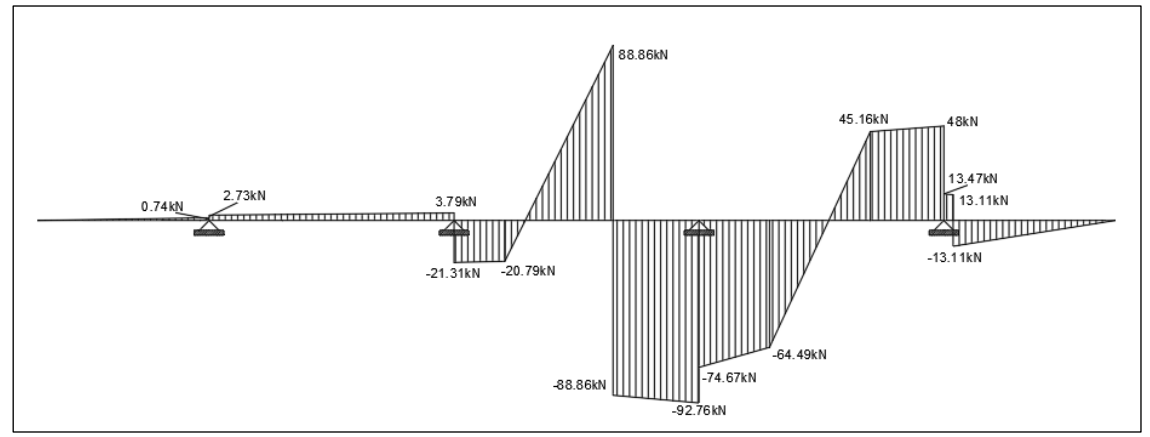

**Figura 2.22***: Diagramma del taglio, massima sollecitazione in sez. C-C*

## **Calcolo delle sollecitazioni**

Vengono di seguito riportati gli inviluppi dei diagrammi di momento flettente e taglio. Le sollecitazioni sono ottenute con carichi già fattorizzati allo stato limite ultimo.

$$
\gamma_{G1} \cdot G_1 + \gamma_{G2} \cdot G_2 + \gamma_P \cdot P + \gamma_{Q1} \cdot Q_{k1} + \gamma_{Q2} \cdot \psi_{02} \cdot Q_{k2} + \gamma_{Q3} \cdot \psi_{03} \cdot Q_{k3} + \cdots
$$

Con

 $\gamma_{G1}$ = 1.35 (carichi strutturali)  $\gamma_{G2}$ = 1.50 (carichi non strutturali)  $\gamma_{G1}$ = 1.35 (carichi variabili da traffico)

Inviluppo dei diagrammi delle sollecitazioni flettenti

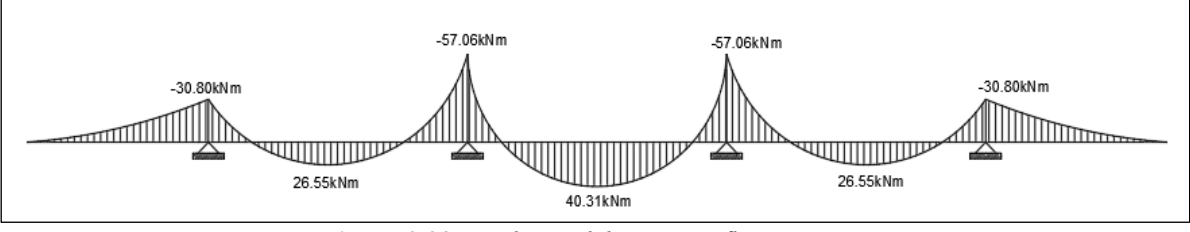

**Figura 2.23***: Inviluppo del momento flettente*

Inviluppo dei diagrammi delle sollecitazioni taglianti

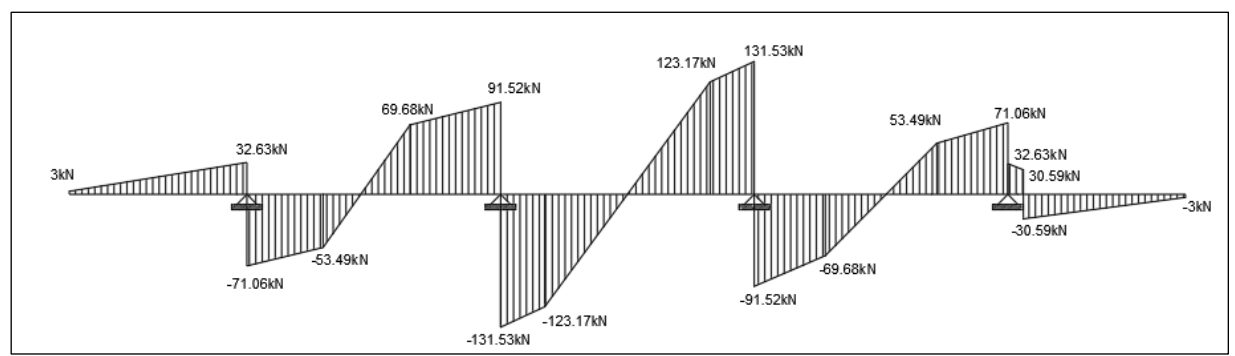

**Figura 2.24:** *Inviluppo del taglio*

## **Progetto e verifica delle armature a flessione**

## **SEZIONE A-A**

Il dimensionamento e la verifica della sezione A-A viene effettuato considerando le seguenti sollecitazioni:

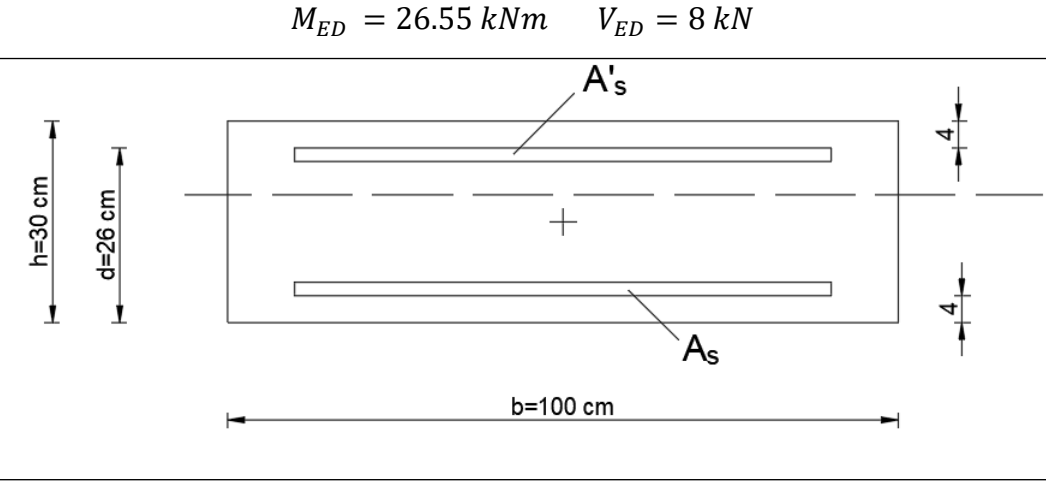

**Figura 2.25:** *Sezione A-A*

Calcolo del momento resistente "limite":

Asse neutro "limite":

$$
x_{lim} = \frac{|\varepsilon_{cu}|}{|\varepsilon_{cu}| + |\varepsilon_{yd}|} \cdot d = \frac{0.0035}{0.0035 + 0.00196} \cdot 260 = 166.4 \text{ mm\_lim} = d - \beta_{-2}
$$

$$
= 260 - 0.41597 \cdot 166.4 = 190.78 \text{ mm}
$$

$$
M_{Rd,lim} = N_c \cdot z_{lim} = f_{cd} \cdot \beta_1 \cdot x_{lim} \cdot b
$$

$$
= 19.83 \cdot 0.8095 \cdot 166.4 \cdot 1000 \cdot 190.78 \text{ km}
$$

Momento agente calcolato rispetto all'armatura:

$$
M_{S,Ed} = M_{Ed} - N_{Ed} \cdot y_s = 26.55 \cdot 0 \cdot 0.11 = 26.55 \text{ kNm}
$$

 $M_{s, Ed} < M_{Rd, lim}$ sse  $\longrightarrow$  Necessaria solo (armatura tesa (As) Asse neutro:

$$
x = \frac{d}{2\beta_2} - \sqrt{\left(\frac{d}{2\beta_2}\right)^2 - \frac{M_{S,Ed}}{\beta_1 \cdot \beta_2 \cdot f_{cd} \cdot b}}
$$
  
=  $\frac{260}{2 \cdot 0.416} - \sqrt{\left(\frac{260}{2 \cdot 0.416}\right)^2 - \frac{26.55 \cdot 10^6}{0.8095 \cdot 0.416 \cdot 19.83 \cdot 1000}} = 6.43 \text{ mm}$ 

 $z = d - \beta_2 \cdot x = 260 - 0.41597 \cdot 6.43 = 257.33 \; mm$ 

Armatura longitudinale tesa:

$$
A_S = \frac{M_{S,Ed}}{z \cdot f_{yd}} = \frac{26.55 \cdot 10^6}{257.33 \cdot 391} = 263.87 \, \text{mm}^2
$$

Si decide di disporre 5  $\phi$ 16 per un totale di 1005.3 mm<sup>2</sup>, con un copriferro inferiore pari a 8 cm.

Trasversalmente si dispone il 25% dell'armatura calcolata: 251.33 mm<sup>2</sup> (4  $\phi$ 12)

#### **VERIFICA DELLA SEZIONE A TAGLIO**

$$
V_{Rd} = \max \left\{ \left[ 0.18 \cdot k \cdot \frac{(100 \cdot \rho_l \cdot f_{ck})^{\frac{1}{3}}}{\gamma_c} + 0.15 \sigma_{cp} \right] \cdot b_W \cdot d; \left( v_{min} + 0.15 \sigma_{cp} \right) \cdot b_W \cdot d \right\} \text{ m:}
$$
\n
$$
k = 1 + \left( \frac{200}{d} \right)^{\frac{1}{2}} = 1 + \left( \frac{200}{260} \right)^{\frac{1}{2}} = 1.88 \le 2
$$
\n
$$
v_{min} = 0.035 \cdot k^{\frac{3}{2}} \cdot f_{ck}^{\frac{1}{2}} = 0.035 \cdot 1.88^{\frac{3}{2}} \cdot 35^{\frac{1}{2}} = 0.534 \cdot l = A\_sl / ((b\_w \cdot d))
$$
\n
$$
= 1570.8 / ((1000 \cdot 260)) = 0.006 < 0.02
$$
\n
$$
N_{Rd} = 0.035 \cdot k^{\frac{1}{2}} \cdot f_{ck}^{\frac{1}{2}} = 0.035 \cdot 1.88^{\frac{1}{2}} \cdot 35^{\frac{1}{2}} = 0.035 \cdot 0.02
$$

$$
\sigma_{cp} = \frac{N_{Ed}}{A_c} = 0
$$

Pertanto, dal calcolo di  $V_{Rd}$  risulta:

 $V_{Rd} = \max\{161.83kN; 138.84kN\} = 161.83 kN > 8 kN ( = V_{Ed})$ 

Non è necessaria specifica armatura a taglio.

## **SEZIONE B-B**

Il dimensionamento e la verifica della sezione B-B viene effettuato considerando le seguenti sollecitazioni:

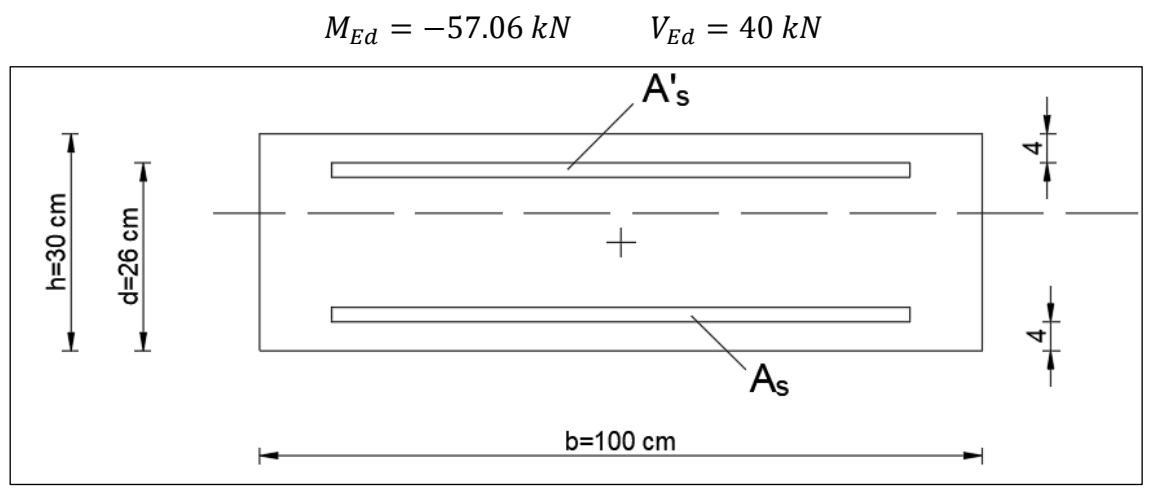

**Figura 2.26:** *Sezione B-B*

Utilizzando i risultati ottenuti per la sezione A-A:

$$
M_{S,Ed} = M_{Ed} - N_{Ed} \cdot y_s = 57.06 + 0 \cdot 0.11 = 57.06 \, \text{kNm}
$$
\n
$$
M_{S,Ed} (= 57.06 \, \text{kN}) < M_{Rd,lim} (= 509.6 \, \text{kN})' \text{ necessaria solo armatura in zona tesa}
$$
\n(As)

Asse neutro:

$$
x = \frac{d}{2\beta_2} - \sqrt{\left(\frac{d}{2\beta_2}\right)^2 - \frac{M_{S,Ed}}{\beta_1 \cdot \beta_2 \cdot f_{cd} \cdot b}}
$$
  
=  $\frac{260}{2 \cdot 0.416} - \sqrt{\left(\frac{260}{2 \cdot 0.416}\right)^2 - \frac{57.06 \cdot 10^6}{0.8095 \cdot 0.416 \cdot 19.83 \cdot 1000}} = 13.98 \text{ mm}$ 

 $z = d - \beta_2 \cdot x = 260 - 0.41597 \cdot 13.98 = 254.18 \ mm$ 

Armatura longitudinale tesa:

$$
A_S = \frac{M_{S,Ed}}{z \cdot f_{yd}} = \frac{57.06 \cdot 10^6}{254.18 \cdot 391} = 574.13 \, mm^2
$$

Si decide di disporre  $5\phi 16$  per un totale di 1005.3  $mm^2$ , con un copriferro inferiore pari a 8 cm.

Trasversalmente si dispone il 25% dell'armatura calcolata: 251.33 mm<sup>2</sup> (4 $\phi$ 12)

#### **VERIFICA DELLA SEZIONE A TAGLIO**

Il taglio resistente è fornito dalla 4.1.23 che qui si riporta per comodità:

$$
V_{Rd} = \max \left\{ \left[ 0.18 \cdot k \cdot \frac{(100 \cdot \rho_l \cdot f_{ck})^{\frac{1}{3}}}{\gamma_c} + 0.15 \sigma_{cp} \right] \cdot b_w \cdot d; \left( v_{min} + 0.15 \sigma_{cp} \right) \cdot b_w \cdot d \right\} \text{ve:}
$$
\n
$$
k = 1 + \left( \frac{200}{d} \right)^{\frac{1}{2}} = 1 + \left( \frac{200}{260} \right)^{\frac{1}{2}} = 1.88 \le 2
$$
\n
$$
v_{min} = 0.035 \cdot k^{\frac{3}{2}} \cdot f_{ck}^{\frac{1}{2}} = 0.035 \cdot 1.88^{\frac{3}{2}} \cdot 35^{\frac{1}{2}} = 0.534\_l = A\_sl/((b\_w \cdot d))
$$
\n
$$
= 2513.27/((1000 \cdot 260)) = 0.01 < 0.02
$$
\n
$$
\sigma_{cp} = \frac{N_{Ed}}{A_c} = 0
$$

Pertanto, dal calcolo di  $V_{Rd}$  risulta:

 $V_{Rd} = \max\{191.87 \ kN; 138.84 \ kN\} = 191.87 \ kN > 40 \ kN \ (=V_{Ed})$ Non è necessaria specifica armatura a taglio.

### **SEZIONE C-C**

Il dimensionamento e la verifica della sezione B-B viene effettuato considerando le seguenti sollecitazioni:

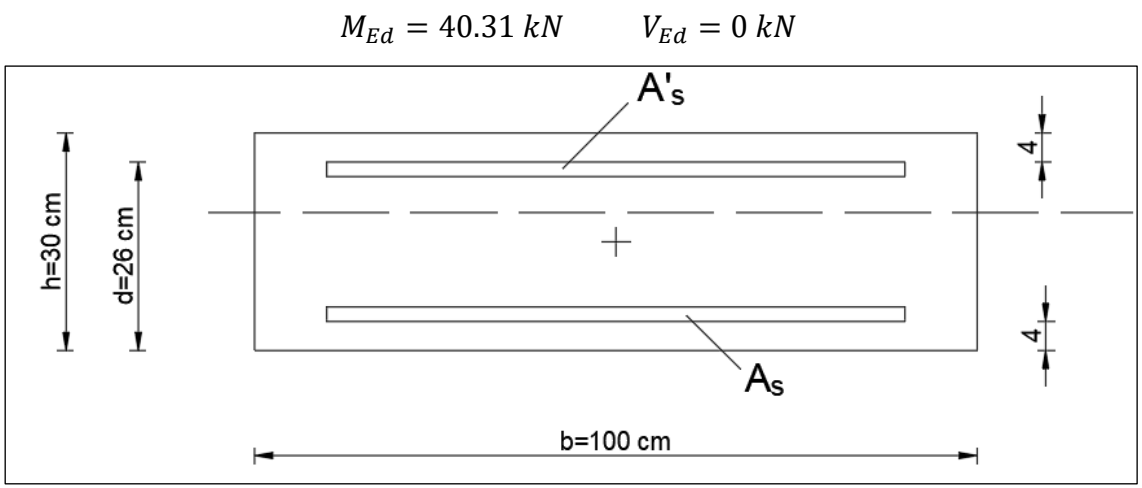

**Figura 2.27:** *Sezione B-B*

Utilizzando i risultati ottenuti per la sezione A-A e B-B:

$$
M_{S,Ed} = M_{Ed} - N_{Ed} \cdot y_s = 40.31 + 0 \cdot 0.11 = 40.31 \, kNm
$$
\n
$$
M_{S,Ed} (= 40.31 \, kN) < M_{Rd,lim} (= 509.6 \, kN)
$$
\nnecessaria solo armatura in zona tesa (As)

Asse neutro:

$$
x = \frac{d}{2\beta_2} - \sqrt{\left(\frac{d}{2\beta_2}\right)^2 - \frac{M_{S,Ed}}{\beta_1 \cdot \beta_2 \cdot f_{cd} \cdot b}}
$$
  
=  $\frac{260}{2 \cdot 0.416} - \sqrt{\left(\frac{260}{2 \cdot 0.416}\right)^2 - \frac{40.31 \cdot 10^6}{0.8095 \cdot 0.416 \cdot 19.83 \cdot 1000}} = 9.81 \text{ mm}$ 

$$
z = d - \beta_2 \cdot x = 260 - 0.41597 \cdot 9.81 = 255.92 \text{ mm}
$$

Armatura longitudinale tesa:

$$
A_S = \frac{M_{S,Ed}}{z \cdot f_{yd}} = \frac{40.31 \cdot 10^6}{255.92 \cdot 391} = 402.84 \, \text{mm}^2
$$

Si decide di disporre  $5\phi 16$  per un totale di 1005.3 $mm^2$ , con un copriferro inferiore pari a 8 cm.

Trasversalmente si dispone il 25% dell'armatura calcolata: 471.24 mm<sup>2</sup> ( $\phi$ 8/16)

#### **VERIFICA DELLA SEZIONE A TAGLIO**

Il taglio resistente è fornito dalla 4.1.23 che qui si riporta per comodità:

$$
V_{Rd} = \max \left\{ \left[ 0.18 \cdot k \cdot \frac{(100 \cdot \rho_l \cdot f_{ck})^{\frac{1}{3}}}{\gamma_c} + 0.15 \sigma_{cp} \right] \cdot b_w \cdot d; \left( v_{min} + 0.15 \sigma_{cp} \right) \cdot b_w \cdot d \right\} \text{ve:}
$$
\n
$$
k = 1 + \left( \frac{200}{d} \right)^{\frac{1}{2}} = 1 + \left( \frac{200}{260} \right)^{\frac{1}{2}} = 1.88 \le 2
$$
\n
$$
v_{min} = 0.035 \cdot k^{\frac{3}{2}} \cdot f_{ck}^{\frac{1}{2}} = 0.035 \cdot 1.88^{\frac{3}{2}} \cdot 35^{\frac{1}{2}} = 0.534\_l = A\_sl/((b\_w \cdot d))
$$
\n
$$
= 1884.96/((1000 \cdot 260)) = 0.007 < 0.02
$$
\n
$$
\sigma_{cp} = \frac{N_{Ed}}{A_c} = 0
$$

Pertanto, dal calcolo di  $V_{Rd}$  risulta:  $V_{Rd} = \max\{170.36 \ kN; 138.84 \ kN\} = 170.36 \ kN > 0 \ kN \ (=V_{Ed})$ Non è necessaria specifica armatura a taglio.

Nonostante il calcolo delle armature ci abbia dato la necessità armare solo le zone tese, si è proceduto ad attribuire una certa percentuale di armatura longitudinale anche alla parte superiore della soletta, con barre  $5\phi$ 16 disposte su un metro lineare.

Riepilogo delle armature nella soletta al metro:

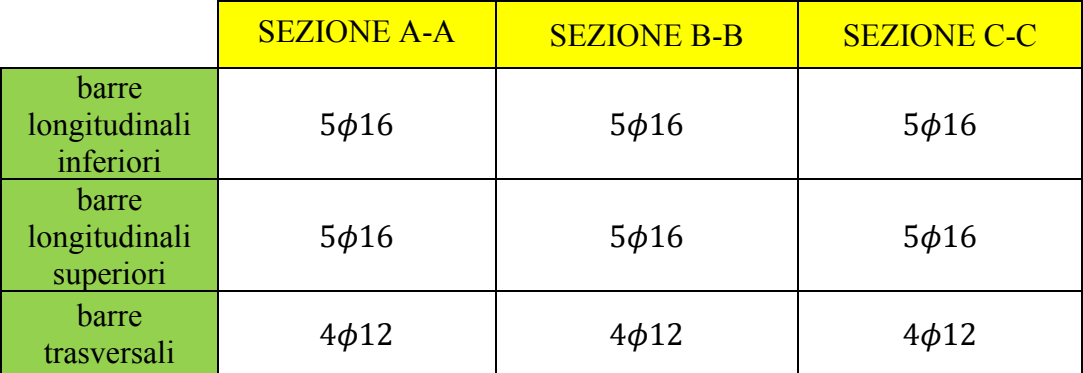

**Tabella 2.4***: Riepilogo delle armature della soletta*

## **Progetto delle travi longitudinali**

## **Analisi dei carichi**

Le azioni da considerare nel caso di ponti stradali sono:

- 1. Azioni permanenti;
- 2. Le distorsioni, ivi comprese quelle dovute a presollecitazioni di progetto e quelle di origine termica;
- 3. Le azioni variabili da traffico;
- 4. Le azioni variabili di vento;

## **AZIONI PERMANENTI**

- 1. Peso proprio degli elementi strutturali e non strutturali: g<sup>1</sup>
- 2. Carichi permanenti portati: g<sup>2</sup> (pavimentazione stradale, marciapiedi, sicurvia, parapetti, attrezzature stradali, rinfianchi e simili)

## **DEFORMAZIONI IMPRESSE**

- 1. distorsioni e presollecitazioni di progetto:  $\varepsilon_1$  (non presenti)
- 2. effetti reologici: ritiro ε<sub>2</sub>, variazioni termiche ε<sub>3</sub> (trascurata)

## **CARPENTERIA METALLICA**

Il peso proprio totale della sola carpenteria metallica è 132.56 kN, il peso che si scarica su ognuna delle due travi principali è  $\frac{132.56}{4.25.6} = 1.3 \frac{kN}{m}$  $\frac{u}{m}$ . **Carpenteria metallica**…………………………………………………………….1.3

 $\boldsymbol{m}$ 

## **SOLETTA IN CALCESTRUZZO**

Il volume per ogni metro lineare di soletta vale  $(0.47 \times 0.845 \times 2 \times 1) + (0.35 \times 1)$  $1.655 \times 2 \times 1$  +  $(0.3 \times 6 \times 1) = 3.75 m^3$ .

Quindi il peso al metro lineare di una sezione trasversale di soletta vale

 $3.75 \frac{m^3}{m} \times 25 \frac{kN}{m^3} = 93.75 \frac{kN}{m}$ , su ogni trave in acciaio grava il carico di 93.75 $\frac{kN}{m} =$ 23.44 $\frac{kN}{m}$ .

**Soletta in calcestruzzo**………………………………………………………….23.44

#### **PESI PROPRI PORTATI**

Guard-rail, parapetti, velette, corredi stradali vengono considerati come 1  $\frac{kN}{m}$  $\frac{N}{m}$  ciascuno.

**Pesi propri portati**…………………………………………………………………..3  $\boldsymbol{m}$ 

#### **VARIAZIONE TERMICA**

Per quanto riguarda la temperatura si è deciso di non tenerne conto, in quanto le travi longitudinali del ponte poggiano idealmente su due vincoli, un cerniera esterna e un carrello esterno, che fanno si che la struttura abbia un certo grado di isostaticità che, dalla teoria, ci permette di trascurare il contributo termico.

#### **RITIRO**

Le proprietà fisiche del calcestruzzo comportano anche lo sviluppo di fenomeni dipendenti dal tempo (ritiro e viscosità) che devono essere considerati perché intervengono sul comportamento strutturale.

Il ritiro consiste nella diminuzione di volume dovuta alla perdita di acqua durante la maturazione del materiale. La deformazione da ritiro è isotropa e si può suddividere in due aliquote che si sommano: ritiro autogeno εca e ritiro per essicamento εcd.

La deformazione totale da ritiro si può esprimere come:

$$
\varepsilon_{cs} = \varepsilon_{cd} + \varepsilon_{ca}
$$

Il valore medio a tempo infinito della deformazione per ritiro da essicamento:

$$
\varepsilon_{cd,\infty} = k_h \varepsilon_{c0}
$$

è valutato mediante i valori delle Tabelle qui sotto riportate in funzione della resistenza caratteristica a compressione, dall'umidità relativa e dalla dimensione fittizia dell'elemento.

Il valore medio a tempo infinito della deformazione per ritiro autogeno:

$$
\varepsilon_{ca,\infty} = -2.5 \cdot (f_{ck} - 10) \cdot 10^{-6}
$$

Con  $f_{ck}$  in N/mm<sup>2</sup>.

Nel caso in esame, si ha:

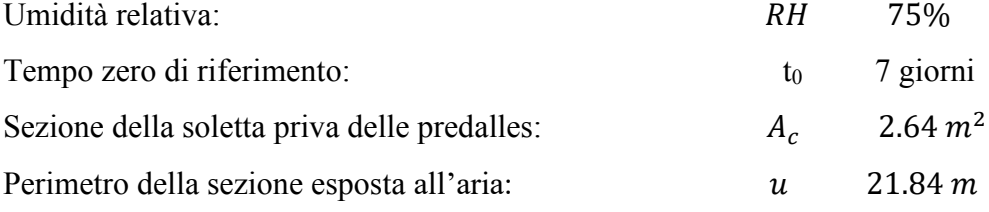

Dimensione fittizia dell'elemento:

$$
h_0 = \frac{2A_c}{u} = 0.242 \ m
$$

Coefficiente:

$$
\varphi(\infty; t_0) \quad 2.6
$$

Modulo elastico del cls ridotto:  $E_{c,\infty}$  $\frac{E_{c,\infty}}{1+\varphi} = \frac{34642.78}{1+2.6}$  $\frac{1+2.6}{1+2.6} = 9622.99MPa$ 

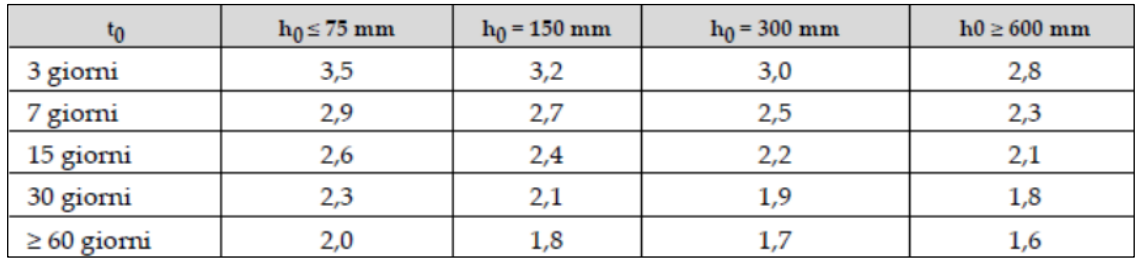

**Tabella 2.5***: Valori di ϕ(t0;* ∞*). Atmosfera con umidità relativa di circa 75%*

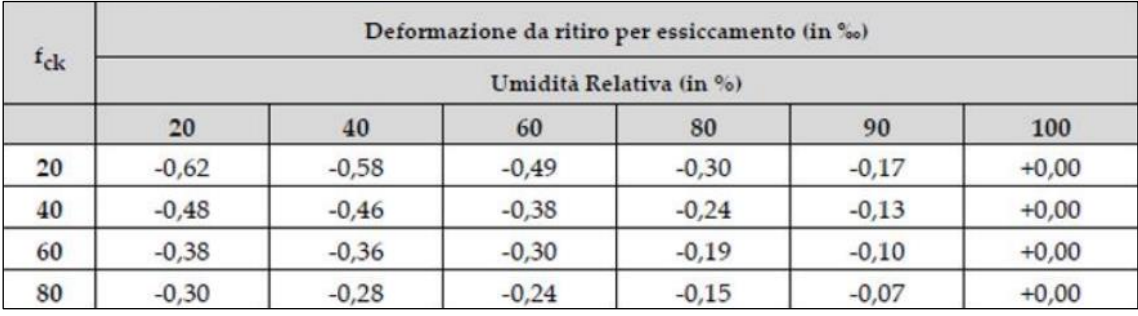

#### **Tabella 2.6:** *Valori di εc0*

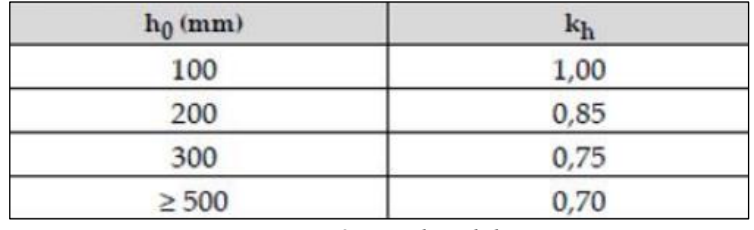

**Tabella 2.7:** *Valori di k<sup>h</sup>*

$$
\varepsilon_{cd,\infty} = k_h \varepsilon_{c0} = 0.8 \cdot (-0.3) \cdot 10^{-3} = -2.4 \cdot 10^{-4}
$$
  
\n
$$
\varepsilon_{ca,\infty} = -2.5 \cdot (f_{ck} - 10) \cdot 10^{-6} = -2.5 \cdot (32 - 10) \cdot 10^{-6} = -5.5 \cdot 10^{-5}
$$
  
\n
$$
\varepsilon_{cs} = \varepsilon_{cd} + \varepsilon_{ca} = -2.4 \cdot 10^{-4} + (-5.5 \cdot 10^{-5}) = -2.95 \cdot 10^{-4}
$$
  
\nSforzo di compressione agente sulla soletta è pari a:

 $R = E_{c,\infty} \cdot \varepsilon_{cs} \cdot A_c = 9623 \cdot (-2.95 \cdot 10^{-4}) \cdot 2.64 \cdot 10^6 = -6351.2 \text{ kN}$ 

Sulla sezione mista delle travi agirà oltre allo sforzo di compressione R/n (n numero di travi) anche un momento dovuto all'eccentricità tra baricentro della soletta e il baricentro della sezione mista.

Sforzo normale su ciascuna trave è :  $R/n = -6351.2/4 = 1587.8$  kN

Il baricentro della sezione mista ( $y_{G, id}$ ) si trova a 55.72 cm dall'intradosso della trave in acciaio, pertanto lo sforzo di compressione darà un momento pari a:

$$
M_R = R \cdot (y_{G,sol} - y_{G,id}) = 1587.8 \cdot (60 - 55.72) = 67.57 \, \text{kNm}
$$

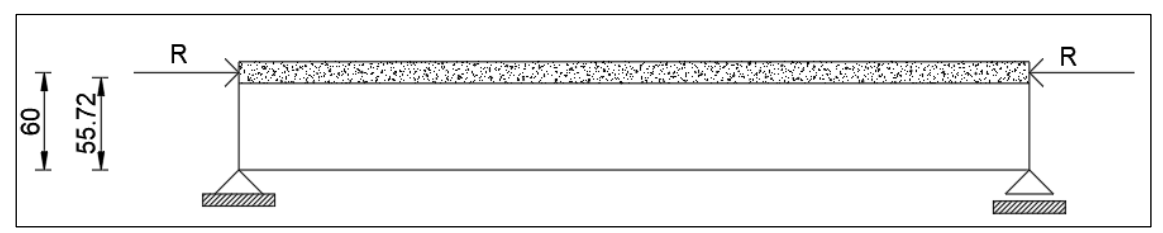

**Figura 2.28:** *Posizione dei baricentri della soletta e della sezione mista*

#### **VENTO**

La pressione del vento è data dall'espressione:

$$
p_f = q_r \cdot c_e \cdot c_p \cdot c_d
$$

Dove

 $q_r$  è la pressione cinetica di riferimento;

 $c_e$  è il coefficiente di esposizione;

 $c_p$  è il coefficiente di forma (o coefficiente aerodinamico), funzione della tipologia e della geometria della costruzione e del suo orientamento rispetto alla direzione del vento il cui valore può essere ricavato da dati suffragati da opportuna documentazione o da prove sperimentali in galleria del vento;

 $c_d$ è il coefficiente dinamico con cui si tiene conto degli effetti riduttivi associati alla non contemporaneità delle massime pressioni locali e degli effetti amplificativi dovuti alle vibrazioni strutturali.

#### **Calcolo dei coefficienti**

• 
$$
q_r = \frac{1}{2} \cdot \rho \cdot v_r^2 = \frac{1}{2} \cdot 1.25 \cdot 28^2 = 490 \frac{N}{m^2}
$$

dove

 $v_r$  è la velocità di riferimento del vento data dalla tabella 3.3.I, riportata qui sotto;  $\rho$  è la densità dell'aria assunta convenzionalmente costante e pari a 1.25 kg/m<sup>3</sup>.

| Zona | <b>Descrizione</b>                                                                                                    |    |  |  |
|------|----------------------------------------------------------------------------------------------------|----|--|--|
| 1    | Valle d'Aosta, Piemonte, Lombardia, Trentino Alto Adige,<br>Veneto, Friuli Venezia Giulia (con l'eccezione della pro-<br>vincia di Trieste) | 25 |  |  |
| 2    | Emilia Romagna                                                                                                    | 25 |  |  |
| 3    | Toscana, Marche, Umbria, Lazio, Abruzzo, Molise, Puglia,<br>Campania, Basilicata, Calabria (esclusa la provincia di<br>Reggio Calabria)     | 27 |  |  |
| 4    | Sicilia e provincia di Reggio Calabria                                                                                                    | 28 |  |  |
| 5    | Sardegna (zona a oriente della retta congiungente Capo<br>Teulada con l'Isola di Maddalena)                                                 | 28 |  |  |
| 6    | Sardegna (zona a occidente della retta congiungente Capo<br>Teulada con l'Isola di Maddalena)                                               | 28 |  |  |
| 7    | Liguria                                                                                                    | 28 |  |  |
| 8    | Provincia di Trieste                                                                                                    | 30 |  |  |
| 9    | Isole (con l'eccezione di Sicilia e Sardegna) e mare aperto                                                                                 | 31 |  |  |

**Tabella 2.8:** *Valori del parametro* 

• 
$$
c_e = k_r^2 \cdot c_t \cdot \ln\left(\frac{z}{z_0}\right) \cdot \left[7 + c_t \cdot \ln\left(\frac{z}{z_0}\right)\right] = 0.2^2 \cdot \ln\left(\frac{4.10}{0.10}\right) \cdot \left[7 + \ln\left(\frac{4.10}{0.10}\right)\right] = 1.59
$$

Dove

K<sub>r</sub>, z<sub>0</sub>, z<sub>min</sub> sono assegnati in tabella 3.3.II (NTC 2018) in funzione della categoria di esposizione del sito ove sorge la costruzione;

ct è il coefficiente di topografia, che è posto pari a 1.

• 
$$
c_e = k_r^2 \cdot c_t \cdot \ln\left(\frac{z}{z_0}\right) \cdot \left[7 + c_t \cdot \ln\left(\frac{z}{z_0}\right)\right] = 0.2^2 \cdot \ln\left(\frac{3.40}{0.10}\right) \cdot \left[7 + \ln\left(\frac{3.40}{0.10}\right)\right] = 1.49
$$
  
\n•  $c_e = 2.4 - 1 = 1.4 \quad (\varphi = 1)$ 

Quindi il carico in corrispondenza delle spalle vale rispettivamente:

$$
p_f(4.10) = q_r \cdot c_e \cdot c_p \cdot c_d = 490 \cdot 1.59 \cdot 1.4 \cdot 1 = 1001.7 \frac{N}{m^2} \cdot 1m = 1.001 \frac{kN}{m}
$$
  

$$
p_f(3.40) = q_r \cdot c_e \cdot c_p \cdot c_d = 490 \cdot 1.49 \cdot 1.4 \cdot 1 = 938.7 \frac{N}{m^2} \times 1m = 0.939 \frac{kN}{m}
$$

Per il calcolo del momento ribaltante provocato dal carico, ci si riferisce ai conci di impalcato che "imbarcano" più vento.

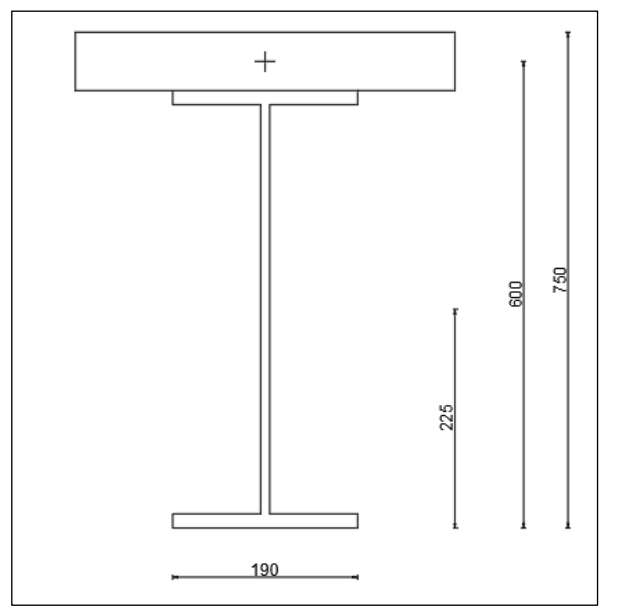

**Figura 2.29:** *Sezione della trave in corrispondenza delle spalle*

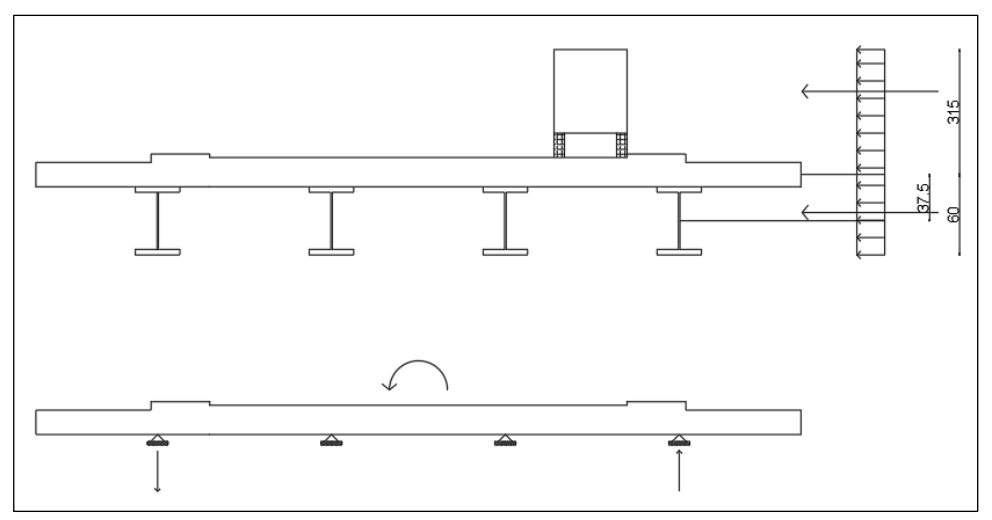

**Figura 2.30:** *Calcolo del momento ribaltante a ponte carico*

$$
M = (1.001 \cdot 0.6 \cdot 0.375) + (1.001 \cdot 3.15 \cdot 1.65) = 5.43 \text{ kNm}
$$
  
\n
$$
q_{vento,1} = \frac{5.43}{7.5} = 0.72 \frac{\text{kN}}{m}
$$
  
\n
$$
M = (0.939 \cdot 0.6 \cdot 0.375) + (0.939 \cdot 3.15 \cdot 1.65) = 5.09 \text{ kNm}
$$
  
\n
$$
q_{vento,2} = \frac{5.09}{7.5} = 0.68 \frac{\text{kN}}{m}
$$

Quindi, in definitiva

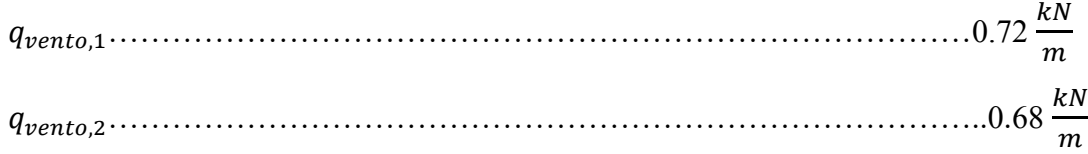

## **CARICHI VARIABILI DA TRAFFICO**

Per massimizzare il carico variabile da traffico su una delle quattro travi metalliche, si considera la configurazione di carico riportata in figura

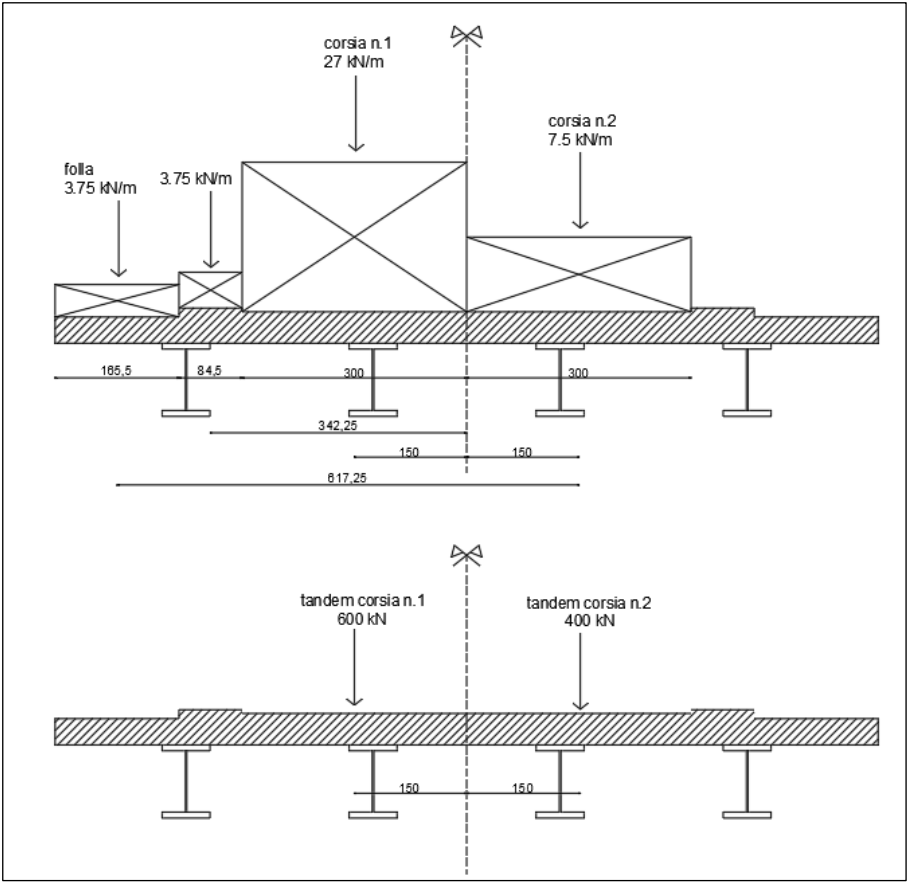

**Figura 2.31:** *Condizione di carico*

Condizione di carico

• Contributo dei carichi distribuiti

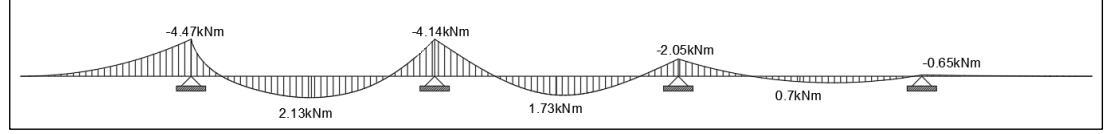

**Figura 2.32:** *Inviluppo del momento dovuto ai carichi da traffico*

 $M_{max} = 4.47$  kNm

 $Q = 3.75 + 3.75 + 27 + 7.5 = 42 kN$ 

### • Contributo dei carichi tandem

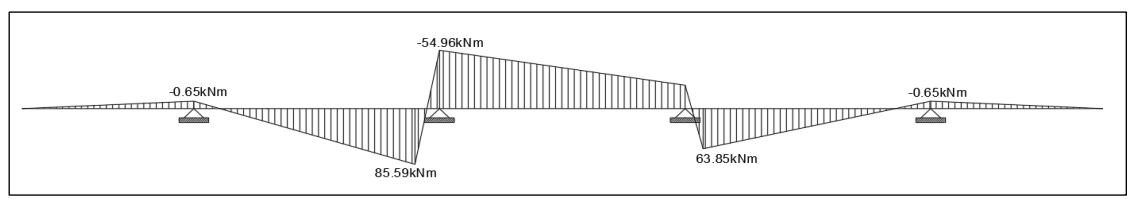

**Figura 2.33:** *Inviluppo del taglio dovuto ai carichi da traffico*

 $M_{max} = 85.59$  kNm

 $Q = 300 + 200 = 500 kN$ 

• Ripartizione del carico trasversale: azioni sulla trave nelle condizioni più sfavorevoli

 $q_{distribution} =$ 4.47 7.5 + 42 2  $= 21.6$  $kN$  $\boldsymbol{m}$ (carico distribuito)  $Q_{tandem} =$ 85.59 7.5 + 500 2  $= 261.4$  $kN$ asse (carico tandem) Pertanto **I**distribuito  $\cdots$   $\cdots$   $\$  $\boldsymbol{m}$ …………………………………………………………………….…261.4

 $\boldsymbol{m}$ 

Di seguito sono riportati gli inviluppi dei diagrammi del momento e del taglio delle sollecitazioni definite precedentemente, ovvero peso del getto di calcestruzzo, pesi propri portati, vento e carico del traffico.

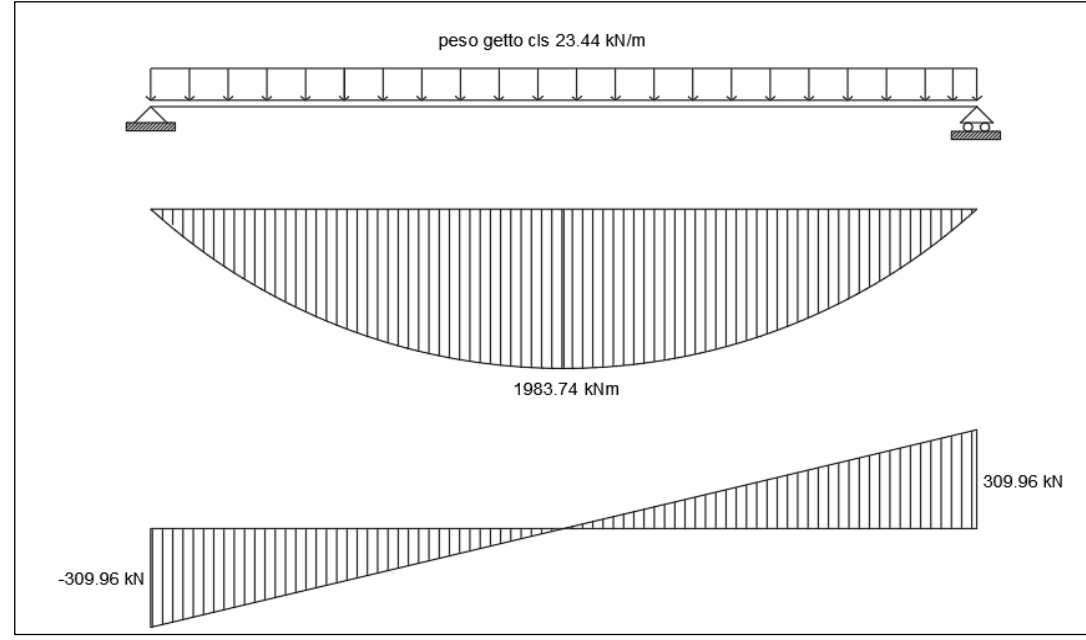

**Figura 2.34***: Sollecitazioni prodotte dal getto di cls*

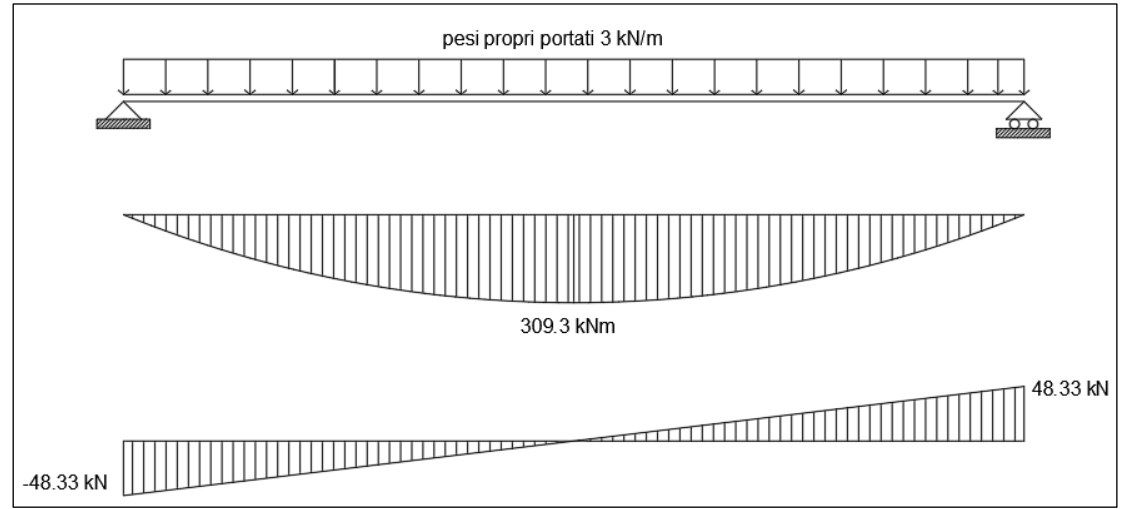

**Figura 2.35***: Sollecitazioni prodotte dai carichi permanenti portati* 

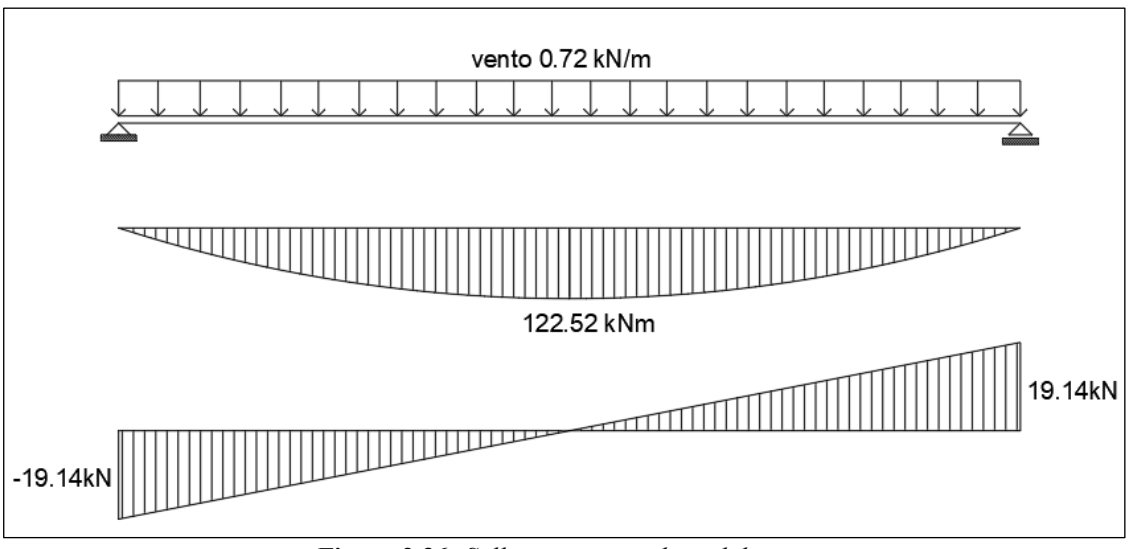

**Figura 2.36***: Sollecitazioni prodotte dal vento*

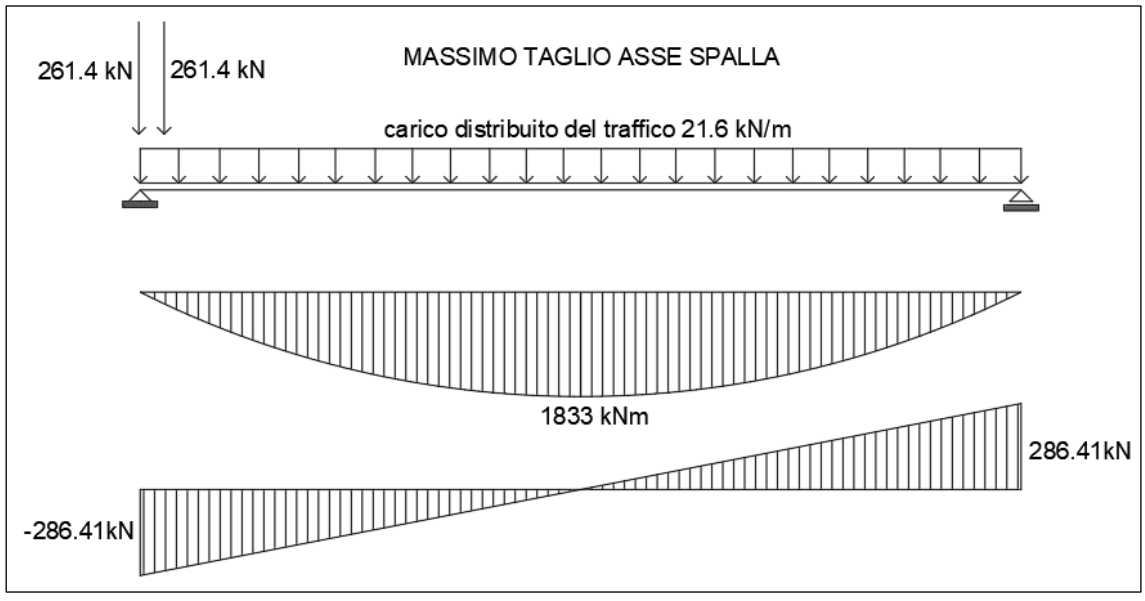

**Figura 2.37***: Sollecitazioni prodotte dai carichi mobili posizionati in modo tale da massimizzare il taglio sull'asse spalla*

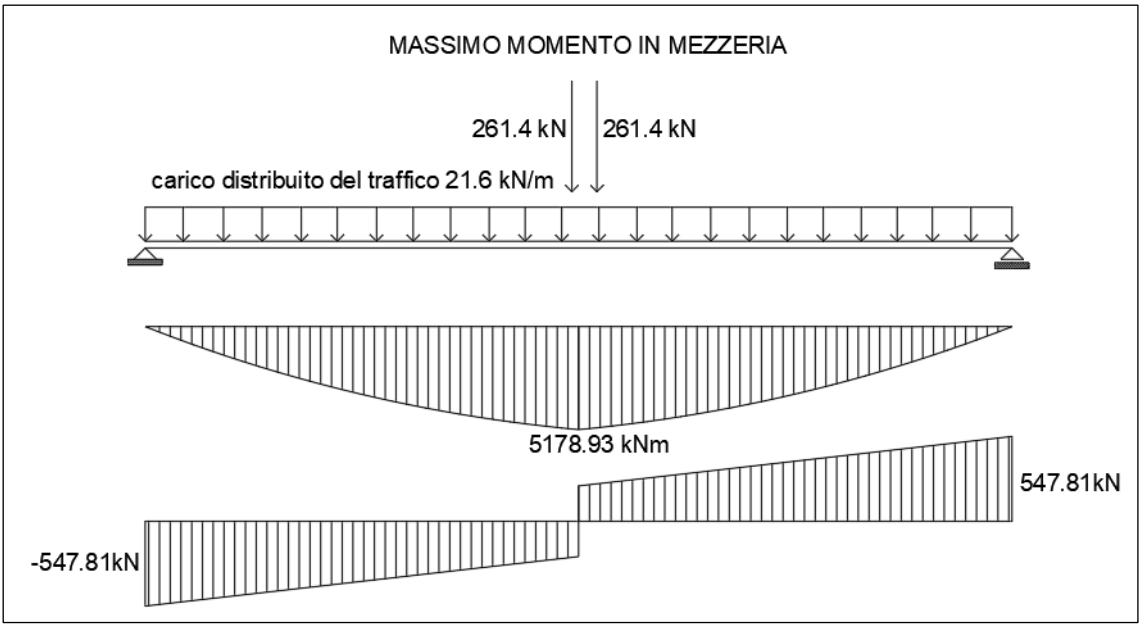

**Figura 2.38***: Sollecitazioni prodotte dai carichi mobili posizionati in modo tale da massimizzare il momento in mezzeria*

## **Calcolo della larghezza collaborante di soletta**

Il calcolo delle travi longitudinali è stato ricondotto ad un calcolo di tipo longitudinale monodimensionale, attraverso la valutazione della porzione di soletta collaborante con le travi.

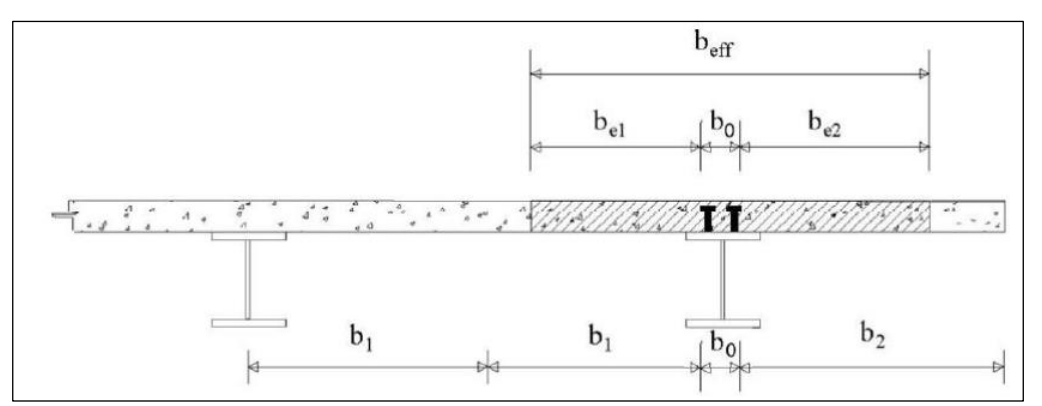

**Figura 2.39***: Valutazione della larghezza della soletta collaborante*

La larghezza efficace, *beff* , di una soletta in calcestruzzo può essere determinata mediante l'espressione:

$$
b_{eff} = b_0 + b_{e1} + b_{e2}
$$

Dove *b0*, è la distanza tra gli assi dei connettori e *bei* è fornito dall'espressione riportata sotto:

$$
b_{ei} = \left(\frac{L_e}{8}, \frac{b_i - b_0}{2}\right)
$$

Nel caso in esame risulta

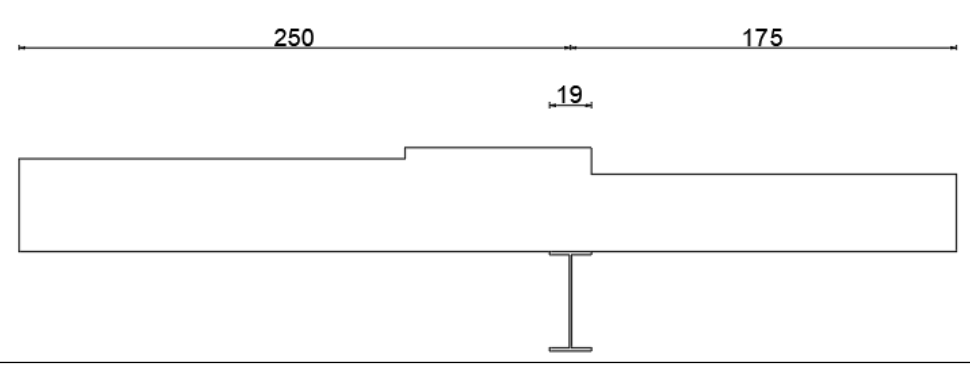

**Figura 2.40:** *Valutazione di b0, b<sup>1</sup> e b<sup>2</sup>*

 $b_0 = 19$  cm  $b_1 = 250$  cm  $b_2 = 175$  cm

Per gli appoggi di estremità la formula diviene:

$$
b_{eff} = b_0 + \beta_1 b_{e1} + \beta_2 b_{e2}
$$

Dove:

$$
\beta_i = \left(0.55 + 0.25 \cdot \frac{L_e}{b_{ei}}\right) < 1
$$

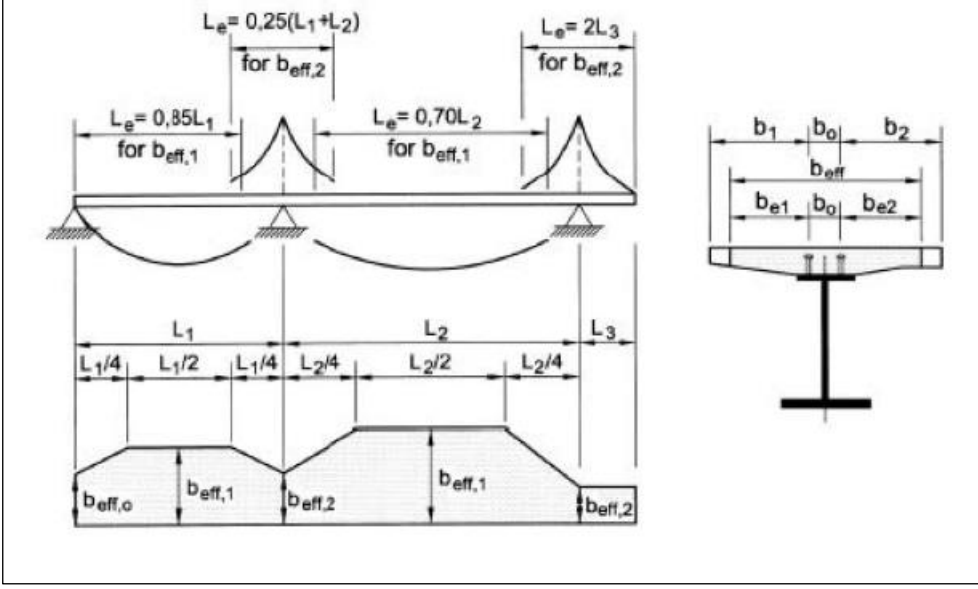

**Figura 2.41:** *Valutazione della lunghezza L<sup>e</sup>*

### **Calcolo di Le, be1 e be2**

 $L_e = 0.85 \cdot L_1 = 0.85 \cdot 25.6 = 21.76 \, m$ 

$$
b_{e1} = \min\left(\frac{21.76}{8}, \frac{250 - 19}{2}\right) = 1.15 \ m
$$
\n
$$
b_{e1} = \min\left(\frac{21.76}{8}, \frac{175 - 19}{2}\right) = 0.78 \ m
$$

In definitiva la larghezza di soletta collaborante con la trave in acciaio vale:

$$
b_{eff} = 19 + 115 + 78 = 212 \, \text{cm}
$$

Calcolo dei coefficienti  $\beta_i$  per gli appoggi in corrispondenza delle spalle:

$$
\beta_1 = \left(0.55 + 0.25 \cdot \frac{L_e}{b_{ei}}\right)
$$
\n
$$
\beta_1 = \left(0.55 + 0.25 \cdot \frac{21.76}{1.15}\right) = 1.02 \, m
$$
\n
$$
\beta_1 = \left(0.55 + 0.25 \cdot \frac{21.76}{0.78}\right) = 1.24 \, m
$$

Si considera ovunque la soletta con larghezza collaborante pari a 2.12 m.

## **Stato limite ultimo**

#### **Calcolo delle sollecitazioni**

Vengono di seguito riportati gli inviluppi dei diagrammi di momento flettente e taglio. Le sollecitazioni sono ottenute con carichi già fattorizzati allo stato limite ultimo. La combinazione di carico considerata è quella rara.

$$
\gamma_{G1} \cdot G_1 + \gamma_{G2} \cdot G_2 + \gamma_P \cdot P + \gamma_{Q1} \cdot Q_{k1} + \gamma_{Q2} \cdot \psi_{02} \cdot Q_{k2} + \gamma_{Q3} \cdot \psi_{03} \cdot Q_{k3} + \cdots
$$

Con

 $G_1$  sollecitazioni prodotte dal peso della carpenteria metallica;

 $G<sub>2</sub>$  sollecitazioni prodotte dal peso della soletta in calcestruzzo armato;

 $Q_1$  sollecitazioni prodotte dai carichi variabili da traffico;

 $Q_{k2}$  sollecitazioni prodotte dal carico vento;

 $Q_{k3}$  sollecitazioni prodotte dagli effetti del ritiro della soletta;

 $\gamma_{G1}$  vale 1.35 (carichi strutturali);

 $\gamma_{G2}$  vale 1.50 (carichi non strutturali);

 $\gamma_{01}$  vale 1.35 (carichi variabili da traffico);

 $\gamma_{02}$  vale 1.50;

 $\psi_{02}$  vale 0.2;

 $\gamma_{Q3}$  vale 1.20;

 $\psi_{03}$  vale 1;

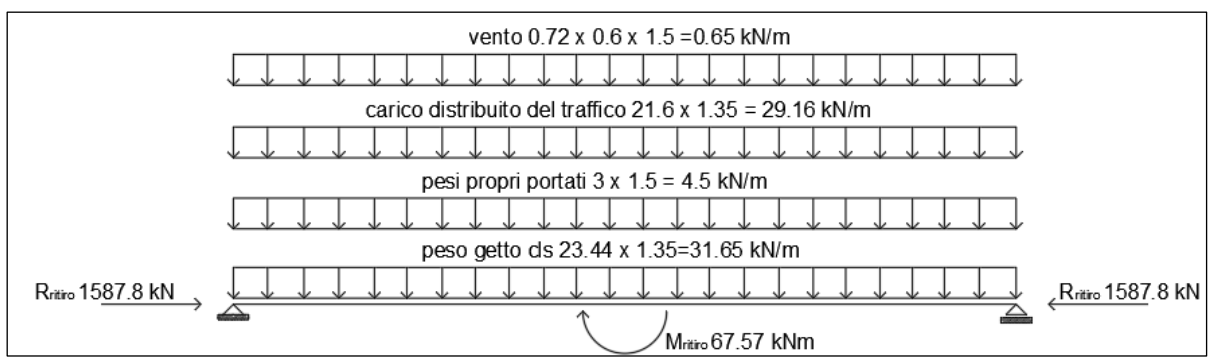

**Figura 2.42:** *Carichi amplificati agli SLU*

Inviluppo del diagramma del momento:

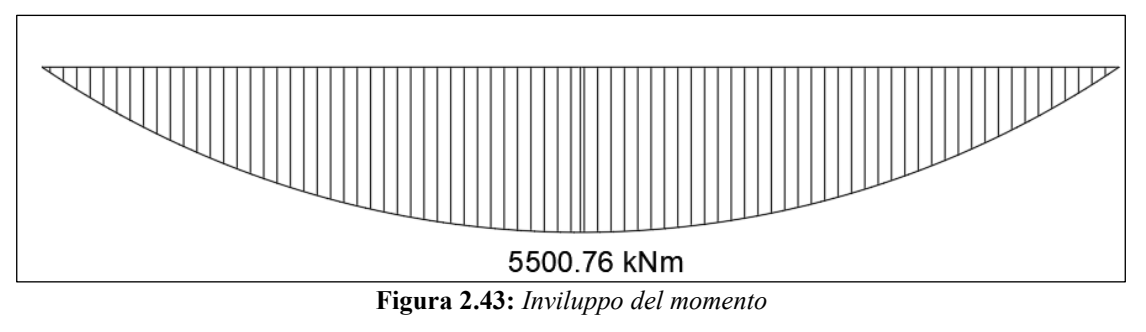

Inviluppo del diagramma del taglio:

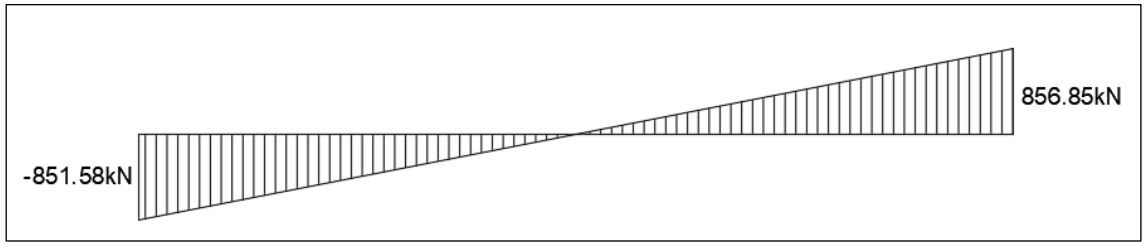

**Figura 2.44:** *Inviluppo del taglio*

Inviluppo del diagramma dello sforzo normale:

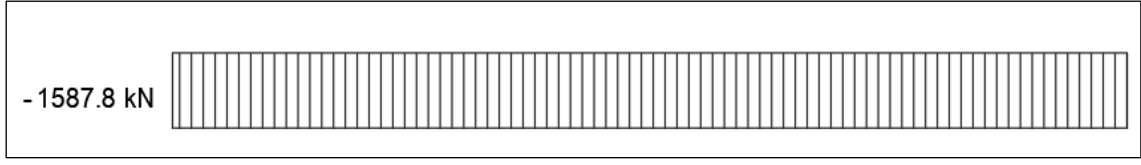

**Figura 2.45:** *Inviluppo dello sforzo normale*

### **Verifiche allo stato limite ultimo**

E' stato eseguito un calcolo di tipo elastico delle tensioni (a flessione), nel quale si sono calcolate le tensioni agenti sulle fibre della sezione composta.

Ogni tensione  $\sigma$  in corrispondenza delle fibre 1,2,3 e 4 della trave in acciaio, è stata ottenuta con la formula di Navier:

$$
\sigma = \frac{N}{A} + \frac{M}{J_{id}} y
$$

Le tensioni in corrispondenza delle fibre 5 e 6 della soletta sono state calcolate con:

$$
\sigma = \left(\frac{N}{A} + \frac{M}{J_{id}}y\right) \cdot \frac{1}{n}
$$

Dove

N è lo sforzo normale che rappresenta il ritiro del calcestruzzo;

M è il momento agente sulle sezioni prese in esame;

A è l'area totale della sezione composta;

Jid è il momento d'inerzia della sezione mista.

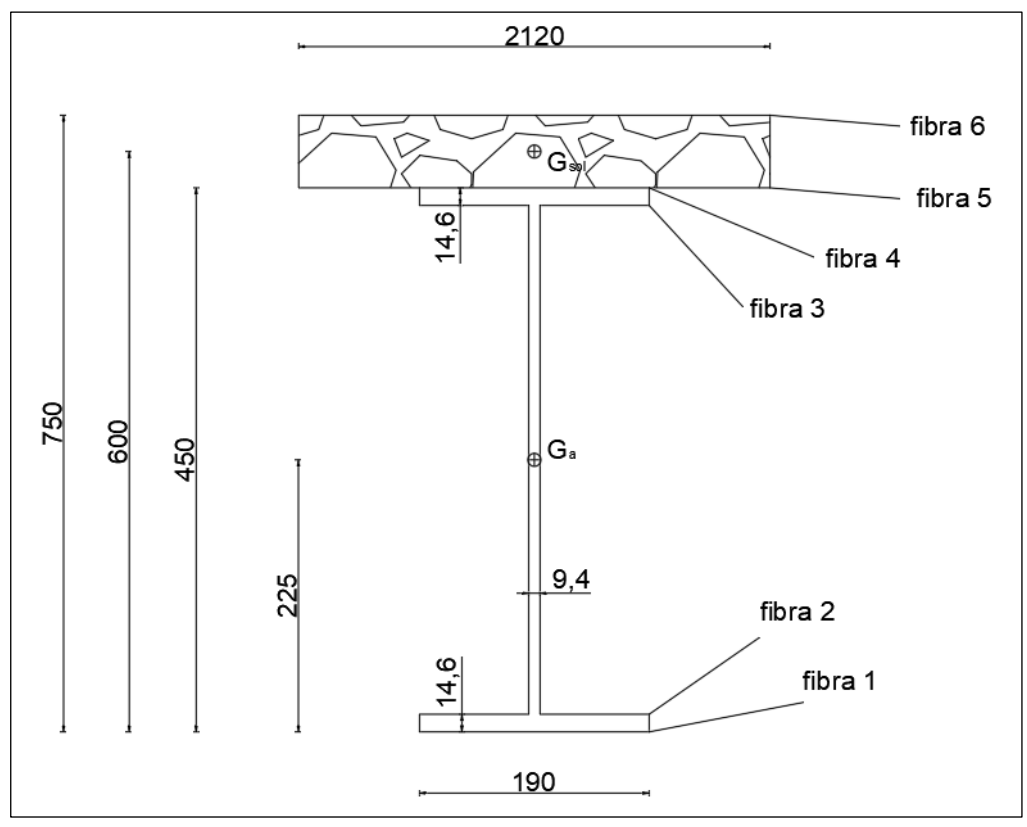

**Figura 2.46:** *Caratteristiche geometriche delle sezioni* 

Si assume che il taglio V venga assorbito dalla sola anima della trave, quindi il calcolo delle tensione tangenziali  $\tau$  avviene attraverso la seguente formulazione semplificata di Jouraskwi :

$$
\tau = \frac{V \cdot S}{J_{id} \cdot b}
$$

La verifica allo stato limite ultimo viene fatta verificando che l'acciaio della trave principale, sollecitato con le azioni amplificate con i coefficienti dello SLU, sia ancora in campo elastico. Se si verifica questa condizione allora è lecito fare un calcolo a fibre che è in accordo con la teoria dell'elasticità lineare.

Deve verificarsi che:

$$
\sigma_{acciaio} \le \frac{f_{yk}}{\gamma_s} = \frac{355}{1.05} = 338 MPa
$$

Di seguito vengono riportati i calcoli per le sezioni in appoggio sulle spalle e la sezione di mezzeria.

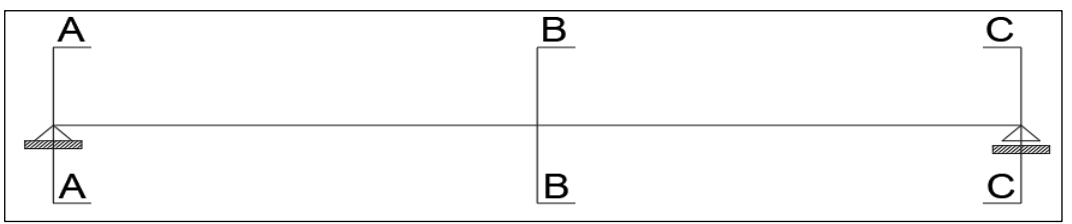

**Figura 2.47:** *Sezioni di interesse per il calcolo delle tensioni*

#### **SEZIONE A-A**

Sollecitazioni agenti sulla sezione A-A in appoggio sulla spalla:

$$
M_A = 0 \; kNm \qquad ; \qquad V_A = 212.9 \; kN \qquad ; \qquad N_A = -396.95 \; kN
$$

Caratteristiche della sezione:

 $A_a = 98.8$  cm<sup>2</sup> (area della sezione di acciaio);

 $A_c = 636$  cm<sup>2</sup> (area della sezione di calcestruzzo);

 $n=\frac{E_a}{E}$  $\frac{E_a}{E_c} = \frac{210000}{34642.8}$  $\frac{210000}{34642.8}$  = 6.06 (rapporto tra i moduli elastici dell'acciaio e del cls);

 $y_a = 225$  mm (posizione del baricentro della sezione in acciaio rispetto al lembo inferiore);

 $y_c = 600$  mm (posizione del baricentro della soletta in cls rispetto al lembo inferiore).

 $J_a = 33740 \text{ cm}^4$  (momento d'inerzia della sezione in acciaio rispetto al proprio baricentro);

 $J_c = 477000 \text{ cm}^4$  (momento d'inerzia della soletta rispetto al proprio baricentro);

### **Procedimento:**

1) Calcolo dell'area della sezione mista

$$
A_{TOT} = A_a + \frac{A_C}{n} = 98.8 + \frac{636}{6.06} = 203.8 \text{ cm}^2
$$

2) Posizione del baricentro della sezione mista rispetto al lembo inferiore

$$
y = \frac{A_a y_a + \left(\frac{A_c y_c}{n}\right)}{A_{TOT}} = \frac{(98.8 \cdot 22.5) + \frac{636 \cdot 60}{6.06}}{203.8} = 41.8 \text{ cm}
$$

3) Momento d'inerzia della sezione mista:

$$
J_{id} = J_a + J_c/n + A_a(y_a - y)^2 + A_a(y_a - y)^2/n =
$$
  
= 33740 + 477000/6.06 + 98.8(45 - 41.8)<sup>2</sup> +  $\frac{636(60 - 41.8)^2}{6.06}$   
= 148228.4 cm<sup>4</sup>

4) Calcolo delle tensioni normali nelle fibre:

$$
\sigma_1 = \frac{N}{A} = -\frac{396.95 \cdot 10^3}{203.8 \cdot 10^2} = -194.774 MPa
$$
\n
$$
\sigma_2 = \frac{N}{A} = -\frac{396.95 \cdot 10^3}{203.8 \cdot 10^2} = -194.774 MPa
$$
\n
$$
\sigma_3 = \frac{N}{A} = -\frac{396.95 \cdot 10^3}{203.8 \cdot 10^2} = -194.774 MPa
$$
\n
$$
\sigma_4 = \frac{N}{A} = -\frac{396.95 \cdot 10^3}{203.8 \cdot 10^2} = -194.774 MPa
$$
\n
$$
\sigma_5 = \frac{N}{A} \cdot \frac{1}{n} = -\frac{396.95 \cdot 10^3}{203.8 \cdot 10^2} \cdot \frac{1}{6.06} = -32.141 MPa
$$
\n
$$
\sigma_6 = \frac{N}{A} \cdot \frac{1}{n} = -\frac{396.95 \cdot 10^3}{203.8 \cdot 10^2} \cdot \frac{1}{6.06} = -32.141 MPa
$$

5) Calcolo della tensione tangenziale:

Momento statici:

$$
S_1 = (b \cdot t_f) \left(\frac{h_a}{2} - \frac{t_f}{2}\right) = (190 \cdot 14.6)(225 - 7.3) = 603899.8 \text{ mm}^3
$$
  
\n
$$
S_2 = S_1 + \left(\frac{h_a}{2} - t_f\right) t_w \left(\frac{h_a}{2} - t_f\right) = 603899.8 + (225 - 14.6) \cdot 9.4 \cdot (225 - 14.6) \cdot \frac{1}{2}
$$
  
\n
$$
= 811960.15 \text{ mm}^3
$$
  
\n
$$
\tau_1 = \frac{V_A \cdot S_1}{J_{id} \cdot b} = \frac{212.9 \cdot 10^3 \cdot 603899.8}{148228.4 \cdot 10^4 \cdot 190} = 0.457 \text{ MPa}
$$
  
\n
$$
\tau_2 = \frac{V_A \cdot S_1}{J_{id} \cdot t_w} = \frac{212.9 \cdot 10^3 \cdot 603899.8}{148228.4 \cdot 10^4 \cdot 9.4} = 9.227 \text{ MPa}
$$

$$
\tau_3 = \frac{V_A \cdot S_2}{J_{id} \cdot t_w} = \frac{212.9 \cdot 10^3 \cdot 811960.15}{148228.4 \cdot 10^4 \cdot 9.4} = 12.407 MPa
$$

#### LA VERIFICA RISULTA SODDISFATTA

### **SEZIONE B-B**

Sollecitazioni agenti sulla sezione B-B nella mezzeria della trave:

$$
M_B = 1375.2 \text{ kNm} \qquad ; \qquad V_B = 6 \text{ kN} \qquad ; \qquad N_B = -396.95 \text{ kN}
$$

Calcolo delle tensioni normali nelle fibre

$$
\sigma_1 = \frac{M_B}{J_{id}} y + \frac{N}{A} = \frac{1375.2 \cdot 10^6}{148228.4 \cdot 10^4} 418 - \frac{396.95 \cdot 10^3}{203.8 \cdot 10^2} = 193.029 \text{ MPa}
$$
  
\n
$$
\sigma_2 = \frac{M_B}{J_{id}} (y - h_2) + \frac{N}{A} = \frac{1375.2 \cdot 10^6}{148228.4 \cdot 10^4} (418 - 14.6) - \frac{396.95 \cdot 10^3}{203.8 \cdot 10^2}
$$
  
\n= 179.483 MPa  
\n
$$
\sigma_3 = \frac{M_B}{J_{id}} (h_3 - y) + \frac{N}{A} = \frac{1375.2 \cdot 10^6}{148228.4 \cdot 10^4} (435.4 - 418) - \frac{396.95 \cdot 10^3}{203.8 \cdot 10^2}
$$
  
\n= -178.631 MPa

$$
\sigma_4 = \frac{M_B}{J_{id}}(h_a - y) + \frac{N}{A} = \frac{1375.2 \cdot 10^6}{148228.4 \cdot 10^4} (450 - 418) - \frac{396.95 \cdot 10^3}{203.8 \cdot 10^2}
$$
  
= -165.086 MPa  

$$
\sigma_5 = \left(\frac{M_B}{J_{id}}(h_a - y) + \frac{N}{A}\right) \cdot \frac{1}{n} = \left(\frac{1375.2 \cdot 10^6}{148228.4 \cdot 10^4} (450 - 418) - \frac{396.95 \cdot 10^3}{203.8 \cdot 10^2}\right) \cdot \frac{1}{6.06}
$$
  
= -27.242 MPa  

$$
\sigma_6 = \left(\frac{M_B}{J_{id}}(h - y) + \frac{N}{A}\right) \cdot \frac{1}{n} = \left(\frac{1375.2 \cdot 10^6}{148228.4 \cdot 10^4} (750 - 418) - \frac{396.95 \cdot 10^3}{203.8 \cdot 10^2}\right) \cdot \frac{1}{6.06}
$$
  
= -18.867 MPa

Calcolo della tensione tangenziale: (si usano gli stessi momenti statici)

$$
\tau_1 = \frac{V_B \cdot S_1}{J_{id} \cdot b} = \frac{6 \cdot 10^3 \cdot 603899.8}{148228.4 \cdot 10^4 \cdot 190} = 0.013 MPa
$$
\n
$$
\tau_2 = \frac{V_B \cdot S_1}{J_{id} \cdot t_w} = \frac{6 \cdot 10^3 \cdot 603899.8}{148228.4 \cdot 10^4 \cdot 9.4} = 0.26 MPa
$$
\n
$$
\tau_3 = \frac{V_B \cdot S_2}{J_{id} \cdot t_w} = \frac{6 \cdot 10^3 \cdot 811960.15}{148228.4 \cdot 10^4 \cdot 9.4} = 0.35 MPa
$$

## LA VERIFICA RISULTA SODDISFATTA

## **SEZIONE C-C**

Sollecitazioni agenti sulla sezione C-C:

$$
M_C = 0 \; kNm \qquad ; \qquad V_C = 212.9 \; kN \qquad ; \qquad N_C = -396.95 \; kN
$$

Calcolo delle tensioni normali nelle fibre

$$
\sigma_1 = \frac{N}{A} = -\frac{396.95 \cdot 10^3}{203.8 \cdot 10^2} = -194.774 \, MPa
$$
\n
$$
\sigma_2 = \frac{N}{A} = -\frac{396.95 \cdot 10^3}{203.8 \cdot 10^2} = -194.774 \, MPa
$$
\n
$$
\sigma_3 = \frac{N}{A} = -\frac{396.95 \cdot 10^3}{203.8 \cdot 10^2} = -194.774 \, MPa
$$

$$
\sigma_4 = \frac{N}{A} = -\frac{396.95 \cdot 10^3}{203.8 \cdot 10^2} = -194.774 \, MPa
$$
\n
$$
\sigma_5 = \frac{N}{A} \cdot \frac{1}{n} = -\frac{396.95 \cdot 10^3}{203.8 \cdot 10^2} \cdot \frac{1}{6.06} = -32.141 \, MPa
$$
\n
$$
\sigma_6 = \frac{N}{A} \cdot \frac{1}{n} = -\frac{396.95 \cdot 10^3}{203.8 \cdot 10^2} \cdot \frac{1}{6.06} = -32.141 \, MPa
$$

Calcolo della tensione tangenziale: (si usano gli stessi momenti statici)

$$
\tau_1 = \frac{V_B \cdot S_1}{J_{id} \cdot b} = \frac{212.9 \cdot 10^3 \cdot 603899.8}{148228.4 \cdot 10^4 \cdot 190} = 0.457 MPa
$$
\n
$$
\tau_2 = \frac{V_B \cdot S_1}{J_{id} \cdot t_w} = \frac{212.9 \cdot 10^3 \cdot 603899.8}{148228.4 \cdot 10^4 \cdot 9.4} = 9.227 MPa
$$
\n
$$
\tau_3 = \frac{V_A \cdot S_2}{J_{id} \cdot t_w} = \frac{212.9 \cdot 10^3 \cdot 811960.15}{148228.4 \cdot 10^4 \cdot 9.4} = 12.407 MPa
$$

LA VERIFICA RISULTA SODDISFATTA

## **Dimensionamento e verifica dei collegamenti bullonati tra le travi principali.**

La tipologia di giunto adottata nel calcolo è quella di un giunto di continuità, inserito in modo da dividere le travi longitudinali in due parti, facilitando quindi anche le operazioni di trasporto in fase di costruzione.

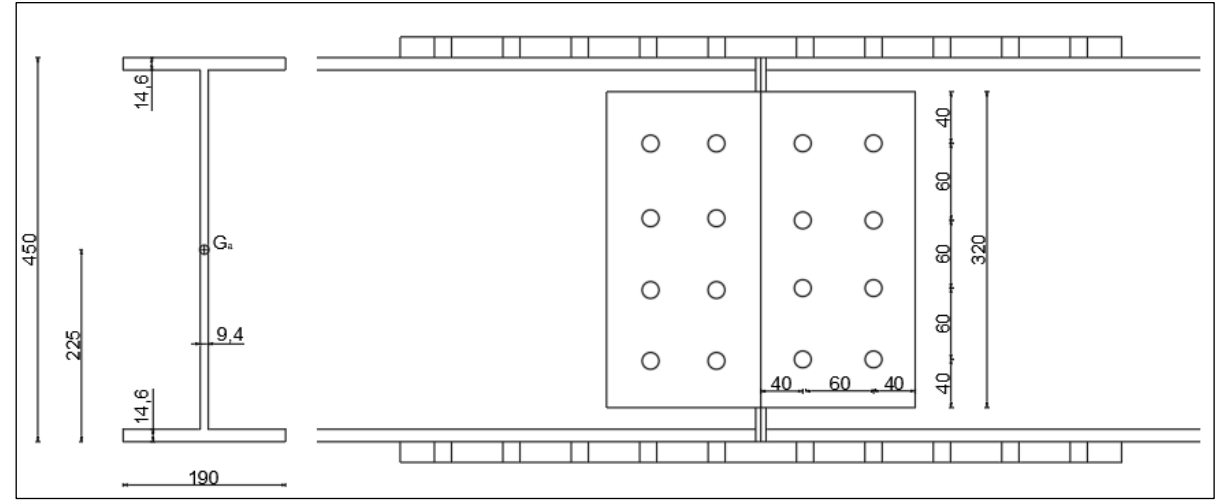

**Figura 2.48:** *Giunto di continuità nella mezzeria*

Il giunto si trova a 12.8 m dalle spalle e la sezione ha le dimensioni riportate in figura. Si riportano le tensioni della sezione B-B calcolate per lo SLU:

- Tensione alla fibra 1:  $\sigma_1 = +193.029 \text{ MPa}$
- Tensione alla fibra 4:  $\sigma_4 = -165.086 MPa$
- Tensione tangenziale media sull'anima:  $\tau = 0$  MPa

### **1) PIATTABANDA INFERIORE**

Si considera in maniera cautelativa che, sulla piattabanda inferiore (fibra 1), la tensione sia costante sui 14.6 mm di spessore, quindi lo sforzo vale:

$$
S_1 = 193.029 \cdot 190 \cdot 14.6 \cdot 10^{-3} = 535.46 \, kN
$$

Si ipotizza di utilizzare 10 bulloni M20 CL. 10.9, due sezioni resistenti per ogni bullone, quindi 20 sezioni resistenti in totale.

Lo sforzo tagliante di progetto su ciascun bullone è:

$$
S_{sd} = \frac{535.46}{20} = 26.77 \text{ kN}
$$

### **VERIFICA A TAGLIO DEI BULLONI SULLA PIATTABANDA INFERIORE**

$$
F_{v, Rd} = \frac{0.5 \cdot f_{tb} \cdot A_{res}}{\gamma_{M2}} = \frac{0.5 \cdot 1000 \cdot 245}{1.25} = 98 \text{ kN}
$$

Quindi

 $S_{sd} \le F_{v, Rd} \Rightarrow 26.77 < 98$  <u>VERIFICATO</u>

## **VERIFICA A RIFOLLAMENTO SUI PIATTI D'UNIONE**

Lo spessore t dei piatti di collegamento vale complessivamente 50 mm.

Controllo dimensionale della geometria del collegamento; con riferimento alle prescrizioni dimensionali riportate dall'EC3, si ha:

$$
p_1 \ge 2.2d_0 \to 70 \, mm \ge (2.2 \cdot 22) = 48.4 \, mm
$$
  

$$
p_1 \le \min(14 \cdot t_{min}; 200 \, mm) \to 70 \, mm \ge (14 \cdot 25; 200 \, mm) = 200 \, mm
$$

$$
p_2 \ge 2.4d_0 \to 90 \, mm \ge (2.4 \cdot 22) = 52.8 \, mm
$$
  

$$
p_2 \le \min(14 \cdot t_{min}; 200 \, mm) \to 90 \, mm \le (14 \cdot 25; 200 \, mm) = 200 \, mm
$$

$$
e_1 \ge 1.2d_0 \to 45 \, mm \ge (1.2 \cdot 22) = 26.4 \, mm
$$
\n
$$
e_1 \le 40 \, mm + 4t_{\text{min}} \to 45 \, mm \le 40 + (4 \cdot 25) = 140 \, mm
$$

$$
e_2 \ge 1.2d_0 \to 50 \, mm \ge (1.2 \cdot 22) = 26.4 \, mm
$$
\n
$$
e_2 \le 40 \, mm + 4t_{\text{min}} \to 50 \, mm \le 40 + 4 \cdot 25 = 140 \, mm
$$

Tabella riassuntiva

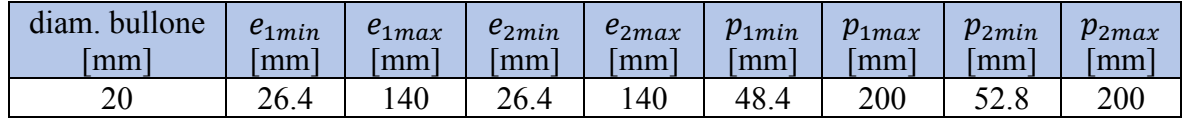

| e,<br>mm | $e_{2}$ | $+20$ | $\sim$<br>mm |
|----------|---------|-------|--------------|
|          |         |       |              |

**Tabella 2.8:** *Interassi tra i bulloni*

Bulloni estremità:

$$
\alpha_b = \min\left\{\frac{e_1}{3 \cdot d_0}; \frac{f_{ub}}{f_u}; 1.0\right\} = \min(0.681; 2.778; 1.0) = 0.681
$$

$$
k_1 = \min\left\{2.8 \cdot \frac{e_2}{d_0} - 1.7; 2.5\right\} = \min(4.664; 2.5) = 2.5
$$

$$
F_{b, Rd, est} = \frac{k_1 \cdot \alpha_b \cdot f_u \cdot d \cdot t}{\gamma_{M2}} = \frac{2.5 \cdot 0.681 \cdot 360 \cdot 20 \cdot 25}{1.25} = 306.45 \text{ kN}
$$

Bulloni interni:

$$
\alpha_b = \min\left\{\frac{p_1}{3 \cdot d_0} - \frac{1}{4}; \frac{f_{ub}}{f_u}; 1.0\right\} = \min(0.810; 2.778; 1.0) = 0.810
$$
\n
$$
k_1 = \min\left\{1.4 \cdot \frac{p_2}{d_0} - 1.7; 2.5\right\} = \min(4.027; 2.5) = 2.5
$$
\n
$$
F_{b, Rd, int} = \frac{k_1 \cdot \alpha_b \cdot f_u \cdot d \cdot t}{\gamma_{M2}} = \frac{2.5 \cdot 0.810 \cdot 360 \cdot 20 \cdot 25}{1.25} = 291.6 \text{ kN}
$$

Confronto:  $26.77 kN (= S_{sd}) \le min(291.6 kN; 306.45 kN) = 291.6 kN VERIFICATO$ 

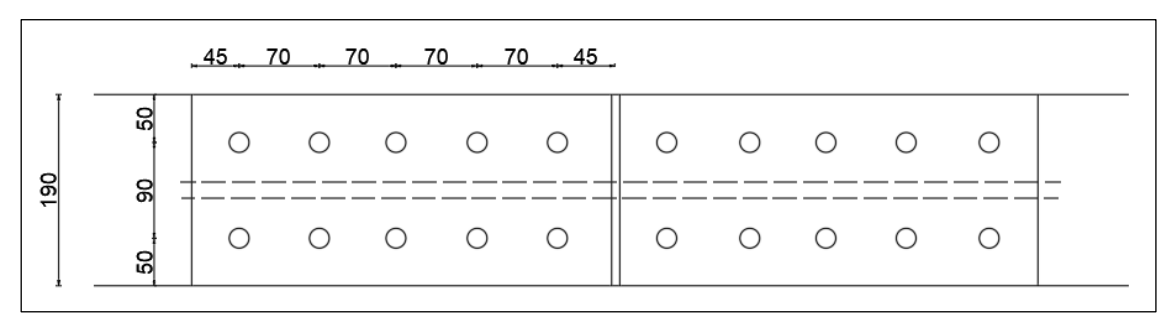

**Figura2.49:** *Bulloni e fori sulle ali*

#### **2) PIATTABANDA SUPERIORE**

Si considera in maniera cautelativa che, sulla piattabanda inferiore (fibra 4), la tensione sia costante sui 14.6 mm di spessore, quindi lo sforzo vale:

 $S_1 = -165.086 \cdot 190 \cdot 14.6 \cdot 10^{-3} = -457.95$  kN

Si ipotizza di utilizzare 10 bulloni M20 CL. 10.9, due sezioni resistenti per ogni bullone, quindi 20 sezioni resistenti in totale.

Lo sforzo tagliante di progetto su ciascun bullone è:

$$
S_{sd} = \frac{457.95}{20} = 22.89 \text{ kN}
$$

#### **VERIFICA A TAGLIO DEI BULLONI SULLA PIATTABANDA INFERIORE**

$$
F_{v, Rd} = \frac{0.5 \cdot f_{tb} \cdot A_{res}}{\gamma_{M2}} = \frac{0.5 \cdot 1000 \cdot 245}{1.25} = 98 \text{ kN}
$$

Quindi

 $S_{sd} \leq F_{v, Rd} \Rightarrow 22.89 < 98$  VERIFICATO

### **VERIFICA A RIFOLLAMENTO SUI PIATTI D'UNIONE**

Lo spessore t dei piatti di collegamento vale complessivamente 50 mm.

Controllo dimensionale della geometria del collegamento; con riferimento alle prescrizioni dimensionali riportate dall'EC3, si ha:

$$
p_1 \ge 2.2d_0 \to 70 \, mm \ge (2.2 \cdot 22) = 48.4 \, mm
$$
\n
$$
p_1 \le \min(14 \cdot t_{min}; 200mm) \to 70 \, mm \ge (14 \cdot 25; 200mm) = 200 \, mm
$$
\n
$$
p_2 \ge 2.4d_0 \to 90 \, mm \ge (2.4 \cdot 22) = 52.8 \, mm
$$
\n
$$
p_2 \le \min(14 \cdot t_{min}; 200mm) \to 90 \, mm \le (14 \cdot 25; 200mm) = 200 \, mm
$$
\n
$$
e_1 \ge 1.2d_0 \to 45 \, mm \ge (1.2 \cdot 22) = 26.4 \, mm
$$
\n
$$
e_1 \le 40mm + 4t_{min} \to 45 \, mm \le 40 + (4 \cdot 25) = 140 \, mm
$$
\n
$$
e_2 \ge 1.2d_0 \to 50 \, mm \ge (1.2 \cdot 22) = 26.4 \, mm
$$
\n
$$
e_2 \le 40mm + 4t_{min} \to 50mm \le 40 + 4 \cdot 25 = 140 \, mm
$$

Tabella riassuntiva

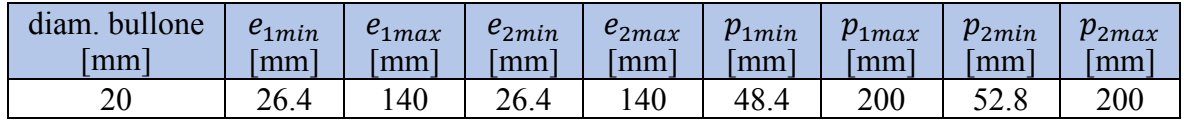

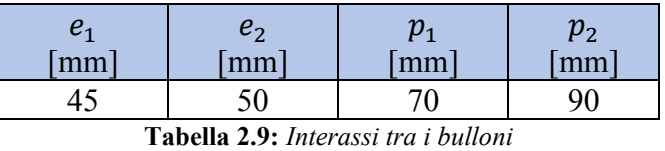

Bulloni estremità:

$$
\alpha_b = \min\left\{\frac{e_1}{3 \cdot d_0}; \frac{f_{ub}}{f_u}; 1.0\right\} = \min(0.681; 2.778; 1.0) = 0.681
$$
  
\n
$$
k_1 = \min\left\{2.8 \cdot \frac{e_2}{d_0} - 1.7; 2.5\right\} = \min(4.664; 2.5) = 2.5
$$
  
\n
$$
F_{b, Rd, est} = \frac{k_1 \cdot \alpha_b \cdot f_u \cdot d \cdot t}{\gamma_{M2}} = \frac{2.5 \cdot 0.681 \cdot 360 \cdot 20 \cdot 25}{1.25} = 306.45 \text{ kN}
$$

Bulloni interni:

$$
\alpha_b = \min\left\{\frac{p_1}{3 \cdot d_0} - \frac{1}{4}; \frac{f_{ub}}{f_u}; 1.0\right\} = \min(0.810; 2.778; 1.0) = 0.810
$$

$$
k_1 = \min\left\{1.4 \cdot \frac{p_2}{d_0} - 1.7; 2.5\right\} = \min(4.027; 2.5) = 2.5
$$
  

$$
F_{b, Rd, int} = \frac{k_1 \cdot \alpha_b \cdot f_u \cdot d \cdot t}{\gamma_{M2}} = \frac{2.5 \cdot 0.810 \cdot 360 \cdot 20 \cdot 25}{1.25} = 291.6 \text{ kN}
$$

Confronto: 22.89  $kN (= S_{sd}) \le min(291.6kN; 306.45kN) = 291.6 kN$  VERIFICATO

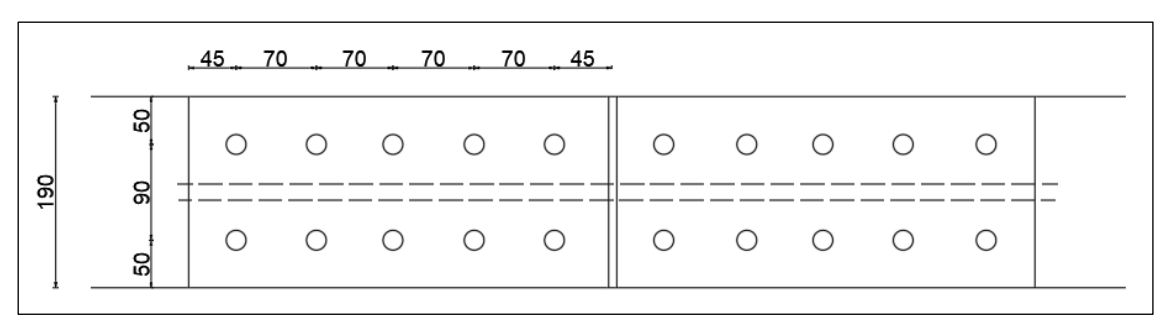

**Figura 2.50:** *Bulloni e fori sulla piattabanda superiore*

#### **3) ANIMA**

Si considera in maniera cautelativa che sull'anima la tensione sia costante sui 9.4 mm di spessore, quindi lo sforzo di taglio T vale:

$$
T = 0.35 \cdot 9.4 \cdot (450 - 14.6 \cdot 2) \cdot 10^{-3} = 1.38 \text{ kN}
$$

Si ipotizza di utilizzare 8 bulloni M16 CL. 10.9, due sezioni resistenti per ogni bullone, quindi 16 sezioni resistenti in totale.

Lo sforzo tagliante di progetto su ciascun bullone è:

$$
S_{sd} = \frac{1.38}{16} = 0.09 \, kN
$$

#### **VERIFICA A TAGLIO DEI BULLONI SULLA PIATTABANDA INFERIORE**

$$
F_{v, Rd} = \frac{0.5 \cdot f_{tb} \cdot A_{res}}{\gamma_{M2}} = \frac{0.5 \cdot 1000 \cdot 157}{1.25} = 62.8 \text{ kN}
$$

Quindi

 $S_{sd} \leq F_{v, Rd} \Rightarrow 0.09 < 62.8$  VERIFICATO

#### **VERIFICA A RIFOLLAMENTO SUI PIATTI D'UNIONE**

Lo spessore t dei piatti di collegamento vale complessivamente 40 mm.

Controllo dimensionale della geometria del collegamento; con riferimento alle prescrizioni dimensionali riportate dall'EC3, si ha:

$$
\begin{cases} p_1 \ge 2.2d_0 \to 60 \, \text{mm} \ge (2.2 \cdot 18) = 39.6 \, \text{mm} \\ p_1 \le \min(14 \cdot t_{\text{min}}; 200 \, \text{mm}) \to 60 \, \text{mm} \ge (14 \cdot 20; 200 \, \text{mm}) = 200 \, \text{mm} \end{cases}
$$

$$
p_2 \ge 2.4d_0 \to 60 \text{ mm} \ge (2.4 \cdot 18) = 43.2 \text{ mm}
$$
  
\n
$$
p_2 \le \min(14 \cdot t_{min}; 200 \text{ mm}) \to 60 \text{ mm} \ge (14 \cdot 20; 200 \text{ mm}) = 200 \text{ mm}
$$
  
\n
$$
e_1 \ge 1.2d_0 \to 40 \text{ mm} \ge (1.2 \cdot 18) = 21.6 \text{ mm}
$$
  
\n
$$
e_1 \le 40 \text{ mm} + 4t_{min} \to 40 \text{ mm} \ge 40 + (4 \cdot 20) = 120 \text{ mm}
$$
  
\n
$$
e_2 \ge 1.2d_0 \to 40 \text{ mm} \ge (1.2 \cdot 18) = 21.6 \text{ mm}
$$
  
\n
$$
e_2 \le 40 \text{ mm} + 4t_{min} \to 40 \text{ mm} \ge 40 + 4 \cdot 20 = 120 \text{ mm}
$$

Tabella riassuntiva

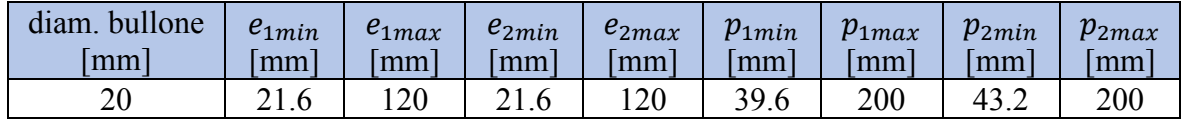

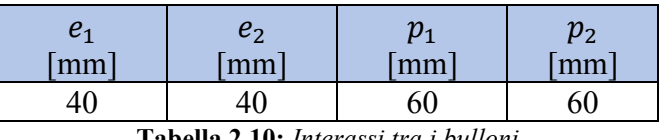

**Tabella 2.10:** *Interassi tra i bulloni*

Bulloni estremità:

$$
\alpha_b = \min\left\{\frac{e_1}{3 \cdot d_0}; \frac{f_{ub}}{f_u}; 1.0\right\} = \min(0.74; 2.778; 1.0) = 0.74
$$
\n
$$
k_1 = \min\left\{2.8 \cdot \frac{e_2}{d_0} - 1.7; 2.5\right\} = \min(4.522; 2.5) = 2.5
$$
\n
$$
F_{b, Rd, est} = \frac{k_1 \cdot \alpha_b \cdot f_u \cdot d \cdot t}{\gamma_{M2}} = \frac{2.5 \cdot 0.74 \cdot 360 \cdot 16 \cdot 20}{1.25} = 170.5 \text{ kN}
$$

Bulloni interni:

$$
\alpha_b = \min\left\{\frac{p_1}{3 \cdot d_0} - \frac{1}{4}; \frac{f_{ub}}{f_u}; 1.0\right\} = \min(0.861; 2.778; 1.0) = 0.861
$$
\n
$$
k_1 = \min\left\{1.4 \cdot \frac{p_2}{d_0} - 1.7; 2.5\right\} = \min(2.967; 2.5) = 2.5
$$
\n
$$
F_{b, Rd, int} = \frac{k_1 \cdot \alpha_b \cdot f_u \cdot d \cdot t}{\gamma_{M2}} = \frac{2.5 \cdot 0.861 \cdot 360 \cdot 16 \cdot 20}{1.25} = 198.37 \text{ kN}
$$

Confronto: 0.09  $kN (= S_{sd}) \le \min(170.5kN; 198.37kN) = 170.5 kN$  VERIFICATO

## **Capitolo 3**

## **Analisi Modale**

## **Che cos'è l'analisi modale?**

L'analisi modale è lo studio del comportamento dinamico di una struttura quando viene sottoposta a vibrazione. In analisi strutturale, permette la determinazione delle proprietà e della risposta di una struttura, vincolata o libera, in dinamica autonoma oppure eccitata da sollecitazioni dinamiche imposte dall'esterno.

Nel caso di corpi semplici l'analisi modale è in grado di studiare il comportamento dinamico nel dettaglio attraverso la valutazione della sua frequenza naturale e dei modi propri di vibrare associati. Nel caso di strutture complesse, esse vengono preventivamente schematizzate attraverso il metodo agli elementi finiti al fine di ottenere gli stessi risultati riferiti all'insieme.

Pertanto, l'analisi modale ricerca i modi di vibrare di una struttura e per ciascun modo di vibrare calcola il suo periodo naturale di vibrazione, ossia l'intervallo di tempo che la struttura impiega per eseguire un'oscillazione completa secondo una configurazione deformata affine ad un suo modo di vibrare. Per un sistema vibrante vale una regola generale: il numero dei modi di vibrare sarà pari al numero di gradi di libertà del sistema.

### **Modello a gradi di libertà multipli (MGDL)**

Le equazioni del moto di un sistema lineare a più gradi di libertà non smorzato in vibrazioni libere assumono la forma:

#### $M\ddot{u}(t) + K u(t) = 0$

In cui  $u(t)$  è il vettore degli spostamenti nodali di ogni elemento finito,0 è un vettore con componenti tutte nulle, M è la matrice diagonale delle masse concentrate nei punti Per analogia con il comportamento di un sistema a un grado di libertà, si assume che il moto in vibrazioni libere sia armonico e che possa essere espresso dalla relazione:

$$
u(t) = \bar{u}\sin(\omega t + \vartheta)
$$

Dove  $\bar{u}$  è un vettore che non dipende dal tempo e che rappresenta la forma della configurazione del sistema durante il moto. L'ampiezza di tale forma varia nel tempo in accordo con la funzione  $sin(\omega t + \vartheta)$  in cui  $\vartheta$  è un angolo di fase. Derivando due volte si ha:

$$
\ddot{u}(t) = -\omega^2 \bar{u} \sin(\omega t + \vartheta)
$$

Sostituendo nell'equazione del moto

$$
(K - \omega^2 M)\overline{u}\sin(\omega t + \vartheta) = 0
$$

Cioè

$$
(K-\omega^2M)\bar{u}=0
$$

Si osserva che, per ogni valore di  $\omega^2$ , l'equazione precedente rappresenta un sistema lineare omogeneo le cui incognite sono le componenti del vettore  $\bar{u}$ .

Il sistema ammette sempre la soluzione banale  $\bar{u} = 0$  che corrisponde alla configurazione di equilibrio indeformato (il sistema non è in moto).

Le soluzioni non banali, che corrispondono alle possibili configurazioni di equilibrio dinamico, si ottengono in corrispondenza dei valori di  $\omega^2$  che annullano il determinante della matrice dei coefficienti del sistema, cioè

$$
|K - \omega^2 M| = 0
$$

Si osserva che l'equazione precedente può essere interpretata come un problema di autovalori autovettori. Le quantità  $\omega^2$  che annullano il determinante rappresentano gli autovalori del problema, detti anche valori caratteristici, mentre i corrispondenti vettori di spostamento  $\bar{u}$  indicano le corrispondenti forme di vibrazione del sistema, detti anche autovettori o forme modali.

Per un sistema a N gradi di libertà, lo sviluppo del determinante

$$
|K - \omega^2 M| = 0
$$

fornisce un'equazione algebrica di grado N in  $\omega^2$ , che prende il nome di equazione caratteristica

$$
a_N(\omega^2)^N + a_{N-1}(\omega^2)^{N-1} + \dots + a_1\omega^2 + a_0 = 0
$$

Si può dimostrare che nel caso in cui le matrici di massa e di rigidezza sono reali, simmetriche e definite positive, come sempre accade per i sistemi stabili, tutte le radici dell'equazione caratteristica sono reali e positive.

Le radici quadrate di questi valori rappresentano le frequenze naturali  $\omega_n$  (n = 1, 2, …, N) degli N modi di vibrazione che sono possibili nel sistema.

Il modo che ha la più piccola frequenza è chiamato primo modo o modo fondamentale di vibrazione, il successivo è chiamato secondo modo, e così via.

È tuttavia conveniente esprimere tale vettore in forma adimensionale, dividendo tutte le sue componenti per quella maggiore in valore assoluto, cioè

$$
\boldsymbol{\phi}_n = \begin{bmatrix} \boldsymbol{\phi}_{1n} \\ \boldsymbol{\phi}_{2n} \\ \cdots \\ \boldsymbol{\phi}_{Nn} \end{bmatrix} = \frac{1}{|\overline{u}_{kn}|_{\max}} \begin{bmatrix} 1 \\ \overline{u}_{2n} \\ \cdots \\ \overline{u}_{Nn} \end{bmatrix}
$$

Operando in questa maniera le componenti di  $\phi_n$  risultano, in valore assoluto, tutte inferiori o uguali all'unità. Il vettore così ottenuto prende il nome di n-esima forma modale di vibrazione o n-esimo modo naturale di vibrazione.

Questi vettori possono anche essere denominati autovettori, vettori caratteristici o modi normali di vibrazione del problema di autovalori-autovettori.

In definitiva, un sistema lineare a N gradi di libertà possiede N frequenze naturali di vibrazione  $\omega_n$  (n = 1, 2, ..., N), ordinate in sequenza dalla più piccola alla più grande ( $\omega_1 < \omega_2 < \ldots < \omega_N$ ). A ogni frequenza  $\omega_n$  corrisponde un periodo naturale  $T_n$  ed un modo naturale di vibrazione  $\phi_n$ .

Il termine naturale è utilizzato per evidenziare che queste sono proprietà naturali della struttura in vibrazioni libere che dipendono solo dalle proprietà di massa e di rigidezza. Il pedice n denota l'indice del modo e il primo modo (n=1) viene anche detto modo fondamentale di vibrazione.

## **Modello agli elementi finiti dell'intera struttura**

L'analisi modale è stata eseguita con il codice di calcolo RFEM 6 di Dlubal.

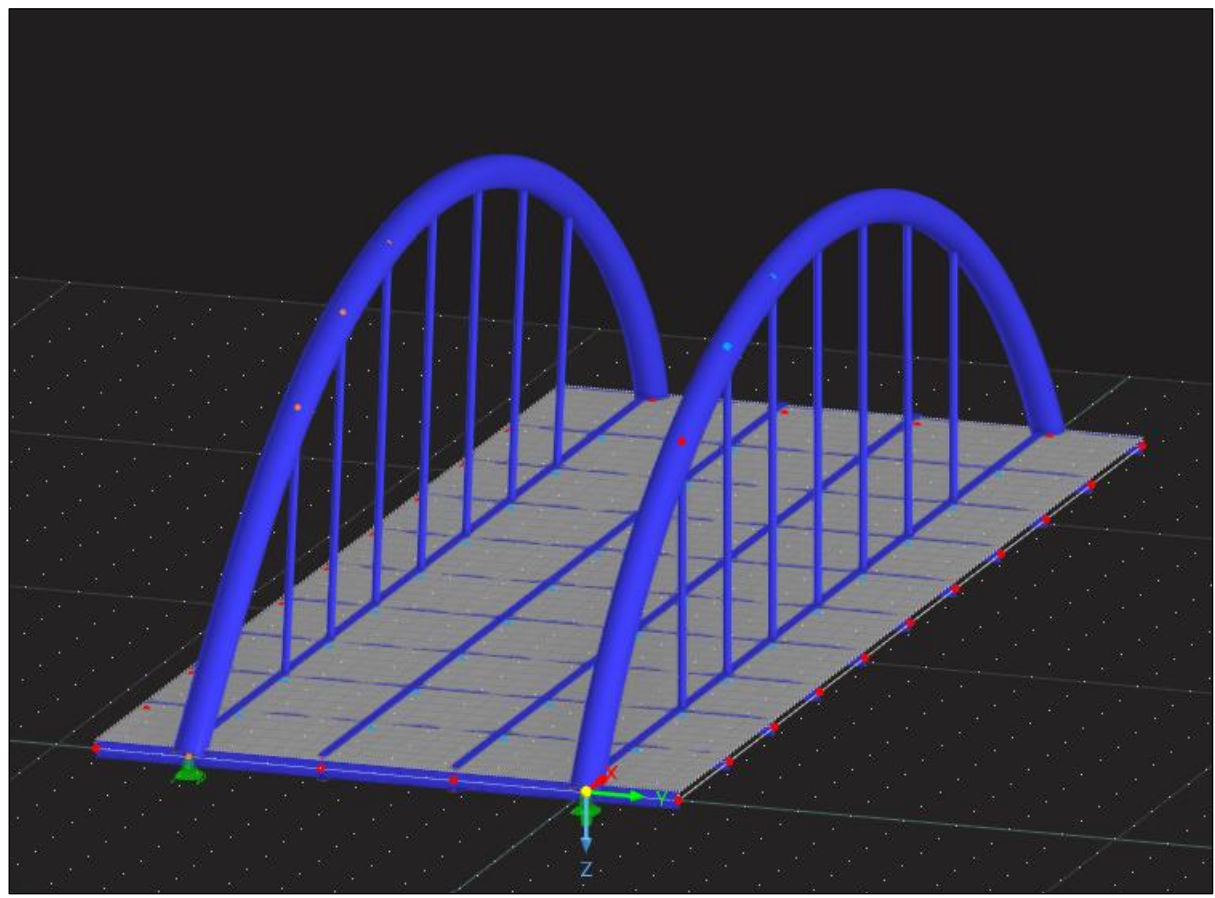

**Figura 3.1:** *Modello del ponte agli elementi finiti*

L'impalcato è stato modellato tramite 4 elementi beam disposti longitudinalmente e 11 elementi beam posizionati trasversalmente, inoltre gli è stata assegnata una sezione trasversale costante con altezza delle travi pari a 0.45 m e spessore della soletta di 0.30 m.

Gli archi, invece, sono stati modellati con elementi beam di sezione circolare di tipo DN 600 e i pendini sono stati rappresentati attraverso elementi biella di tipo CSH 80/6/H. Le spalle non sono state modellate, ma sono stati considerati i vincoli che poggiano su esse.

Come appoggi sono stati usati:

- Un vincolo fisso (cerniera) nelle tre direzioni  $X, Y, Z$ ;
- Due vincoli multidirezionali (carrelli liberi di traslare lungo due direzioni nel piano);

• Un vincolo unidirezionale (carrello libero di traslare lungo una sola direzione nel piano)

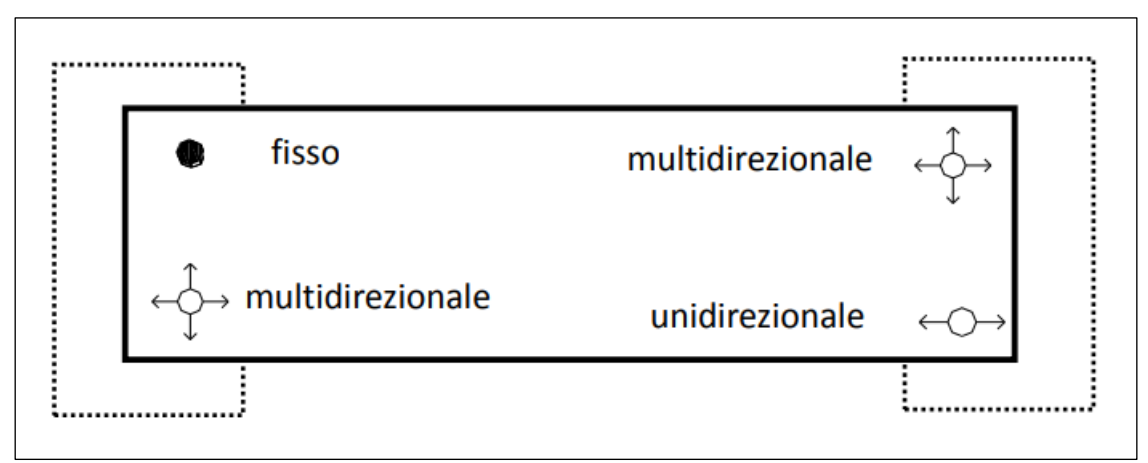

**Figura 3.2:** Disposizione degli appoggi

Al fine di cogliere con maggior affidabilità il comportamento sismico dell'opera si sono eseguite analisi dinamiche lineari di tipo modale. Il modello, rappresentato da delle masse è stato sottoposto a delle vibrazioni

- 1. in direzione X del modello di calcolo (direzione longitudinale);
- 2. in direzione Y (direzione trasversale);
- 3. in direzione Z (direzione verticale).

La combinazione degli effetti causati da un sisma agente in direzione generica è stata eseguita a valle delle analisi (in campo elastico è valido il principio di sovrapposizione degli effetti) tramite le relazioni:

- 1. Sisma  $X = E_x + 0.3 E_y + 0.3 E_z$
- 2. Sisma  $Y = 0.3E_x + E_y + 0.3E_z$
- 3. Sisma  $Z = 0.3E_x + 0.3E_y + E_z$

Ai sensi del punto 3.2.4 del D.M. 17/01/2018 gli effetti dell'azione sismica saranno valutati tenendo conto delle masse associate ai seguenti carichi gravitazionali:

$$
G_1+G_2
$$

dove con

G<sup>1</sup> si indicano le masse associate ai pesi propri degli elementi strutturali e con

G<sup>2</sup> quelle associate ai pesi dei carichi permanenti portati.

## **Risultati dell'analisi modale**

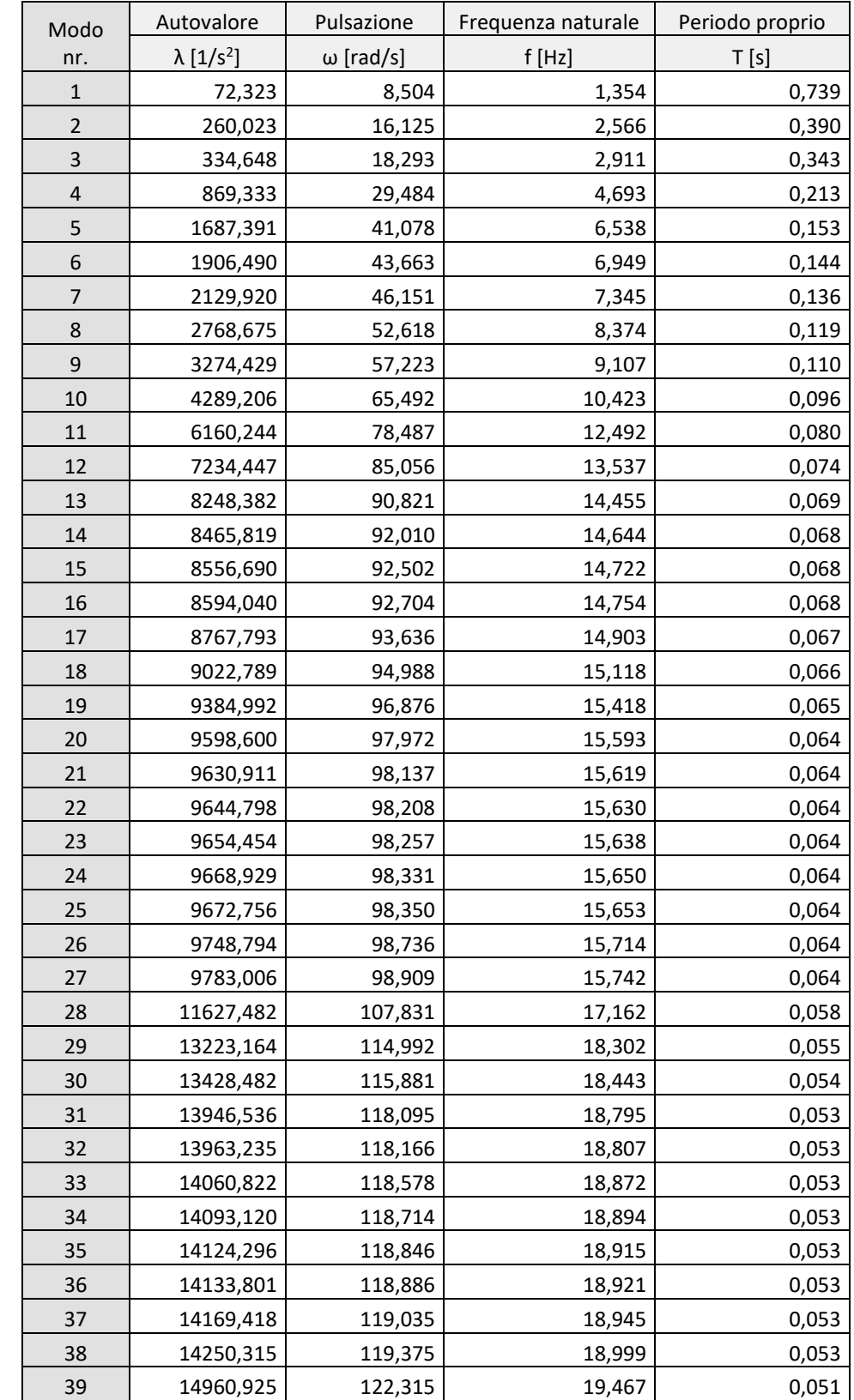

Sono stati analizzati i primi 50 modi di vibrare, nella tabella si riportano i risultati ottenuti.

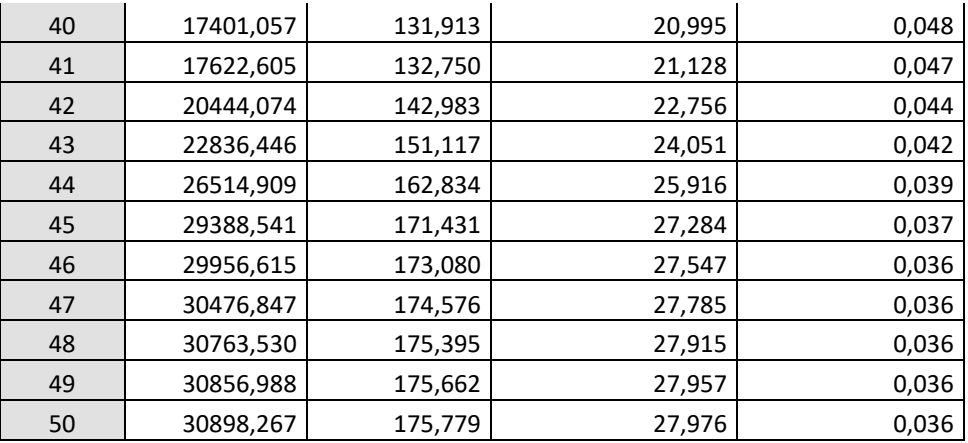

**Tabella 3.1***: risultati dell'analisi modale*

Le percentuali di massa partecipante sono elencate nella seguente tabella:

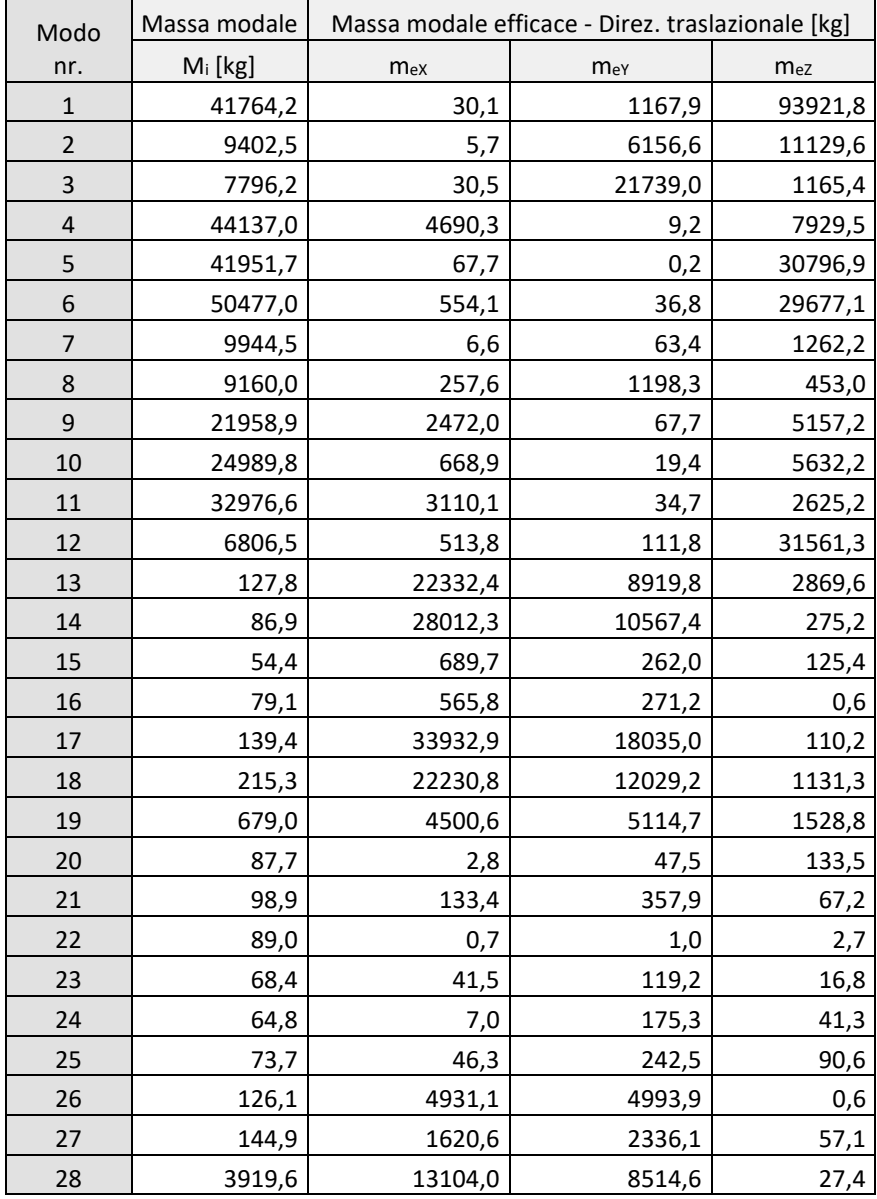

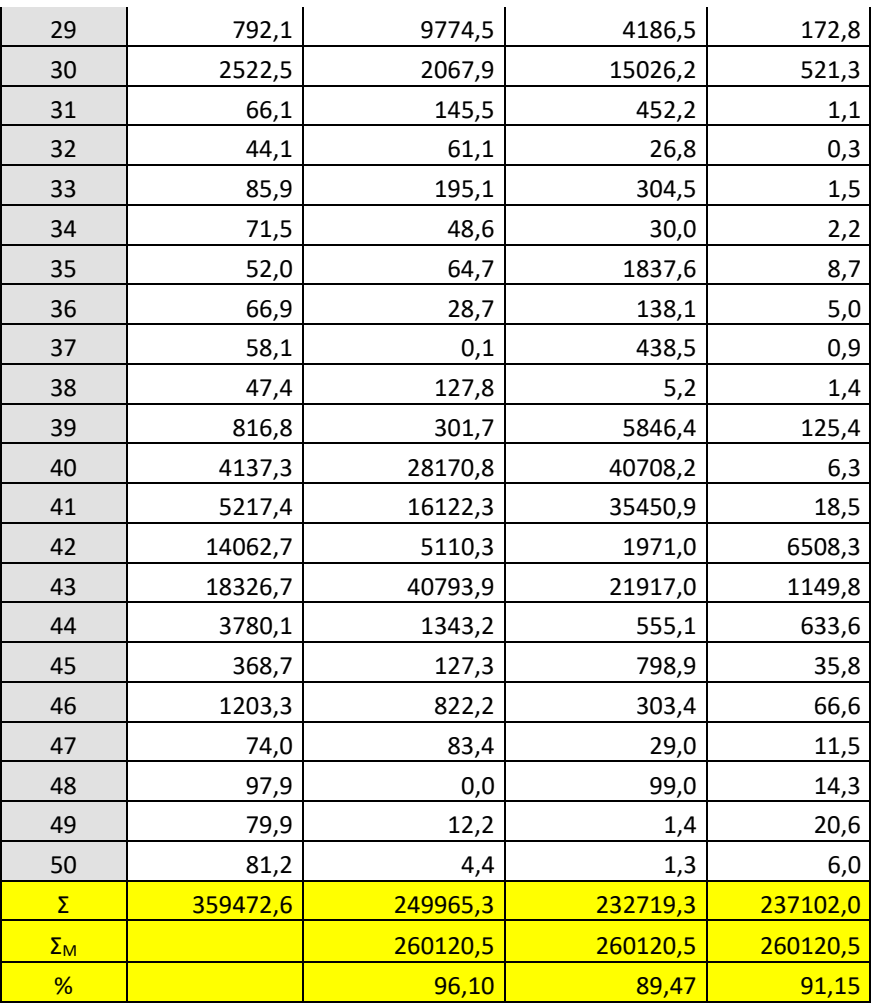

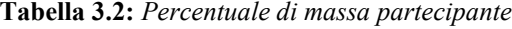

Le masse partecipanti lungo le tre direzioni X, Y, Z sono superiori all'85%, limite inferiore imposto in normativa, quindi la massa eccitata è sufficiente.

## **FONTI BIBLIOGRAFICHE**

- D.M. 17/01/2018 "Norme tecniche per le costruzioni";
- Circolare 21/01/2019 "Nuove norme tecniche per le costruzioni approvate con decreto del Ministro delle infrastrutture 17 gennaio 2018";
- Lezioni in pdf del corso di progettazione di ponti;
- Strutture in cemento armato: basi della progettazione "Editore Ulrico Hoepli Milano";
- Progetto e verifica delle strutture in acciaio Secondo le Norme Tecniche per le Costruzioni 2018 e l'Eurocodice 3